## **UNIVERSIDADE FEDERAL DOS VALES DO JEQUITINHONHA E MUCURI Bacharelado em Engenharia Civil**

**Djalma Theodoro da Silva**

## **DESENVOLVIMENTO DE UM PROGRAMA PARA AVALIAÇÃO DO DESEMPENHO TÉRMICO APLICANDO O MÉTODO C.S.T.B. ESTUDO DE CASO: GINÁSIO POLIESPORTIVO DA UFVJM CAMPUS MUCURI**

**Teófilo Otoni 2018**

**Djalma Theodoro da Silva**

## **DESENVOLVIMENTO DE UM PROGRAMA PARA AVALIAÇÃO DO DESEMPENHO TÉRMICO APLICANDO O MÉTODO C.S.T.B. ESTUDO DE CASO: GINÁSIO POLIESPORTIVO DA UFVJM CAMPUS MUCURI**

Trabalho de Conclusão de Curso apresentado ao Curso de Engenharia Civil da Universidade Federal dos Vales do Jequitinhonha e Mucuri (UFVJM), como parte dos requisitos exigidos para a conclusão do curso.

Orientador: **Profª. Iara Ferreira Rezende Costa.**

**Teófilo Otoni 2018**

Djalma Theodoro da Silva

## DESENVOLVIMENTO DE UM PROGRAMA PARA AVALIAÇÃO DO DESEMPENHO TÉRMICO APLICANDO O MÉTODO C.S.T.B.ESTUDO DE CASO: GINÁSIO POLIESPORTIVO DA UFVJM CAMPUS MUCURI

Trabalho de Conclusão de Curso apresentado ao Curso de Engenharia Civil, como parte dos requisitos exigidos para a conclusão do curso.

Orientador: Prof<sup>a</sup>, Iara Ferreira de Rezende Costa

Data de aprovação: 14/08/2018

 $\sigma_{\!L}^{\!\nu}$ 

Prof<sup>o</sup>. Iara Ferreira de Rezende Costa Instituto de Ciência, Engenharia e Tecnologia - UFVJM

Prof. Alcino de Oliveira Costa Neto Instituto de Ciência, Engenharia e Tecnologia - UFVJM

Prof. Thiaga Alcântara Luiz Instituto de Ciência, Engenharia e Tecnologia - UFVJM

**Teófilo Otoni**

## **DEDICATÓRIA**

Devido suma importância nesta trajetória. Dedico este trabalho a Deus, meu Senhor. A minha família e a minha namorada.

#### **AGRADECIMENTOS**

Primeiramente agradeço a Deus, pelo milagre da vida, por me proporcionar esta oportunidade única, por ter me guiado, protegido e dado sabedoria ao longo de toda a trajetória da minha vida. Sem Ele nada seria possível nem faria sentido algum.

Minha eterna gratidão aos meus pais, Djanilton Cabral da Silva e Linda Rosana Moura Theodoro da Silva, pelo amor incondicional que nunca mediu esforços para me ajudar, sempre me dando todo apoio do mundo nos momentos que precisei. Pela compreensão em meio os momentos difíceis e por cada investimento realizado durante toda a minha vida e principalmente no decorrer da trajetória acadêmica. Louvo a Deus por suas vidas e me orgulho de tê-los como pais!

A minha irmã Danielle Theodoro da Silva expresso minha gratidão pelo amor, companheirismo e compreensão em todos os momentos. Meu "muito obrigado" a minha namorada Élida Gonçalves Soares por todo amor, respeito e compreensão dedicado a mim e por cada incentivo no momento certo em que precisei. Amo vocês!

Meus agradecimentos também a minha professora orientadora Iara Ferreira de Rezende Costa, por me aceitar, acreditar em mim e no meu potencial. Agradeço cada uma das orientações, sugestões e correções ao longo do desenvolvimento deste trabalho. Tenha certeza que aprendi muito no decorrer deste percurso.

Agradeço também ao Instituto de Ciência, Engenharia e Tecnologia (ICET) da UFVJM e cada professor que tanto contribuiu para o meu desenvolvimento, agregando conhecimentos acadêmicos, profissionais e também pessoais.

Minha gratidão ao Projeto Superação, liderado pelo Mestre Franco, que muito me fortaleceu dentro desta jornada, acrescentando diversos valores que me trouxeram mais segurança e confiança. Por fim, mas não menos importante, sou grato a todos os amigos e companheiros de curso que de alguma forma contribuíram para a concretização deste trabalho.

#### **RESUMO**

Diante das transformações do mundo contemporâneo ligadas à globalização e as mudanças climáticas ocasionadas pelo aquecimento global, questões ambientais e energéticas tem se tornado cada vez mais presente nas decisões do cenário mundial. Com o intuito de reduzir os impactos causados pelas atividades humanas têm-se as medidas de eficiência energética, sendo estas também aplicáveis no âmbito da Engenharia Civil. Considerando que grande parte da demanda energética das edificações está relacionada à necessidade de adequação do ambiente interno quanto ao conforto e produtividade dos usuários, medidas capazes de reduzir tal necessidade podem minimizar os impactos das mudanças climáticas e também o consumo energético da edificação. Porém estas importantes medidas atualmente são pouco utilizadas pelos engenheiros civis, seja pela interdisciplinaridade do assunto, tempo necessário para aplicação de determinados métodos ou pela trabalhosa interpretação dos resultados obtidos por programas computacionais que, muitas vezes, possuem uma abordagem complexa e pouco aplicada ao interesse de um projetista. Assim foi proposto o desenvolvimento de uma aplicação Java de abordagem mais simples e aplicada para avaliação do desempenho térmico de uma edificação de forma a se obter resultados capazes de auxiliar os engenheiros civis nas tomadas de decisão relacionadas ao conforto térmico dos usuários. O programa foi construído em linguagem de programação Java e o método utilizado para a avaliação foi o método *Centre Scientifique et Technique du Batiment* (CSTB). Para análise da viabilidade da aplicação utilizou-se o programa para avaliar o desempenho térmico do ginásio poliesportivo da Universidade Federal dos Vales do Jequitinhonha e Mucuri (UFVJM), campus Mucuri, localizado na cidade de Teófilo Otoni (MG). A análise foi realizada a partir de duas simulações considerando a pior situação climática com duas diferentes formas de ocupação da edificação. Assim, ao final do processo obteve-se o resultado favorável quanto a zona de conforto do ginásio e a viabilidade da utilização do programa, alcançando assim os objetivos propostos.

**Palavras-chave:** Medidas de Eficiência Energética. Engenharia Civil. Aplicação Java. Conforto Térmico. Método CSTB. Ginásio Poliesportivo.

#### **ABSTRACT**

Considering the transformations of the contemporary world linked to globalization and climate changes caused by global warming, the environmental and energy issues have been increasingly present in the decisions of the world scenario. Thus, the aim of reducing the impacts caused by human activities there are the energy efficiency measures, which are also applicable in the scope of Civil Engineering. Considering that a large part of the energy demand from buildings is related to the need to adapt the internal environment to the users comfort and productivity, measures capable of reducing this need can minimize the climate changes impacts and also the energy consumption of the building. However, these important measures are currently little used by civil engineers, either because of the interdisciplinarity of the subject, the time required to apply certain methods or the difficult interpretation of the results obtained by computational programs that often have a complex and little applied approach to interest of a designer. Thus, it was proposed the development of a Java application with a simpler and applied approach to evaluate the thermal performance of a building in order to obtain results capable of assisting the civil engineers in the decision making related to the users thermal comfort. The program was built in Java programming language and the method used for the evaluation was the Center Scientifique et Technique du Batiment (CSTB) method. The program was used to evaluate the thermal performance of the multi-sport gymnasium of the Federal University of Jequitinhonha and Mucuri Valleys (UFVJM) located in the Teófilo Otoni (MG) city. The analysis was carried out from two simulations considering the worst climatic situation with two different building occupancy forms. Thus, at the end of the process, the favorable result was obtained regarding the gymnasium comfort zone and the feasibility of using the program, thus achieving the proposed objectives.

**Keywords:** Energy Efficiency Measures. Civil Engineering. Java Application. Thermal Confort. CSTB method. Multi-sport gymnasium.

# **LISTA DE ILUSTRAÇÕES**

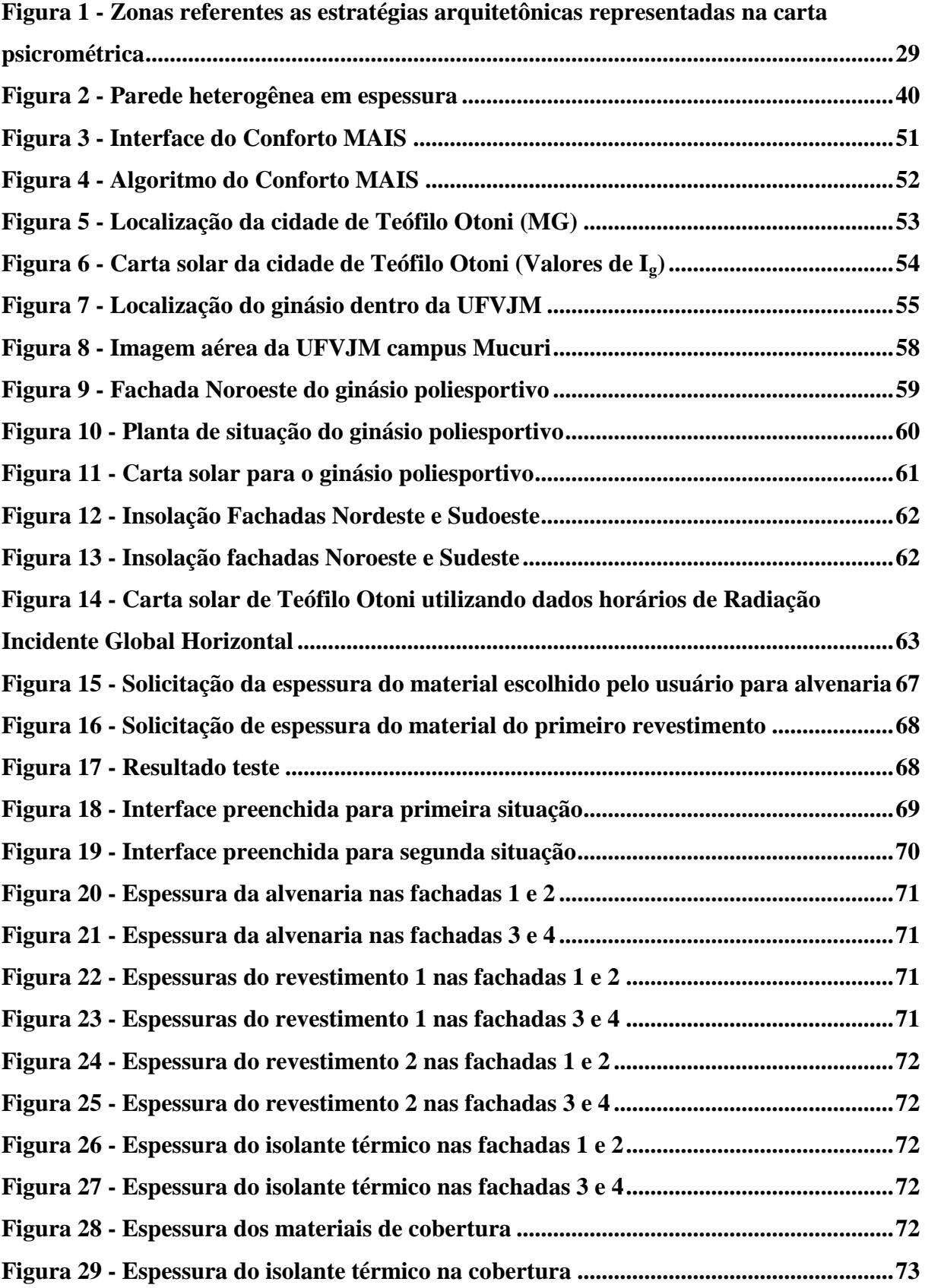

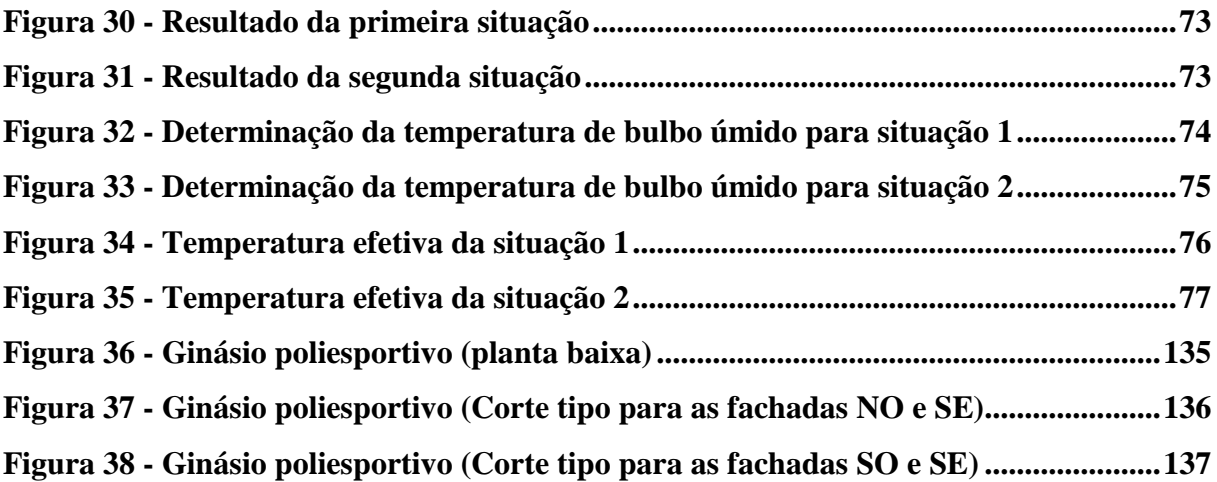

### **LISTA DE TABELAS**

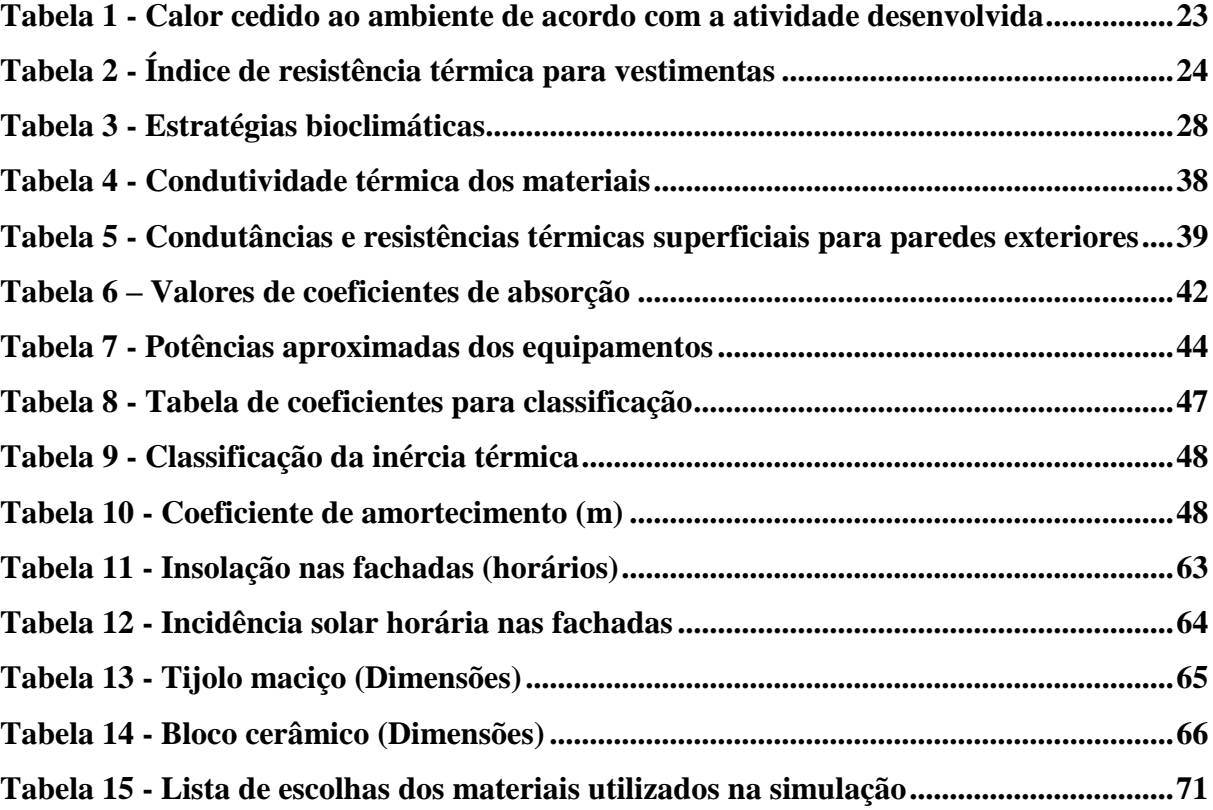

#### **LISTA DE SIGLAS**

- GEE Gases de Efeito Estufa
- CSTB *Centre Scientifique et Technique du Batiment*
- UFVJM Universidade Federal dos Vales do Jequitinhonha e Mucuri
- ISO *International Organization Standardization*
- TBS Temperatura de Bulbo Seco
- TBU Temperatura de Bulbo Úmido
- TRY *Test Reference Year*
- UR Umidade Relativa
- LabEEE Laboratório de Eficiência Energética de Edificações
- NBSLD *National Bureal of Standards Load Determination*
- CTCA Conforto Térmico, Cálculo e Análise
- INMET Instituto Nacional de Meteorologia
- IBGE Instituto Brasileiro de Geografia e Estatística
- ICET Instituto de Ciência, Engenharia e Tecnologia
- RU Restaurante Universitário
- NE Nordeste
- NO Noroeste
- SE Sudeste
- SO Sudoeste
- MG Minas Gerais

## **LISTA DE SÍMBOLOS**

- Icl Índice de resistência térmica
- h condutância térmica superficial
- K coeficiente global de transmissão térmica
- λ coeficiente de condutibilidade térmica
- U umidade absoluta
- I<sup>g</sup> radiação solar incidente global
- ∆T variação de temperatura
- Ti,max temperatura interna máxima
- $S_{tr}$  fator solar
- e espessura
- A área
- Q ganho de calor
- α coeficiente de absorção da radiação solar
- Q' perda de calor
- N número de trocas de ar
- V volume
- ϕ fluxo de ar
- c<sup>a</sup> coeficiente de perda de carga por ação dos ventos
- c<sup>e</sup> coeficiente de pressão da abertura de entrada de ar
- c<sup>s</sup> coeficiente de pressão da abertura de saída de ar
- H altura
- ceq coeficiente para superfície equivalente pesada
- m coeficiente de amortecimento
- $\bar{t}_e$  temperatura média
- E elongação

# **SUMÁRIO**

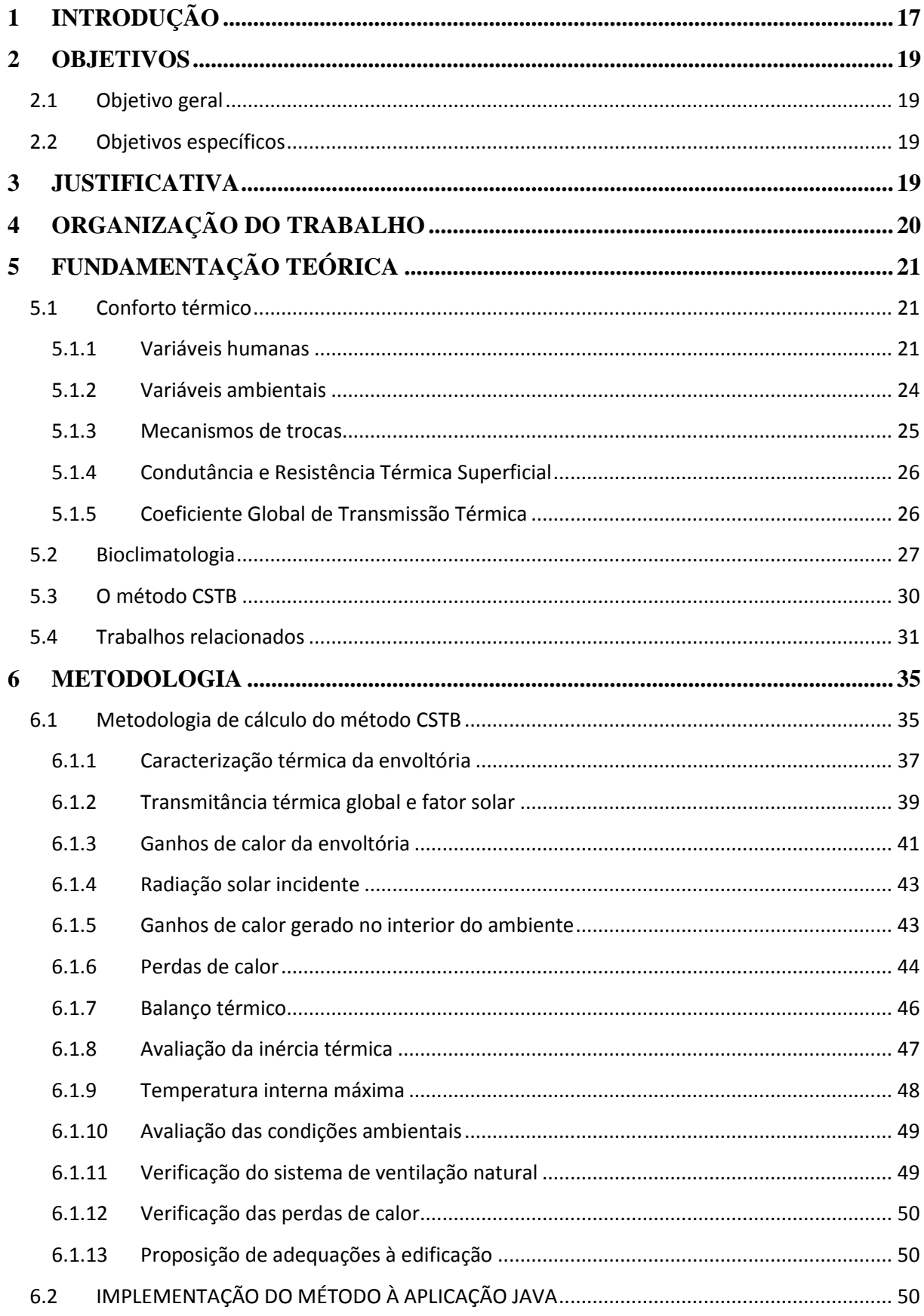

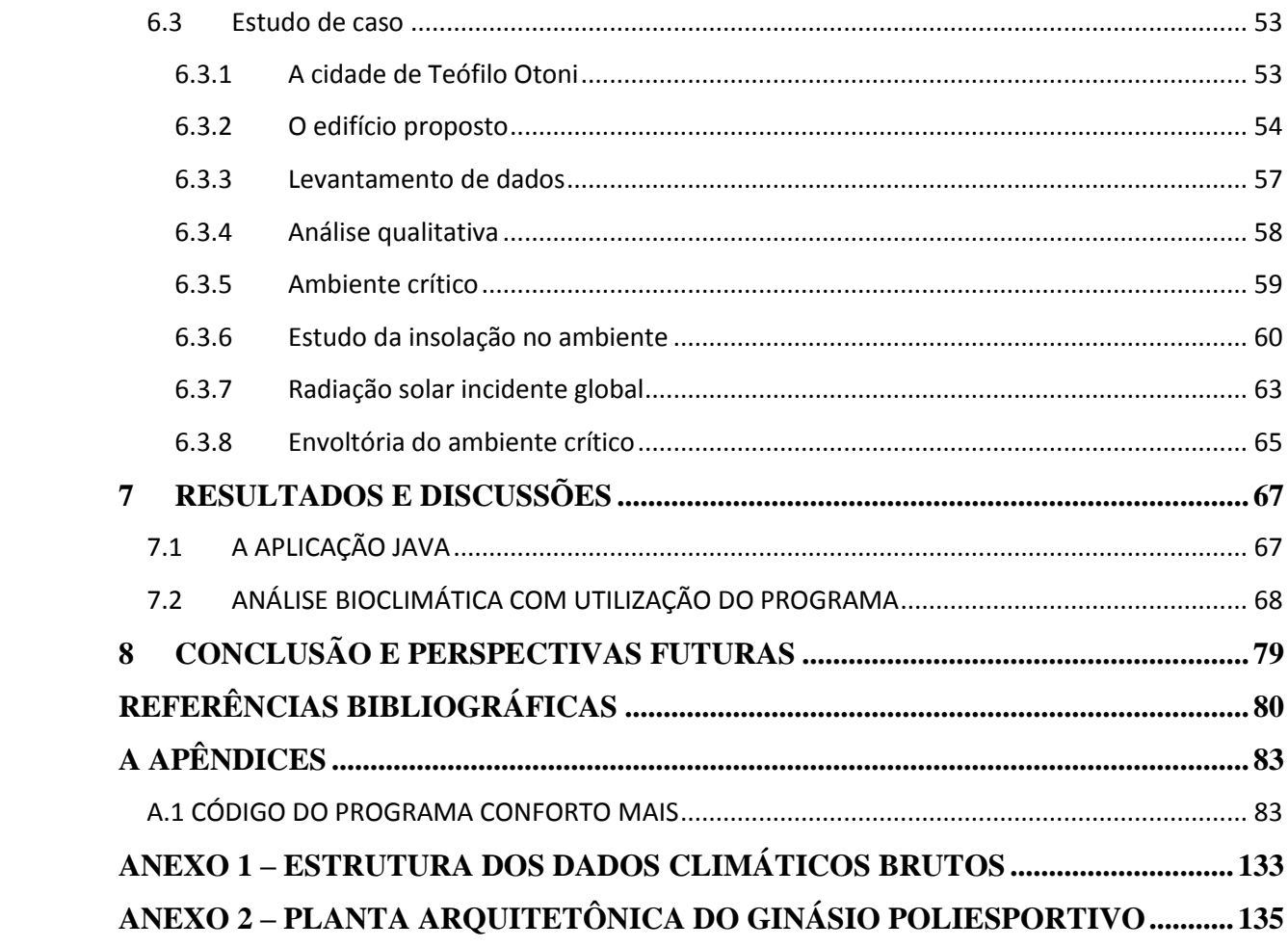

#### <span id="page-16-0"></span>**1 INTRODUÇÃO**

A globalização e os avanços científicos e tecnológicos fazem parte do mundo contemporâneo. Porém esta evolução também carrega consigo consequências e impactos, principalmente os de longo prazo. Dentre os impactos causados, os ambientais estão entre os mais preocupantes do ponto de vista global.

Segundo Rocha (2003) tem ocorrido modificações na biosfera do planeta devido ao aumento da concentração de Gases de Efeito Estufa (GEE), e tal alteração pode acarretar no aumento da temperatura média do planeta em valores de 1,4 a 5,8 °C, devido à radiação solar ser impedida de sair da Terra pela camada de GEE. Segundo Cerri e Cerri (2007) a partir da Revolução Industrial (meados do século XIX) houve significativo aumento da concentração destes gases na atmosfera e consequentemente o aumento da temperatura do ar. Tal aumento é denominado aquecimento global.

A Revolução Industrial não foi um marco apenas para o aumento da emissão de GEE. De acordo a Loureiro (2009), desde então a economia está baseada na disponibilidade dos recursos energéticos, condicionando o desenvolvimento das nações. Segundo Goldemberg (2000) a média de crescimento anual do consumo de energia elétrica é igual a 2% e a eficiência na conversão de energia primária em energia útil é aproximadamente igual a 33%.

As questões energéticas e ambientais atualmente são pautas de diversas discussões nos encontros entre países por todo o mundo. Assim, foi observada a possibilidade dos serviços de energia serem utilizados gastando menos energia, fato que acarreta em benefícios econômicos, socioculturais e ambientais. Tal observação foi realizada por meio da análise dos equipamentos e hábitos de consumo. As medidas relacionadas à redução do gasto energético foram denominadas medidas de eficiência energética (Ministério de Minas e Energia, 2007).

As medidas de eficiência energética são extensíveis à Engenharia Civil, sendo as residências familiares correspondentes a maior parte das obras deste ramo. Segundo Sorgato (2009) o surgimento das normas de eficiência energéticas para edificações se deu pós-crise do petróleo (na década de 70) e atualmente no Brasil, já existem duas normas de desempenho térmico de edificações: NBR 15220 – Desempenho térmico de edificações (2005) e NBR 15575 – Edificações habitacionais – Desempenho (2013); e o Regulamento de Avaliação do Nível de Eficiência Energética de Edifícios Comerciais, Públicos e de Serviços (em 2009).

O mesmo autor afirma que o consumo de energia elétrica por edificações está diretamente ligado à demanda dos ambientes internos, devido à necessidade de proporcionar condições adequadas quanto ao conforto e produtividade dos usuários. Segundo Lamberts *et* 

*al*. (2005) uma construção pode ser considerada mais eficiente energeticamente que outra quando se necessita menor consumo de energia para proporcionar a mesma condição ambiental de conforto ao habitante. Olesen (2007) acrescenta que o conforto e saúde das pessoas não devem ser sacrificados pelo intuito de economizar energia.

Segundo Gonçalves (2004), *apud* Sorgato (2009), a envoltória do edifício, que separa o ambiente interior do exterior, é determinante no desempenho térmico da edificação. Frota e Schiffer (2001) acrescentam que a sensação de conforto se dá quando as trocas de calor entre o indivíduo e o ambiente ocorrem sem grande esforço, tornando a sua capacidade de trabalho máxima. A sensação de calor ou frio é então causada pelos esforços do organismo para manter a temperatura interna ideal para o bom funcionamento do corpo (próximo aos 37 °C), fato que caracteriza o homem como homeoterma.

Segundo Mendes *et al.*(2005) o uso racional de energia tem recebido pouca atenção em projetos de engenharia devido a falta de limites impostos por lei e ao número reduzido de profissionais qualificados no campo multidisciplinar. As autoras Frota e Schiffer (2001) acrescentam que o uso racional da energia e sua economia estão diretamente relacionados à adequação da arquitetura ao clima na qual a edificação está inserida, pois quanto mais adequado menor a necessidade de sistemas de condicionamento artificial de ar (aquecimento ou resfriamento).

A partir do presente trabalho espera-se obter um programa que possibilite a avaliação do desempenho térmico de edificações a partir do método *Centre Scientifique et Technique du Batiment* (CSTB) de forma a auxiliar engenheiros civis tanto na fase de projeto das construções quanto em correções relacionadas ao conforto térmico de edifícios já construídos. Isto possibilitará ao projetista maior conhecimento sobre a sensação de conforto do usuário no interior da edificação através de diferentes simulações, tornando possível a adoção de medidas de eficiência energética de edifícios. Portanto a aplicação resulta em benefícios ao bem estar dos usuários, ambientais e também financeiros.

#### <span id="page-18-0"></span>**2 OBJETIVOS**

#### <span id="page-18-1"></span>**2.1 Objetivo geral**

O objetivo do presente trabalho é desenvolver um programa a fim de avaliar o Desempenho Térmico de uma edificação através do método CSTB utilizando a linguagem Java.

#### <span id="page-18-2"></span>**2.2 Objetivos específicos**

Realizar um estudo extensivo sobre aplicações na literatura que utilizam instrumentos computacionais para avaliação do desempenho térmico de edificações;

Desenvolvimento de uma interface dinâmica ao programa de forma a possibilitar a utilização da aplicação de uma maneira mais prática;

Desenvolver todo o programa a partir da linguagem de programação Java;

Realizar a avaliação do desempenho térmico do Ginásio Poliesportivo da UFVJM campus Mucuri a partir da aplicação proposta, a fim de analisar a viabilidade da aplicação a considerando os resultados encontrados.

#### <span id="page-18-3"></span>**3 JUSTIFICATIVA**

Diante das tendências da engenharia civil e as rápidas transformações do mundo moderno foi possível observar que as estratégias de conforto térmico são pouco utilizadas pelos engenheiros. Alguns fatores contribuintes são: a complexibilidade do assunto por se tratar de uma área de estudo interdisciplinar com interferência de diferentes variáveis, a dificuldade de utilização de alguns programas disponíveis devido a exigência de muitas variáveis de difícil determinação e a trabalhosa interpretação dos resultados de diversos programas capazes de realizar as análises necessárias.

Portanto, tem-se o desenvolvimento de um programa de utilização mais simples, com variáveis de fácil determinação mesmo em fase de projeto, com apresentação de resultados aplicados ao interesse do profissional responsável pela tomada de decisão quanto a melhor estratégia visando o conforto dos usuários nas edificações. A ideia do programa foi motivada pela intenção de transformá-lo em uma ferramenta útil aos engenheiros para auxiliar nas medidas de adequação das edificações ao clima em que estão inseridas, reduzindo assim os efeitos negativos do mesmo aos usuários.

## <span id="page-19-0"></span>**4 ORGANIZAÇÃO DO TRABALHO**

O presente trabalho encontra-se estruturado da seguinte forma: o Capítulo 5 apresenta a revisão bibliográfica contendo os conceitos fundamentais para o entendimento do método utilizado e trabalhos relacionados a sistemas os quais fizeram utilização de recursos computacionais para avaliação de desempenho térmico de edificações. O Capítulo 6 expõe de forma detalhada o método C.S.T.B. e seu desenvolvimento, bem como os passos para implementação do mesmo à aplicação Java. O Capítulo 7 apresenta os resultados referentes à interface do programa, bem como a avaliação do edifício proposto e análise dos resultados obtidos a partir da aplicação. Por fim, o Capítulo 8 é composto pela conclusão e sugestões para trabalhos futuros a partir dos resultados e análise quanto à viabilidade da aplicação desenvolvida.

#### <span id="page-20-0"></span>**5 FUNDAMENTAÇÃO TEÓRICA**

Neste capítulo são abordados conceitos fundamentais para o entendimento do método utilizado no desenvolvimento deste trabalho (C.S.T.B.), bem como suas definições e justificativas necessárias também para interpretação dos resultados obtidos a avaliação do edifício proposto no presente trabalho. Apresentam-se também trabalhos relacionados, os quais possuem semelhanças quanto à análise do desempenho térmico e/ou utilização de ferramentas computacionais e aplicações para determinação dos resultados.

#### <span id="page-20-1"></span>**5.1 Conforto térmico**

Segundo Lamberts *et al*. (2005) é possível definir o conforto térmico como o estado mental relacionado a satisfação do ser humano no ambiente térmico em que está inserido. Quando não alcançada esta satisfação, o homem apresenta a sensação de frio ou calor. A ISO 7730 – *Moderate thermal environments* (1994) é a norma internacional para a averiguação do conforto térmico em ambientes.

Segundo Labaki e Bueno-Bartholomei (2001), apesar de ser um tema largamente pesquisado por todo o mundo, há grande ocorrência de ambientes inadequados, gerando custos sociais e gastos com usos de equipamentos condicionadores térmicos. Problemas que, segundo Braga e Amorim (2004), poderiam ser evitados a partir da adequação climática dos edifícios.

De acordo Frota e Schiffer (2001), as condições de conforto térmico são funções de uma gama de variáveis. Lamberts *et al*. (2005) ressalta que estas variáveis podem ser classificadas como variáveis ambientais e variáveis humanas. Sendo as variáveis humanas constituídas por: metabolismo e resistência térmica da vestimenta; e as variáveis ambientais constituídas por: temperatura do ar, velocidade do ar e umidade relativa do ar.

#### <span id="page-20-2"></span>*5.1.1 Variáveis humanas*

Conforme Lamberts *et al*. (2005) o metabolismo é uma variável humana e pode ser definido como o processo da produção de energia do corpo humano, ou seja, é a maneira do organismo adquirir energia. Araújo (1999, *apud* Braga e Amorim, 2004), afirma que o metabolismo é o processo da transformação das calorias advindas dos alimentos em energia. Porém, apenas uma pequena parcela da energia produzida está direcionada a realização de trabalho do corpo humano, pois a grande parte da energia gerada é dissipada na forma de calor (cerca de 80%) para manutenção da temperatura interna do corpo humano (LAMBERTS *et al*., 2005).

Sendo o homem um animal homeotérmico, na qual a temperatura interna deve ser mantida próxima aos 37 °C, a manutenção desta temperatura é essencial para sobrevivência do homem, visto que os limites superior e inferior se encontram próximos, 32 °C e 42 °C (estado de enfermidade), respectivamente (FROTA e SCHIFFER, 2001 e LAMBERTS *et al*., 2005). Os mesmos autores afirmam que, quando as condições se encontram inadequadas, o corpo recorre ao sistema termorregulador, o que faz aumentar ou reduzir as perdas de calor a partir de mecanismos de controle. Assim, quando não é necessário utilização de mecanismos termorreguladores para dissipação do calor produzido, esta é a sensação de conforto térmico.

Quando as perdas de calor entre o organismo e o ambiente são maiores do que as necessárias para manutenção da temperatura, o organismo reage com objetivo da redução das perdas, aumentando a resistência térmica da pele através da vasoconstrição, arrepio e tiritar. O oposto ocorre quando as perdas são menores do que as necessárias, neste caso o corpo reage de forma a intensificar as trocas de calor, a partir da vasodilatação e da exsudação (FROTA e SCHIFFER, 2001).

A quantidade de calor dissipado pelo organismo depende do tipo de atividade realizada pelo homem, pois para cada tipo de atividade existe uma quantidade equivalente ao esforço do organismo para realização da atividade e manutenção da temperatura interna (FROTA e SCHIFFER, 2001 e LAMBERTS *et al*., 2005). A Tabela 1 a seguir apresenta algumas atividades e a quantidade de calor dissipado por elas.

| <b>Atividade</b>                | Calor Metabólico (W) |
|---------------------------------|----------------------|
| Durante o sono (basal)          | 80                   |
| Sentado, em repouso             | 115                  |
| Em pé, em repouso               | 120                  |
| Sentado, cosendo à mão          | 130                  |
| Escritório (atividade moderada) | 140                  |
| Em pé, trabalho leve            | 145                  |
| Datilografando rápido           | 160                  |
| Lavando pratos                  | 175                  |
| Confeccionando calçados         | 190                  |
| Andando                         | 220                  |
| Trabalho leve, em bancada       | 255                  |
| Garçom                          | 290                  |
| Descendo escada                 | 420                  |
| Serrando madeira                | 520                  |
| Nadando                         | 580                  |
| Subindo escada                  | 1280                 |
| Esforço máximo                  | 870 a 1400           |

**Tabela 1 - Calor cedido ao ambiente de acordo com a atividade desenvolvida**

Fonte: FROTA E SCHIFFER (2001).

A vestimenta também possui um papel importante no conforto térmico, pois pode ser considerada uma barreira entre a pele e o ambiente, funcionando como um isolante térmico reduzindo a intensidade das trocas térmicas entre o organismo e o ambiente externo. A vestimenta também diminui a sensibilidade quanto às variações de temperatura e velocidade do ar. Sendo que a resistência térmica da vestimenta depende de alguns fatores, como: tecido da vestimenta, porção do corpo coberta e ajuste ao corpo. A unidade é denominada clo, derivada de *clothes* (LAMBERTS *et al*., 2005).

As principais peças de roupa e os respectivos índices de resistência térmica (I<sub>cl</sub>) são apresentados na Tabela 2, sendo determinado o índice de resistência térmica da vestimenta (I) igual ao somatório dos I<sub>cl</sub> das peças utilizadas. Como mostra a equação (1) abaixo:

$$
I = \sum I_{cl} \tag{1}
$$

| <b>Vestimenta</b>                | Índice de resistência térmica - Icl (clo) |
|----------------------------------|-------------------------------------------|
| Meia calça                       | 0,10                                      |
| Meia fina                        | 0,03                                      |
| Meia grossa                      | 0,05                                      |
| Calcinha e sutiã                 | 0,03                                      |
| Cueca                            | 0,03                                      |
| Cuecão longo                     | 0,10                                      |
| Camiseta de baixo                | 0,09                                      |
| Camisa de baixo mangas compridas | 0,12                                      |
| Camisa manga curta               | 0,15                                      |
| Camisa fina mangas comprida      | 0,20                                      |
| Camisa manga comprida            | 0,25                                      |
| Camisa flanela manga comprida    | 0,30                                      |
| Blusa com mangas compridas       | 0,15                                      |
| Saia grossa                      | 0,25                                      |
| Vestido leve                     | 0,15                                      |
| Vestido grosso manga comprida    | 0,40                                      |
| Jaqueta                          | 0,35                                      |
| Calça fina                       | 0,20                                      |
| Calça média                      | 0,25                                      |
| Calça flanela                    | 0,28                                      |
| Sapatos                          | 0,04                                      |

**Tabela 2 - Índice de resistência térmica para vestimentas**

Fonte: ISO 7730 (1994).

#### <span id="page-23-0"></span>*5.1.2 Variáveis ambientais*

Para melhor compreensão das variáveis ambientais, se faz necessário entender um pouco sobre as trocas térmicas. Segundo Frota e Schiffer (2001), para que ocorra troca térmica entre corpos é necessária existência de uma das duas seguintes condições: diferença de temperatura entre os corpos e mudança de estado de agregação. Assim, as mesmas autoras afirmam que, quando a troca térmica advém da primeira condição (trocas secas) tem seu calor envolvido no processo denominado calor sensível e, quando advém da segunda condição (trocas úmidas, sem alteração de temperatura) o calor envolvido no processo é denominado

calor latente.

A temperatura do ar é a principal variável do conforto térmico (LAMBERTS *et al*., 2005). Esta afirmação está baseada na definição de conforto térmico, pois a sensação de conforto térmico está relacionada à perda de calor do organismo do homem, através da pele, para o ambiente. Assim, a temperatura do ar está intimamente ligada à capacidade da dissipação do calor para o ambiente por meio da primeira condição para ocorrência de trocas térmicas. A temperatura do ar também é chamada de temperatura de bulbo seco (TBS).

Conforme Lamberts *et al*. (2005) "A velocidade do ar ocorre em ambientes internos sem necessariamente a ação direta do vento". O deslocamento do ar acontece devido à diferença de temperatura no interior do ambiente, de forma que o ar quente sobe enquanto o ar frio desce, este processo é denominado convecção natural. A convecção é denominada forçada quando é auxiliada por algum equipamento mecânico ou a própria ventilação natural (FROTA e SCHIFFER, 2001).

"A umidade relativa do ar é caracterizada pela quantidade de vapor d'água contido no ar. Em determinada temperatura o ar pode conter apenas determinada quantidade de vapor d'água" (LAMBERTS *et al*., 2005). O mesmo autor acrescenta que a umidade associada à velocidade do ar possui influência direta nas trocas úmidas, pois o aumento da umidade relativa causa redução na eficiência da evaporação na dissipação do calor.

#### <span id="page-24-0"></span>*5.1.3 Mecanismos de trocas*

Segundo Frota e Schiffer (2001) há três mecanismos de trocas secas: condução, convecção e radiação.

> "A condução é um mecanismo de troca de calor que ocorre no interior de um corpo ou entre dois corpos em contato. A convecção depende do movimento de massa de uma região do fluido para outra, podendo ser natural ou forçada. A radiação é a transferência de calor que ocorre pela radiação eletromagnética, tal como a luz solar, sem que seja necessária a presença de matéria no espaço entre os corpos" (YOUNG e FREEDMAN, 2008).

Quanto às trocas úmidas, segundo as autoras Frota e Schiffer (2001) há dois mecanismos de trocas: evaporação e condensação. "Evaporação: troca térmica úmida proveniente da mudança do estado líquido para o estado gasoso. Condensação: troca térmica úmida decorrente da mudança de estado gasoso do vapor d'água contido no ar para o estado líquido." (FROTA e SCHIFFER, 2001).

#### <span id="page-25-0"></span>*5.1.4 Condutância e Resistência Térmica Superficial*

De acordo Frota e Schiffer (2001) a condutância térmica superficial envolve as trocas secas que ocorrem na superfície de uma parede, sendo estas as trocas pelos mecanismos de convecção e radiação. Sendo assim, em uma parede que divide a parte interior e exterior de um ambiente na qual existe diferença de temperatura, o coeficiente de condutância térmica é representado por  $h_i$  na superfície interna e por  $h_e$  na superfície externa, ambos com unidade de W  $\frac{W}{m^{20}C}$ .

Assim, sendo a resistência o inverso da condutância, considerando as mesmas condições anteriores, a resistência térmica superficial interna e externa é representada como 1  $h_i$  $e^{\frac{1}{k}}$  $h_e$ , respectivamente.

#### <span id="page-25-1"></span>*5.1.5 Coeficiente Global de Transmissão Térmica*

Conforme Frota e Schiffer (2001), o coeficiente global de transmissão térmica envolve tanto as trocas secas superficiais (condutância térmica superficial) quanto as trocas através do material. Neste caso então abrange os mecanismos de convecção, radiação e condução. Assim, a sua determinação envolve a espessura da parede, o coeficiente de condutibilidade térmica (λ), a posição da parede (vertical ou horizontal) e o sentido na qual se dá o fluxo. O coeficiente global de transmissão térmica ou transmitância térmica é representado como K, possuindo unidade de  $\frac{W}{m^{20}}$  $\frac{m}{m^2c}$ .

O autor Gomes (1962) define K como: "o fluxo de calor que atravessa, na unidade de tempo, a unidade de área do elemento constituído do material, quando se estabelece uma diferença unitária de temperatura entre o ar confinante com suas faces opostas". Sendo assim, conforme a primeira condição para ocorrência de trocas térmicas, induzido pela diferença (gradiente) de temperatura.

#### <span id="page-26-0"></span>**5.2 Bioclimatologia**

Segundo Bogo *et al.* (1994), "pensar em projeto bioclimático do edifício, implica previamente, uma conceituação da própria arquitetura e do processo de concepção arquitetônica, tendo por objeto um híbrido de tecnologia e arte". O autor Lamberts *et al.* (2005) acrescenta que a expressão "projeto bioclimático" foi criada por Olgyay (1973) com o intuito de adequar a arquitetura ao clima local.

O mesmo autor ressalta que as características climáticas de determinada região são medidas nas estações meteorológicas, sendo o TRY (*Test Reference Year*) caracterizado como o ano climático de referência, é construído a partir do tratamento dos dados climáticos coletados no período de 30 anos (excluindo os anos com a maior e menor temperatura do grupo). Segundo os autores Frota e Schiffer (2001) e Lamberts *et al.* (2005) o clima apresenta algumas variáveis que influenciam o ambiente local, sendo estes a variação na intensidade de radiação solar nas quatro estações do ano, a temperatura do ar (devido aquecimento do solo e consequentemente do ar), a umidade do ar e os ventos.

Conforme Bogo *et al.* (1994), alguns métodos são conhecidos como cartas bioclimáticas, podendo destacar Ogyay (1963) e Olgyay (1968), Givoni (1969), Givoni e Milne (1979) e Givoni (1992). Onde a carta de Olgyay apresenta a zona de conforto determinada no centro do gráfico com os elementos indicados por meio de curvas ao redor, porém a zona de conforto sem apresentar limites determinados com precisão. O mesmo autor acrescenta que a principal limitação do método é ser baseado no clima exterior à edificação.

Ainda em seu trabalho Bogo *et al.* (1994) afirma que a carta de Givoni (1969) foi desenvolvida com intuito de fazer correções quanto as limitações do modelo de Olgyay, conforme o próprio Givoni (1992) e sendo traçado sobre a carta psicrométrica convencional. O avanço de Givoni também se apresenta no fato do diagrama ser baseado na temperatura interna do edifício, obtidos a partir de cálculos estimando a temperatura no interior da construção. O autor também ressalta que ambos os métodos apresentam estratégias para aumento da zona de conforto por meio de estratégias arquitetônicas.

Segundo Lamberts *et al.* (2005) a utilização correta das estratégias melhoram as condições de conforto térmico e também reduz o consumo energético. A definição de cada estratégia conforme os autores Frota e Schiffer (2001) e Lamberts *et al.* (2005) é apresentada na Tabela 3 a seguir.

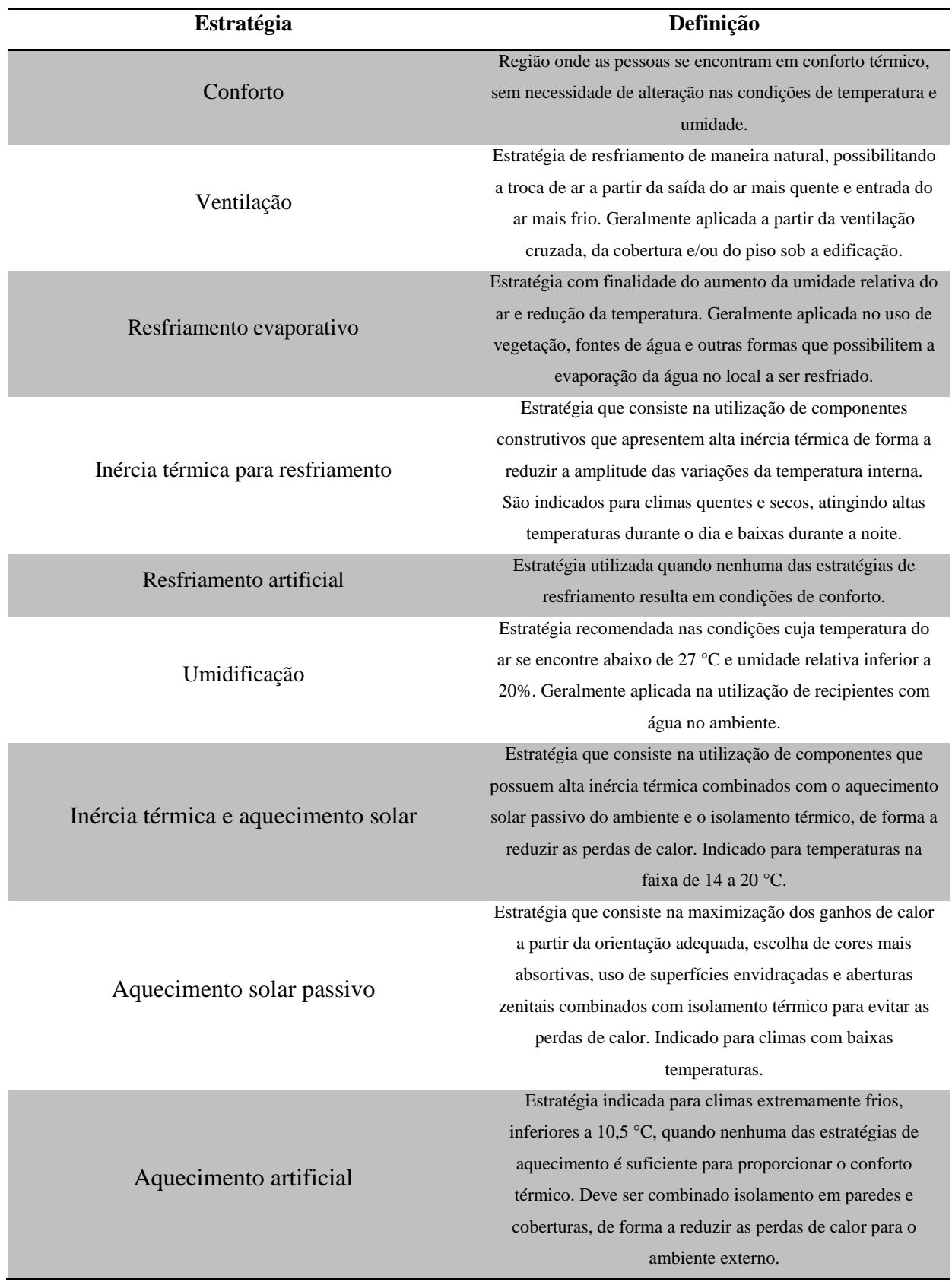

## **Tabela 3 - Estratégias bioclimáticas**

Fonte: FROTA E SCHIFFER (2001) e LAMBERTS *et al.* (2005)

A carta psicrométrica consiste em uma representação visual, ou seja, um diagrama no qual são expressas as propriedades do ar de forma simplificada, mostrando visualmente as relações existentes entre cada uma delas. Para compreensão da carta psicrométrica é necessário conhecer o que representa cada propriedade. A temperatura de bulbo seco (TBS) consiste na temperatura do ar obtida através de um termômetro comum. A temperatura de bulbo úmido (TBU) consiste na temperatura do ar obtida a partir de um termômetro comum onde o bulbo é envolvido por uma gaze úmida. A umidade absoluta (U) consiste na massa de água presente em 1 kg de ar seco e a umidade relativa (UR) representa a razão entre a 45 umidade no ar e a máxima quantidade na qual pode conter nesta temperatura.

A Figura 1 apresenta as zonas bioclimáticas na carta psicrométrica, onde:

TBS = temperatura de bulbo seco, expressa em  $\mathrm{^{\circ}C}$ ;

TBU = temperatura de bulbo úmido, expressa em  $°C$ ;

U = umidade absoluta, expressa em  $\frac{g}{l}$  $\frac{g}{kg}$ ;

UR = umidade relativa, expressa em %.

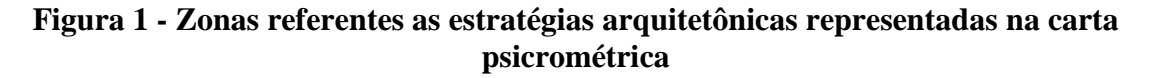

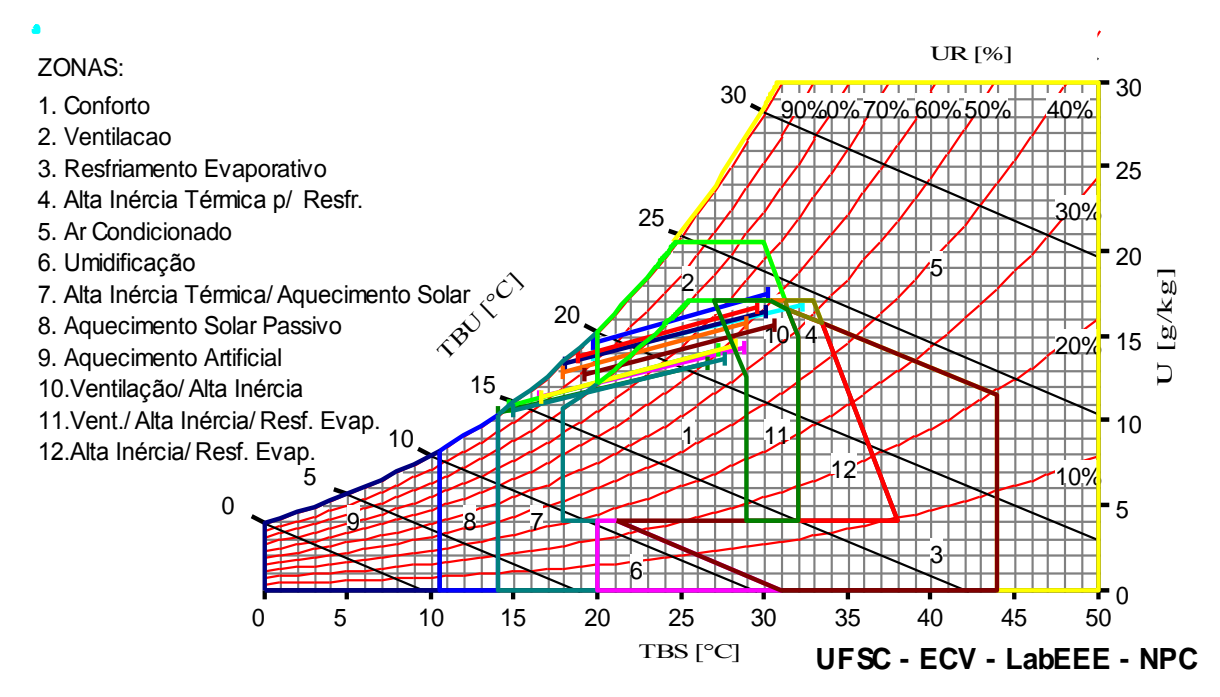

Fonte: Analysis Bio (2018)

#### <span id="page-29-0"></span>**5.3 O método CSTB**

Conforme Francisco (2009), o método francês *Centre Scientifique et Technique du Batiment* (CSTB) foi apresentado por Borel em 1967 e por Croiset em 1972. Segundo Araújo, Jesus e Durante (2001) o método CSTB pode ser considerado o mais aplicável dentre os métodos para determinação do desempenho térmico, isto devido ao fato de possuir uma abordagem mais acessível quanto aos materiais utilizados e quanto à disponibilidade dos dados climáticos nos quais o método é baseado.

Segundo as autoras Frota e Schiffer (2001) e Francisco (2009) a avaliação do conforto térmico pode ser realizado para situação de verão e para o inverno. No verão são considerados hipóteses dos ganhos e perdas de calor a fim de realizar um balanço térmico considerando as trocas térmicas no ambiente, pois a temperatura interna desejada é inferior à externa. Já na situação de inverno somente as perdas térmicas são consideradas, devido ao fato da temperatura desejada no ambiente interno ser superior à externa.

Conforme Francisco (2009) afirma que o método CSTB considera os subsistemas construtivos em sua avaliação, sofrendo influência de variáveis climáticas e das características da construção. O autor Moraes (1999) acrescenta que o método faz uso de aproximações para o regime permanente.

#### <span id="page-30-0"></span>**5.4 Trabalhos relacionados**

De acordo Sorgato (2009), a utilização de ferramentas computacionais torna possível a avaliação do desempenho térmico de uma construção. Esta já concluída ou em melhorias ainda na fase de projeto, por meio de simulações com intuito de realizar as estimativas da temperatura interna e do consumo de energia, a fim de garantir condições de conforto à habitação e medidas de eficiência energética em edificações. O mesmo autor acrescenta que o uso de *softwares* para análise do desempenho térmico e energético tem crescido durante o desenvolvimento dos projetos de construção.

Segundo Mendes *et al.* (2005) tal avaliação é considerada complexa com uma grande quantidade de variáveis envolvidas no processo. Assim, considera-se que as ferramentas computacionais tiveram fundamental importância para modelagem que descrevem os comportamentos térmicos e energéticos. O mesmo autor acrescenta que o desenvolvimento das primeiras ferramentas utilizadas para simulações ocorreu na década de 70, tendo como exemplo o programa *National Bureal of Standards Load Determination* (NBSLD) desenvolvido nos Estados Unidos (EUA). Nos EUA também foram desenvolvidas ferramentas com utilização até os tempos atuais, caso do DOE-2, BLAST e RADIANCE.

De acordo Nicolau e Chvatal (2010) atualmente há diversas ferramentas computacionais desenvolvidos com a finalidade de auxiliar projetistas, porém, mesmo com o aumento da acessibilidade, não fazem parte da prática nos projetos realizados no Brasil. O mesmo autor ainda destaca que muitas das ferramentas disponíveis exigem um profundo conhecimento multidisciplinar e/ou necessitam de muitos dados iniciais, o que restringe a sua utilização.

O autor Mendes *et al.* (2005) destaca que as vantagens das ferramentas de simulação estão no baixo custo e na possibilidade de alteração nos parâmetros a fim de avaliar as influências dos mesmos. Assim, o mesmo autor afirma que a utilização de tais ferramentas possibilita o desenvolvimento de edificações que atendam às especificações de conforto térmico.

A seguir é apresentada uma relação de programas considerados mais simples, voltados à análise climática e à avaliação do desempenho térmico em edificações, citados pelos autores Chvatal *et al.* (2000), Sorgato (2007) e Nicolau e Chvatal (2010). De forma a manter uma melhor linha de raciocínio, a lista foi organizada de maneira cronológica.

O programa ARQUITROP desenvolvido em 1990, faz uso do método da Admitância, que segundo Moraes (1999) consiste em uma técnica com intuito de estimar a energia transferida e mudança de temperatura considerando condições cíclicas constantes, para a simulação do desempenho térmico de um ambiente. Como resultado apresenta a variação da temperatura interna ao longo do dia e os dados referentes aos ganhos de calor. O programa conta com um banco de dados contendo dados climáticos de cidades brasileiras e de materiais de construção. A desvantagem observada no programa é o fato de o mesmo ser desenvolvido para o ambiente DOS (ultrapassado).

O CONFTERM, desenvolvido em 1995, utiliza o método NBSLD. Utilizando os diagramas bioclimáticos de Givoni e Olgyay o programa apresenta como resultado a temperatura interna, a avaliação das condições térmicas e indicações de correções no projeto. A principal desvantagem, assim como o programa anterior, é o ambiente DOS.

Outro programa analisado é o OPAQUE, desenvolvido em 1999, cujo apresenta como resultado a transmitância e a resistência térmica total, o amortecimento e o atraso de determinado fechamento. Apresenta a variação da temperatura e seu respectivo gráfico, além de plotar gráficos da radiação solar, ganhos e perdas de calor.

O programa CTCA, cuja sigla significa Conforto Térmico, Cálculo e Análise, utiliza o método CSTB e foi desenvolvido em 1999. Apresenta como resultado a temperatura interna máxima (TBS) de um ambiente e determina a localização da mesma quanto a zona de conforto térmico. Há também um banco de dados contendo informações como: dados climáticos de cidades brasileiras, materiais de construção, principais atividades do homem, potência de equipamentos e lâmpadas. O banco de dados pode ser acessado como fonte de pesquisa para realização de projetos devido ao fato de ser acessível fora dos recursos de cálculo.

Desenvolvido em 2002, o programa CHAMINÉ tem por objetivo avaliar a eficiência da ventilação natural por efeito chaminé, informando ao usuário se a renovação do ar (número de trocas de ar) está suficiente para remover o calor acumulado, informando também qual a vazão mínima para que o processo ocorra. Em 2004 foi desenvolvido o programa ZBBR, o qual toma como base a NBR 15220 – Desempenho térmico de edificações (2005) para apresentar a classificação bioclimática e as diretrizes construtivas para residências unifamiliares de uma cidade brasileira escolhida pelo usuário. Possui um grande banco de dados construído a partir da medição em algumas cidades e outras cidades por meio da interpolação.

Outro programa no qual faz uso da carta bioclimática de Givoni é o CLIMATICUS desenvolvido em 2005. Este utiliza o método de Mahoney. Apresenta como resultados tabelas, gráficos e diagramas de forma a facilitar a interpretação de forma visual. Também compreende um banco de dados contendo dados climáticos de cidades brasileiras.

Visando calcular a temperatura interna de um determinado ambiente considerando um dia de verão sem a utilização de condicionadores de ar, o programa FACHADA foi desenvolvido em 2005. O mesmo também é capaz de calcular o consumo do ar condicionado para o mesmo ambiente. A desvantagem é que o programa permite janelas apenas em uma das paredes do local analisado.

Com o intuito de auxiliar o dimensionamento de protetores solar foi desenvolvido em 2006 o programa BRISE. Este apresenta como resultado a sombra plotada na carta solar e um relatório de um ano completo indicando se haverá sombra ou não em determinada abertura.

O programa CLIMATE CONSULTANT, desenvolvido em 2008, faz uso da carta bioclimática e da entrada de dados anuais para apresentar estratégias de projeto, sendo estas organizadas e devidamente explicadas de maneira visual. Os resultados são apresentados na forma de gráficos, tabelas e diagramas.

Em 2009, fazendo uso do *Test Reference Year* (TRY) e também da carta bioclimática, foi desenvolvido o ANALYSIS BIO (Laboratório de Eficiência Energética - LABEE). Apresenta como resultado a distribuição dos dados climáticos de um ano completo, destacando as estratégias para adequação ao clima em cada mês. Os dados são sobrepostos sobre a carta bioclimática para interpretação de forma visual das zonas em que a cidade escolhida se enquadra. O programa também conta com relatórios em porcentagem de horas anuais em que as estratégias são eficientes.

O ANALYSIS SOL-AR foi desenvolvido em 2009 de forma a fornecer a carta solar e, com utilização de alguns dados, a rosa dos ventos (frequência e velocidade) da cidade selecionada, possuindo um banco de dados com algumas cidades e permitindo acesso também pela a latitude do local desejado. O programa também auxilia no dimensionamento de protetores solar a partir da máscara de sombra traçada pelo programa.

O MIT DESIGN ADVISOR, também desenvolvido em 2009, é uma ferramenta computacional *online* que apresenta como resultado o gasto de energia elétrica referente a aquecimento, resfriamento e iluminação artificial. Apresenta também dados sobre a incidência de iluminação natural do edifício. O programa ainda possibilita a comparação de 4 ambientes. A desvantagem é a falta de dados sobre cidades brasileiras (constando dados apenas do Rio de Janeiro) e a impossibilidade de adicionar mais dados.

Desenvolvido em 2009 para auxiliar no projeto de protetores solares por realizar uma

avaliação sobre a iluminação natural e gastos energéticos ligados a aquecimento e/ou resfriamento no período de um ano, o PARASOL também possibilita adicionar novos dados climáticos.

#### <span id="page-34-0"></span>**6 METODOLOGIA**

Neste capítulo constam os passos necessários para a avaliação do conforto térmico na edificação, bem como os critérios utilizados para determinação do mesmo, a criação e a implementação do método CSTB à aplicação Java e o estudo de caso para verificar o desempenho térmico do ginásio poliesportivo utilizando a aplicação desenvolvida. No decorrer deste capítulo apresenta-se também a aquisição dos dados climáticos para cidade de Teófilo Otoni (MG) e o edifício proposto para a análise.

#### <span id="page-34-1"></span>**6.1 Metodologia de cálculo do método CSTB**

As autoras Frota e Schiffer (2001) elaboraram um roteiro para analisar o comportamento térmico ambiente de edificações, tal roteiro também foi adaptado e seguido pela autora Francisco (2009). Assim, a metodologia de cálculo será desenvolvida a partir de adaptação do roteiro apresentado pela autora Francisco (2009), o qual compreende dezenove passos ou etapas descritas a seguir:

- Obtenção dos dados climáticos, localização (cidade, longitude, latitude, altitude), edificações do entorno. Para este passo são necessários as plantas e cortes da edificação, além de consulta a base de dados climáticos do Instituto Nacional de Meteorologia (IMET) como TRY ou alguma tabela que contenha as informações necessárias;
- $\checkmark$  Análise do edifício de forma qualitativa com intuito de averiguar as informações ligadas à insolação na edificação, sendo necessário considerar possíveis sombreamentos de edifícios vizinhos e/ou brises (para-sol) que possam amenizar ou obstruir a insolação direta à partes da edificação. Para realização desta etapa são necessárias plantas, cortes e elevações da edificação;
- $\checkmark$  A partir da análise qualitativa da edificação, escolher um ou mais ambientes considerados críticos para a aplicação do método de avaliação do desempenho térmico. A partir deste passo são necessárias plantas, cortes e elevações apenas dos ambientes escolhidos como críticos;
- Estudo da insolação no ambiente crítico escolhido. Neste passo são utilizadas a máscara de insolação e a carta solar;
- $\checkmark$  Obtenção dos dados de radiação solar incidente global (I<sub>g</sub>). O valor é caracterizado pelo somatório da radiação direta e a difusa;
- $\checkmark$  Determinação das áreas dos elementos que compõem a envoltória do ambiente crítico, sendo necessária obtenção das informações dos materiais de construção utilizados com suas respectivas dimensões, incluindo a cor da parede externa;
- Caracterização térmica dos materiais utilizados que compõe a envoltória, a partir da condutividade térmica, resistências superficiais e absortância da radiação solar de acordo a cor externa. Para a resistência térmica superficial é necessário levar em consideração a direção e o sentido do fluxo de calor. Como auxílio e direcionamento nesta etapa utiliza-se a NBR 15220-2 – Desempenho térmico de edificações – Parte 2 (2008);
- $\checkmark$  Determinação da transmitância térmica global, representado como K, para vedações separando-as em opacas e translúcidas. Cálculo do fator solar, representado por  $S_{tr}$ , para transparentes ou translúcidas. Utiliza-se também a NBR 15220-2 – Desempenho térmico de edificações – Parte 2 (2008);
- Determinação dos ganhos de calor da envoltória utilizando as propriedades dos materiais, espessuras, orientações e cores externas definidas;
- Obtenção dos dados sobre radiação solar incidente sobre os planos verticais e horizontais;
- $\checkmark$  Ganhos de calor gerado no interior do ambiente: número de pessoas e atividade desenvolvida (metabolismo), iluminação artificial (lâmpadas incandescentes, fluorescentes e reatores) e equipamentos (eletrodomésticos e máquinas) contidos no ambiente;
- $\checkmark$  Perdas de calor através da envoltória e a partir da ventilação (determinar a taxa de renovação horária do ar no ambiente) em função da variação da temperatura (∆T);
- $\checkmark$  Balanço térmico do ambiente, igualando o total de ganhos ao total de perdas. Nesta etapa obtém-se o ∆T;
- Avaliação da inércia térmica da edificação a partir do conceito de superfície equivalente pesada, caracterizada pelo somatório de áreas das superfícies das paredes internas (incluindo teto e piso) multiplicado por um coeficiente, em relação à área do piso;
- $\checkmark$  Determinação da temperatura interna máxima (T<sub>i,max</sub>), a qual corresponde à TBS, calculada a partir dos dados de temperatura da cidade em estudo e da temperatura externa máxima obtida;
- Avaliação das condições ambientais a partir da carta psicrométrica utilizando a TBS para determinação da TBU e o Nomograma de temperatura efetiva;
- Verificação do funcionamento do sistema de ventilação natural da edificação, considerando as áreas das aberturas, taxa de renovação de ar (trocas de ar) e a inércia térmica;
- $\checkmark$  Verificação das perdas de calor pela ventilação e inércia térmica quando necessário;
- Proposição de adequações à edificação a fim de obter o desempenho térmico esperado caso as condições não alcancem o conforto térmico desejado.

# *6.1.1 Caracterização térmica da envoltória*

Para caracterização térmica da envoltória utilizou-se os dados fornecidos pelas autoras Frota e Schiffer (2001). As autoras disponibilizam uma gama de materiais com suas respectivas condutividade térmica. A Tabela 4 apresenta tais dados.

| <b>Material</b>               | $\lambda$ (W/m <sup>o</sup> C) |
|-------------------------------|--------------------------------|
| Argamassa de cal e cimento    | 0,65                           |
| Argamassa de assentamento     | 1,15                           |
| Argamassa de cimento          | 0,85                           |
| Argamassa celular             | 0,51                           |
| Argamassa de gesso            | 0,53                           |
| Argamassa de cal e gesso      | 0,70                           |
| Polietileno                   | 0,40                           |
| Cerâmica                      | 0,46                           |
| Concreto aparente             | 1,65                           |
| Concreto armado               | 1,75                           |
| Concreto comum                | 1,50                           |
| Concreto com argila expandida | 0,85                           |
| Concreto celular autoclavado  | 0,16                           |
| Cortiça (em placas)           | 0,04                           |
| Feltro                        | 0,05                           |
| Gesso (placa)                 | 0,35                           |
| Fibra de vidro                | 0,03                           |
| Lã de escória                 | 0,03                           |
| Lã de rocha                   | 0,03                           |
| Lã de vidro                   | 0,05                           |
| Aço                           | 52                             |
| Alumínio                      | 230                            |
| Poliestireno expandido        | 0,04                           |
| Telha cerâmica                | 0,93                           |
| Tijolo de concreto furado     | 0,91                           |
| Tijolo maciço prensado        | 0,72                           |
|                               | 0,7                            |
| Tijolo cerâmico               | 0,9                            |
|                               | 1,0                            |

**Tabela 4 - Condutividade térmica dos materiais**

Fonte: FROTA E SCHIFFER (2001).

#### *6.1.2 Transmitância térmica global e fator solar*

De acordo as autoras Frota e Schiffer (2001) os ganhos de calor nas partes opacas são calculados a partir do coeficiente global de transmissão térmica (K), também chamado de transmitância térmica, e nas partes translúcidas ou transparentes a partir do fator solar  $(S<sub>tr</sub>)$ . As autoras também apresentam as fórmulas para a determinação de cada uma delas.

O coeficiente K pode ser determinado para paredes homogêneas e heterogêneas. A equação (2) compreende paredes homogêneas.

$$
\frac{1}{K} = \frac{1}{h_i} + \frac{1}{h_e} + \frac{e}{\lambda}
$$
 (2)

Onde:

K = coeficiente global de transmissão térmica (W/m<sup>2°</sup>C);

e = espessura da camada (m);

 $\lambda$  = condutibilidade térmica (W/m<sup>o</sup>C);

1 hi  $e\frac{1}{1}$  $h_{\rm e}$  $=$  resistências térmicas superficiais (m<sup>2°</sup>C/W).

Os valores para as resistências térmicas superficiais podem ser obtidos na Tabela 5.

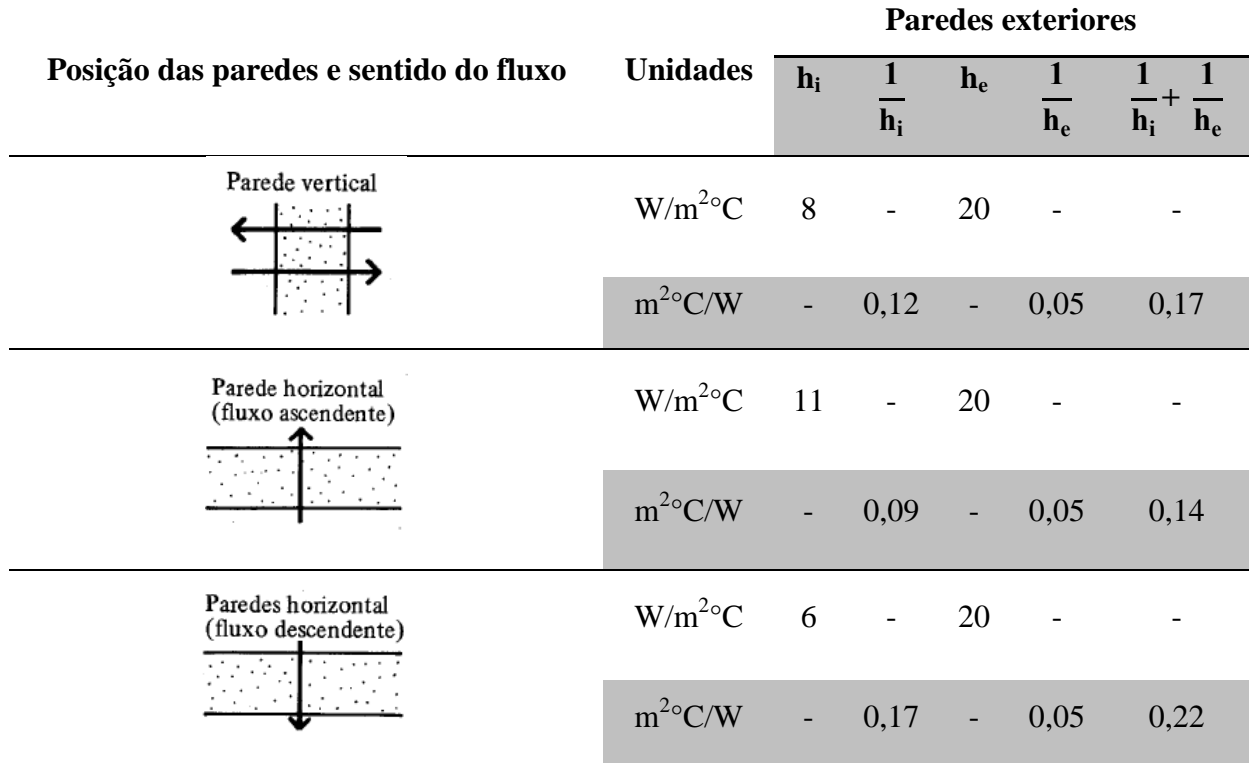

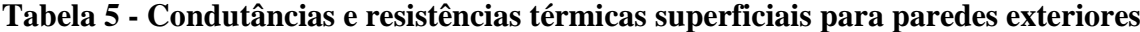

Fonte: FROTA E SCHIFFER (2001).

Para determinação do coeficiente K em paredes heterogêneas é necessário identificar a situação em que a parede observada se enquadra. A primeira situação compreende os elementos compostos em camadas de diferentes espessuras, ilustrado pela Figura 2. A segunda situação compreende elementos heterogêneos em superfície e não mais em espessura.

**Figura 2 - Parede heterogênea em espessura**

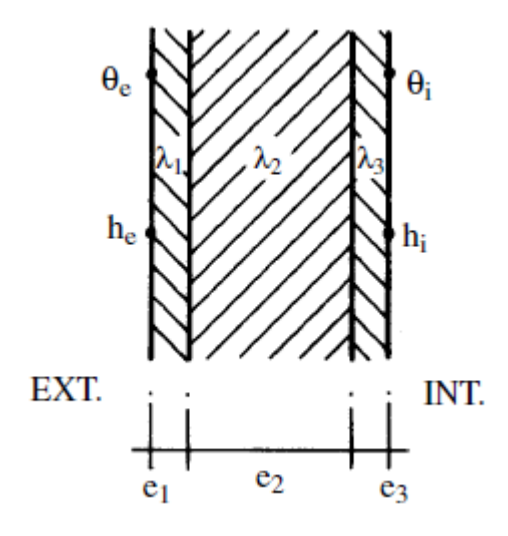

Fonte: FROTA E SCHIFFER (2001).

Enquadrando-se na primeira situação, a expressão para determinação do coeficiente K consta na equação (3).

$$
\frac{1}{K} = \frac{1}{h_e} + \frac{e_1}{\lambda_1} + \frac{e_2}{\lambda_3} + \frac{e_3}{\lambda_3} + \dots + \frac{1}{h_i}
$$
 (3)

A expressão para a determinação do coeficiente K para paredes heterogêneas em superfície consta na equação (4).

$$
\frac{1}{K} = \frac{K_1 A_1 + K_2 A_2 + K_3 A_3 + \dots}{A_1 + A_2 + A_3 + \dots}
$$
\n(4)

Quanto às paredes transparentes ou translúcidas as autoras Frota e Schiffer (2001) afirmam que, em comparação com as paredes opacas, deve ser incorporada ao fluxo uma parcela devido à transparência da superfície analisada. Para esta situação os cálculos são realizados utilizando um fator chamado de fator solar  $(S_{tr})$  cuja parcela referente à transparência é incorporada. A expressão que define o  $S_{tr}$  é apresentada na equação (5).

41

$$
S_{tr} = \frac{\alpha \cdot K}{h_e} + \tau \tag{5}
$$

Onde:

 $S_{tr}$  = fator solar;

 $\alpha$  = coeficiente de absorção da radiação solar;

 $h_e$  = condutância térmica superficial externa;

 $\tau$  = coeficiente de transparência quanto a radiação solar.

O fator, ainda segundo as autoras Frota e Schiffer, também é utilizado na expressão dos protetores solares (persianas e cortinas). O valor do fator solar consta nas especificações dos diversos tipos de vidros disponíveis no mercado.

### *6.1.3 Ganhos de calor da envoltória*

Assim como mencionado no subtópico anterior, o ganho de calor em superfícies opacas é determinado a partir do coeficiente K. A expressão para a sua determinação segundo as autoras Frota e Schiffer (2001) é apresentada na equação (6).

$$
Q_{op} = A_{op} \left(\frac{\alpha K}{h_e}\right) I_g \tag{6}
$$

Onde:

 $Q_{op}$  = ganho de calor em superfície opaca (W);

 $A_{op}$  = área da superfície opaca (m<sup>2</sup>);

K = coeficiente global de transmissão térmica (W/m<sup>2°</sup>C);

α = coeficiente de absorção da radiação solar;

 $I_g$  = intensidade de radiação solar incidente global (W/m<sup>2</sup>);

 $h_e$  = coeficiente de condutância térmica superficial externa (W/m<sup>2o</sup>C).

O coeficiente α está relacionado à absorção na superfície externa do elemento, assim a influência da cor ou do material na superfície da envoltória está diretamente ligada aos ganhos de calor. O coeficiente de absorção pode ser obtido a partir da Tabela 6.

| Cor ou Superfície                        | Coeficiente de absorção $(a)$ |
|------------------------------------------|-------------------------------|
| <b>Branco</b>                            | $0,2 - 0,3$                   |
| Amarelo, laranja, vermelho claro         | $0,3 - 0,5$                   |
| Vermelho escuro, verde claro, azul claro | $0,5-0,7$                     |
| Marrom claro, verde escuro, azul escuro  | $0,7-0,9$                     |
| Marrom escuro                            | $0,9-1$                       |
| Preto fosco                              | $0,85 - 0,95$                 |
| Tijolo ou pedra ou telha cor vermelha    | $0,65 - 0,80$                 |
| Tijolo ou pedra cor amarela, couro       | $0,50 - 0,70$                 |
| Tijolo ou pedra ou telha cor amarela     | $0,30-0,50$                   |
| Vidro da janela                          | Transparente                  |
| Alumínio, ouro, bronze, (brilhantes)     | $0,30-0,50$                   |
| Latão, alumínio fosco, aço galvanizado   | $0,40-0,65$                   |
| Latão, cobre (polidos)                   | $0,30-0,50$                   |
| Alumínio, cromo (polidos)                | $0,10-0,40$                   |

**Tabela 6 – Valores de coeficientes de absorção**

Fonte: FROTA E SCHIFFER (2001).

Assim como as superfícies opacas, as autoras Frota e Schiffer (2001) apresentam a expressão para determinação dos ganhos de calor para superfícies translúcidas ou transparentes. A expressão, conforme as autoras, consta na equação (7) na qual os ganhos são calculados a partir do fator solar.

$$
Q_{tr} = A_{tr} S_{tr} I_{g}
$$
 (7)

Onde:

 $Q_{tr}$  = ganho de calor em superfície translúcida ou transparente (W);

 $A_{tr}$  = área da superfície translúcida ou transparente (m<sup>2</sup>);

 $S_{tr}$  = fator solar;

 $I_g$  = intensidade de radiação solar incidente global (W/m<sup>2</sup>).

As autoras Frota e Schiffer (2001) recomendam que os ganhos de calor da envoltória sejam deixados em função de I<sup>g</sup> a fim de obter o maior ganho de calor e encontrar as partes da envoltória que necessitam de ajustes para reduzir os ganhos.

#### *6.1.4 Radiação solar incidente*

De acordo com o subtópico 6.3.7, os dados sobre a radiação solar incidente foram organizados em uma tabela conforme as fachadas e horários durante o dia considerando a estação do verão. Assim, para a aplicação do método CSTB no verão, torna-se necessário optar pela pior situação, a qual compreende os horários de 12:00 às 13:00 de forma geral. Porém, pelo fato deste horário ser caracterizado como horário de almoço, não se justifica aplicação do método deste horário visto que compreende um dos horários de menor ocupação.

## *6.1.5 Ganhos de calor gerado no interior do ambiente*

Para uma avaliação mais precisa é necessário quantificar também os possíveis ganhos de calor advindos de outras fontes de calor diferente do sol. Portanto nesta fase são considerados o número de pessoas no ambiente e a atividade por estas desenvolvida a fim de obter os ganhos de calor por parte do metabolismo, são também considerados os ganhos de calor causados por equipamentos em funcionamento no ambiente.

Assim, as autoras Frota e Schiffer (2001) apresentam valores referentes aos ganhos referentes ao metabolismo. Tais valores constam neste trabalho na Tabela 1, tópico 5.1.1. Os valores dos ganhos de calor referentes aos equipamentos também são apresentados pelas autoras (Tabela 7), mas as mesmas ressaltam que sempre que possível utilizar os valores de potência nominal contidos nas especificações de cada equipamento, pois os valores são aproximações úteis apenas em caso de não disponibilidade dos dados reais.

| <b>Aparelhos</b>                   | Potência (W) |
|------------------------------------|--------------|
| Aquecedor elétrico (residencial)   | 1000 a 1500  |
| Aquecedor elétrico (comercial)     | 2000 a 6000  |
| Ar condicionado (1 HP)             | 1200         |
| Ar condicionado (2 HP)             | 2400         |
| Aspirador de pó                    | 250 a 800    |
| <b>Barbeador</b>                   | 8 a 12       |
| Cafeteira                          | 500 a 2000   |
| Chuveiro elétrico                  | 1500 a 4000  |
| Exaustor                           | 300 a 500    |
| Ferro elétrico                     | 400 a 850    |
| Fogão elétrico                     | 4000 a 6000  |
| Geladeiras comerciais (1/2 a 1 HP) | 450 a 1000   |
| Geladeiras domésticas              | 150 a 300    |
| <b>Bebedouros</b>                  | 150 a 300    |
| Lavadora de pratos                 | 600 a 1000   |
| Lavadora de roupas                 | 600 a 800    |
| Liquidificador                     | 120 a 250    |
| Máquina de costura                 | 60 a 90      |
| Rádio                              | 40 a 150     |
| Secador de cabelos                 | 350 a 1200   |
| Secadora de roupas                 | 4000 a 5000  |
| Televisão                          | 200 a 400    |
| Torradeira                         | 500 a 1200   |
| Ventilador portátil                | 50 a 200     |

**Tabela 7 - Potências aproximadas dos equipamentos**

Fonte: Frota e Schiffer (2001).

# *6.1.6 Perdas de calor*

Segundo Frota e Schiffer (2001), apesar do interior do ambiente estar submetido aos ganhos de calor solar e provenientes de fontes em seu interior ele não permanece em constante aquecimento. Explica-se tal afirmação com base no fluxo de calor possuir sentido da maior para menor temperatura, podendo assim ocorrer perdas de calor do ambiente interno

para o externo desde que possua uma diferença de temperatura.

A fim de quantificar tais trocas de calor, o método também considera as perdas térmicas através da envoltória e as perdas térmicas provenientes da ventilação no ambiente. As expressões para determinação destas perdas são apresentadas nas equações (8), (9) e (10). Importante ressaltar que nesta situação, todas as perdas são deixadas em função da variação de temperatura (∆t).

$$
Q'_{op} = A_{op} (K\Delta t)
$$
 (8)

Onde:

 $Q'_{op}$  = perda de calor em superfície opaca (W);  $A_{op}$  = área da superfície opaca (m<sup>2</sup>);

K = coeficiente global de transmissão térmica (W/m<sup>2o</sup>C);

∆T = variação de temperatura (°C).

$$
Q'_{tr} = A_{tr} (K\Delta t) \tag{9}
$$

Onde:

 $Q'_{tr}$  = perda de calor em superfície transparente ou translúcida (W);

 $A_{tr}$  = área da superfície transparente ou translúcida (m<sup>2</sup>);

K = coeficiente global de transmissão térmica (W/m<sup>2o</sup>C);

 $\Delta T$  = variação de temperatura (°C).

$$
Q'_{vent} = 0.35 \text{ N V } \Delta t \tag{10}
$$

Onde:

Q'vent = perda de calor devido a ventilação (W);

 $N =$  número de trocas de ar;

 $V =$  volume do local (m<sup>3</sup>);

 $\Delta T$  = variação de temperatura (°C).

Sendo o número de trocas de ar, também conhecido como número de renovações por hora, (N) igual ao fluxo de ar pelo volume do ambiente analisado, conforme mostrado na equação (11).

$$
N = \frac{\Phi}{V}
$$
 (11)

Onde:

N = número de trocas de ar;  $\phi$  = fluxo ou vazão de ar (m<sup>3</sup>/s)  $V =$  volume do local  $(m<sup>3</sup>)$ 

Segundo as autoras Frota e Schiffer (2001) o fluxo de ar é dividido em fluxo devido à ação do vento e fluxo por efeito chaminé, determinadas pelas equações (12) e (13) respectivamente.

$$
\phi_v = c_a A_0 v \sqrt{(c_e - c_s)}
$$
\n(12)

Onde:

 $\phi_{v}$  = fluxo de ar pela ação do vento (m<sup>3</sup>/s);

 $c_a$  = coeficiente de perda de carga por ação dos ventos (0,6);

 $A_0$  = área equivalente das aberturas;

 $v =$  velocidade do vento externo na abertura (m/s);

 $c_e$  = coeficiente de pressão da abertura de entrada de ar;

 $c_s$  = coeficiente de pressão da abertura de saída de ar.

$$
\Phi_{\rm c} = 0.14 \, \text{A} \sqrt{\text{H} \, \Delta t_1} \tag{13}
$$

Onde:

 $\phi_c$  = fluxo de ar por efeito chaminé (m<sup>3</sup>/s);

 $A = \text{area} da$  abertura, entrada ou saída sendo esta a menor (m<sup>2</sup>);

 $H =$ altura a partir da metade da abertura de entrada até a metade da abertura de saída (m);

∆t<sup>1</sup> = (1 – m) ∆t (°C). Onde m caracteriza o fator de inércia, calculado conforme o sub-tópico 6.1.8.

#### *6.1.7 Balanço térmico*

Etapa simples que consiste em igualar o total de ganhos ao total de perdas de calor, e então obter o ∆t (única variável da equação). A expressão consta na equação (14).

$$
Q = Q'
$$
 (14)

Onde:  $Q =$  total de ganhos (W);

 $Q'$  = total de perdas (W).

## *6.1.8 Avaliação da inércia térmica*

Conforme as autoras Frota e Schiffer (2001) o conceito de superfície equivalente pesada (Seq) é necessário para avaliação da inércia térmica. Tal conceito consiste no somatório das áreas das superfícies da envoltória (paredes, piso e teto) multiplicadas por um coeficiente relacionado ao peso da parede e a resistência térmica dos revestimentos. A superfície equivalente pesada é deixada então em relação à área do piso do ambiente avaliado, conforme expressa na equação (15).

$$
\frac{S_{eq}}{A_p} = \frac{\sum A_{s,i}.c_{eq,i}}{A_p} \tag{15}
$$

Onde:

 $S_{ep}$  = superfície equivalente pesada (m<sup>2</sup>);

 $A_p = \text{area do piso (m}^2)$ 

 $A_{s,i}$  = área da superfície da envoltória (m<sup>2</sup>);

 $c_{eq,i}$  = coeficiente;

Croiset (*apud* Frota e Schiffer, 2001) apresenta um método que consiste na aplicação de um coeficiente ( $c_{eq}$ ) igual a 1, 2/3, 1/3 ou 0, conforme mostrado na Tabela 8. As autoras Frota e Schiffer (2001) acrescentam que deve ser considerada somente a metade da espessura das paredes, devido ao fato de dividir dois ambientes, assim a outra metade da espessura é considerada do outro ambiente.

**Tabela 8 - Tabela de coeficientes para classificação**

| Resistência térmica do revestimento (m.K/W)    |     |                                         |                 |
|------------------------------------------------|-----|-----------------------------------------|-----------------|
|                                                |     | Inferior a $0,15$ Entre $0,15$ e $0,50$ | Superior a 0,50 |
| Parede pesando mais de 200 $\text{Kg/m}^2$     |     | 2/3                                     |                 |
| Parede pesando entre 100 e 200 $\text{Kg/m}^2$ | 2/3 | 1/3                                     |                 |
| Parede pesando entre 50 e 100 $\text{Kg/m}^2$  | 1/3 |                                         |                 |
| Parede pesando menos de 50 Kg/m <sup>2</sup>   |     |                                         |                 |

Fonte: FROTA E SCHIFFER (2001).

Para classificação da inércia do ambiente é utilizada a relação entre superfície equivalente pesada e área do piso. A classificação é realizada conforme a Tabela 9.

| Superfície equivalente pesada / área do piso                             | Classificação       |
|--------------------------------------------------------------------------|---------------------|
| Inferior a 0,5                                                           | Inércia muito fraca |
| Entre $0.5$ e $1.5$                                                      | Inércia fraca       |
| Superior a 1,5 sem cumprir a condição definida para inércia forte        | Inércia média       |
| Superior a 1,5 se a metade das paredes pesar mais de 300 $\text{Kg/m}^2$ | Inércia forte       |
| Fonte: FROTA E SCHIFFER (2001).                                          |                     |

**Tabela 9 - Classificação da inércia térmica**

Após classificada a inércia, o coeficiente de amortecimento (m) pode ser identificado conforme a Tabela 10.

| Classificação quanto à inércia | Coeficiente de amortecimento |
|--------------------------------|------------------------------|
| Inércia muito fraca            | $m = 0,4$                    |
| Inércia fraca                  | $m = 0,6$                    |
| Inércia média                  | $m = 0.8$                    |
| Inércia forte                  | $m = 1,0$                    |

**Tabela 10 - Coeficiente de amortecimento (m)**

Fonte: FROTA E SCHIFFER (2001).

#### *6.1.9 Temperatura interna máxima*

Segundo as autoras Frota e Schiffer (2001) durante o cálculo do ∆t utilizou-se apenas o balanço térmico (total de ganhos igual ao total de perdas), porém, isto somente aconteceria se o edifício possuísse inércia nula. Portanto no cálculo da temperatura interna máxima, a fim de contornar a simplificação, são considerados o atraso e o amortecimento na transmissão de calor. A expressão para determinação da temperatura interna máxima é apresentada na equação (16).

$$
t_{i\max} = \overline{t_e} + (1 - m)E + (1 - m)\Delta t
$$
 (16)

Onde:

 $t_{i max}$  = temperatura interna máxima (°C);

 $\overline{t_e}$  = temperatura média (°C);

m = coeficiente de amortecimento;

 $\Delta t$  = variação de temperatura (°C);

 $E =$  elongação, definido como a metade da amplitude (A) entre as temperaturas máxima e mínima;

A = amplitude, determinada pela metade da diferença entre as temperaturas máxima e mínima

externa:  $\frac{t_{e} \text{ max} - t_{e} \text{ min}}{2}$  $\frac{2}{2}$ .

## *6.1.10 Avaliação das condições ambientais*

Após a determinação da temperatura interna máxima, caracterizada como TBS, necessita-se da informação referente à umidade relativa do ar na qual corresponda ao mês analisado e da carta psicrométrica da cidade onde se localiza a edificação. Segundo Frota e Schiffer (2001) aplica-se então um índice de conforto térmico, podendo ser o índice de temperatura efetiva ou, em climas quentes e úmidos ao extremo, o índice de conforto equatorial.

As mesmas autoras ressaltam que se a temperatura determinada com a aplicação do índice for mais alta que o limite superior da zona de conforto, o projeto necessita de adequações. Tais adequações devem sempre que possível deixar o projeto dentro dos limites de climatização natural. Neste trabalho esta avaliação se encontra no próximo capítulo juntamente a apresentação dos resultados obtidos com a utilização do programa desenvolvido.

#### *6.1.11 Verificação do sistema de ventilação natural*

Conforme Francisco (2009) a ventilação pode ocorrer devido à diferença de pressão e/ou de temperatura ou por meio de equipamentos, estas formas de ventilação são denominadas ventilação natural e ventilação artificial respectivamente. A mesma autora acrescenta que a ventilação natural ocorre de forma que as massas de ar se deslocam no sentido da maior para a menor pressão. Assim, na existência de aberturas em diferentes alturas, o ar circula da abertura inferior para a abertura superior, fenômeno conhecido como efeito chaminé.

A verificação do sistema de ventilação ocorre através do cálculo do fluxo de ar por

efeito chaminé, determinado pela expressão já apresentada no subtópico 6.1.6. Assim, então é possível analisar se o valor utilizado como o número de trocas de ar (N) realmente possui eficiência devido ao efeito chaminé.

#### *6.1.12 Verificação das perdas de calor*

Caso o valor do número de trocas de ar (N) encontrado e verificado no subtópico anterior seja desfavorável ao conforto térmico (reduzindo o total de perdas de calor) ou haja grande diferença entre seus valores, é necessário então recalcular as perdas realizando a correção. Após realizada a correção das perdas de calor e corrigidos os passos seguintes, resta apenas a análise final do edifício quanto ao seu desempenho térmico.

## *6.1.13 Proposição de adequações à edificação*

Último passo do método, na qual compreende a análise do edifício quanto ao seu desempenho térmico. Nesta etapa cabe ao profissional responsável pela a análise propor, quando necessário, modificações ao projeto ou alterações à edificação construída de forma a solucionar ou minimizar o desconforto térmico no interior da edificação.

A partir das sugestões de modificações necessita-se realizar novamente a análise com o método a fim de conferir se as adequações propostas são capazes de tornar o ambiente analisado confortável termicamente, ou seja, se a edificação se enquadra na zona de conforto ou na zona de ventilação natural. Assim, a finalização do método consiste na avaliação e interpretação dos resultados obtidos ao final do processo.

# **6.2 IMPLEMENTAÇÃO DO MÉTODO À APLICAÇÃO JAVA**

Esta fase do trabalho foi desenvolvida de forma paralela ao procedimento mostrado no tópico anterior, contudo, para melhor compreensão adotou-se apresentar esta etapa separadamente e após a abordagem do procedimento utilizado. Assim, este tópico compreende o desenvolvimento da aplicação Java, obedecendo aos passos necessários para avaliação do desempenho térmico da edificação.

Todo o código foi desenvolvido em linguagem Java, tal linguagem foi escolhida observando alguns fatores considerados interessantes para o programa. O primeiro está relacionado à linguagem Java possibilitar um ambiente mais atrativo e interativo entre o programa e o usuário, este fator foi considerado pois desta forma propicia uma maior e

melhor aceitação da aplicação por parte dos usuários, visto que o programa visa ser funcional e de simples utilização, de forma a possibilitar o uso até mesmo em residências simples.

Outro fator relacionado à escolha da linguagem Java foi a sua programação orientada a objetos, principal característica desta linguagem de programação. Assim, possibilita que todo o código seja subdividido em classes e métodos, resultando em uma analogia aos passos do método CSTB já explanados anteriormente. Assim, o programa possui uma estrutura semelhante aos passos para o desenvolvimento do método.

O último fator considerado na escolha da linguagem Java consiste na possibilidade de futuramente estender esta aplicação para celulares, smartphones, etc. Tal característica existe devido a linguagem Java estar presente em diversos tipos de aparelhos eletrônicos capazes de executar o programa desenvolvido.

A aplicação gerada foi nomeada como "Conforto MAIS", sendo este nome diretamente relacionado aos objetivos do programa, que consiste na utilização do método CSTB para avaliação do desempenho térmico buscando a adequação de projetos e/ou edifícios quanto ao conforto térmico. A interface do programa desenvolvido é apresentada na Figura 3.

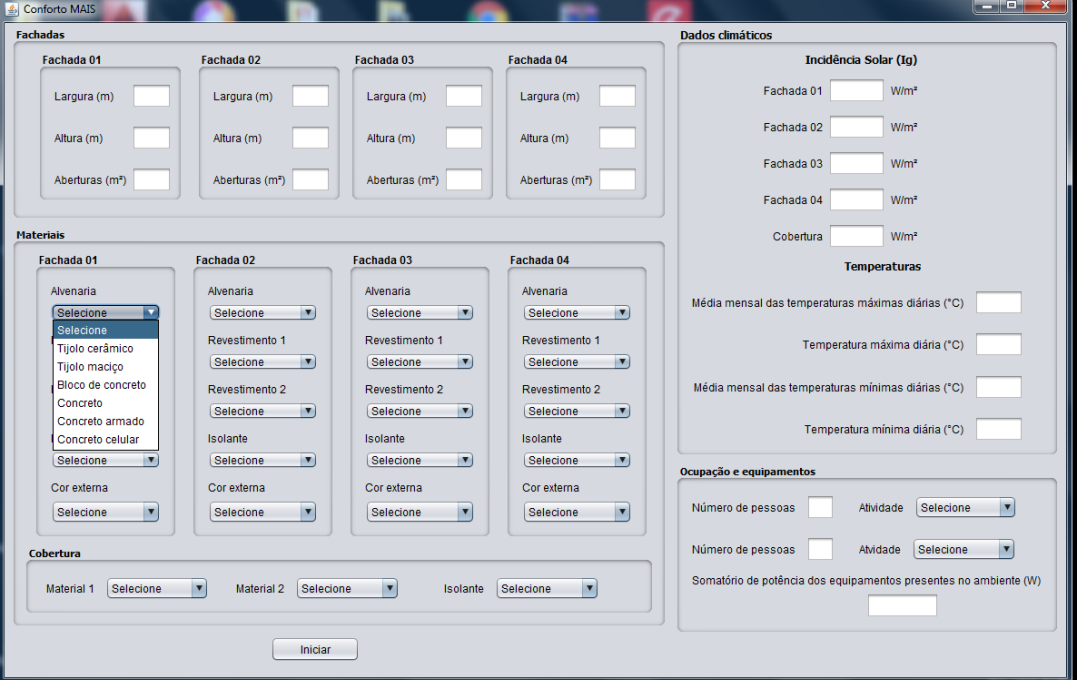

**Figura 3 - Interface do Conforto MAIS**

Conforme mostrado na Figura 3 o programa necessita da informação acerca de quais materiais de construção foram/serão utilizados para avaliação do método, para isso todos os materiais disponíveis para escolha possuem variáveis nas quais constam as informações necessárias para aplicação do método (condutividade térmica e massa específica). Tais informações foram retiradas do livro das autoras Frota e Schiffer (2001). No momento da escolha o programa solicita que seja informada a espessura do material escolhido, informação necessária para o desenvolvimento do método.

Quanto as informações sobre as fachadas é importante ressaltar que este programa foi desenvolvido considerando a forma de edificação mais corrente, ou seja, edificações cuja forma arquitetônica seja basicamente retangular. Assim, para outras formas arquitetônicas como exemplo circulares o programa possui esta limitação, sendo necessário por parte do usuário realizar alguma aproximação ou consideração para utilização desta aplicação.

Após a escolha dos materiais e a informação das espessuras, o programa inicia o procedimento do método CSTB. O desenvolvimento dos passos, apresentados no tópico anterior, no programa foi dividido em métodos, utilizando uma classe nomeada como "Calculo". Todas as equações apresentadas nesta metodologia para realização foram implementadas ao programa. A figura 4 apresenta o fluxograma do funcionamento (algoritmo) do programa Conforto MAIS. Assim, todos os passos (exceto análises) são desenvolvidas no programa Conforto MAIS.

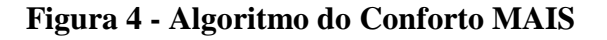

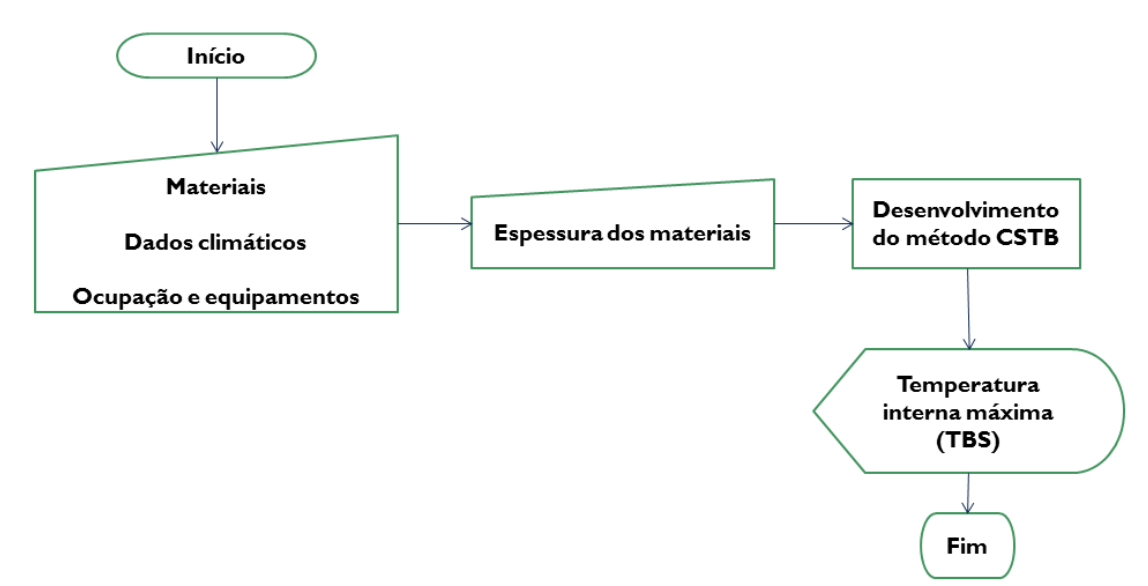

#### **6.3 Estudo de caso**

### *6.3.1 A cidade de Teófilo Otoni*

O município de Teófilo Otoni, segundo dados do Instituto Brasileiro de Geografia e Estatística (IBGE, 2018), está localizado no estado de Minas Gerais, mais precisamente no Vale do Mucuri (região nordeste do estado), com latitude 17°51'32'' Sul e longitude 41°30'32'' Oeste a 347 metros de altitude. O clima da cidade é caracterizado como tropical quente semiúmido ou tropical com estação seca.

O município possui 141.934 habitantes, segundo estimativa do IBGE para 2017, sendo 134.745 habitantes no último censo realizado em 2010, possui área territorial igual a 3.242,270 km² e densidade demográfica igual a 41,56 hab/km² (IBGE, 2018). A Figura 5 abaixo apresenta a localização do município no estado de Minas Gerais.

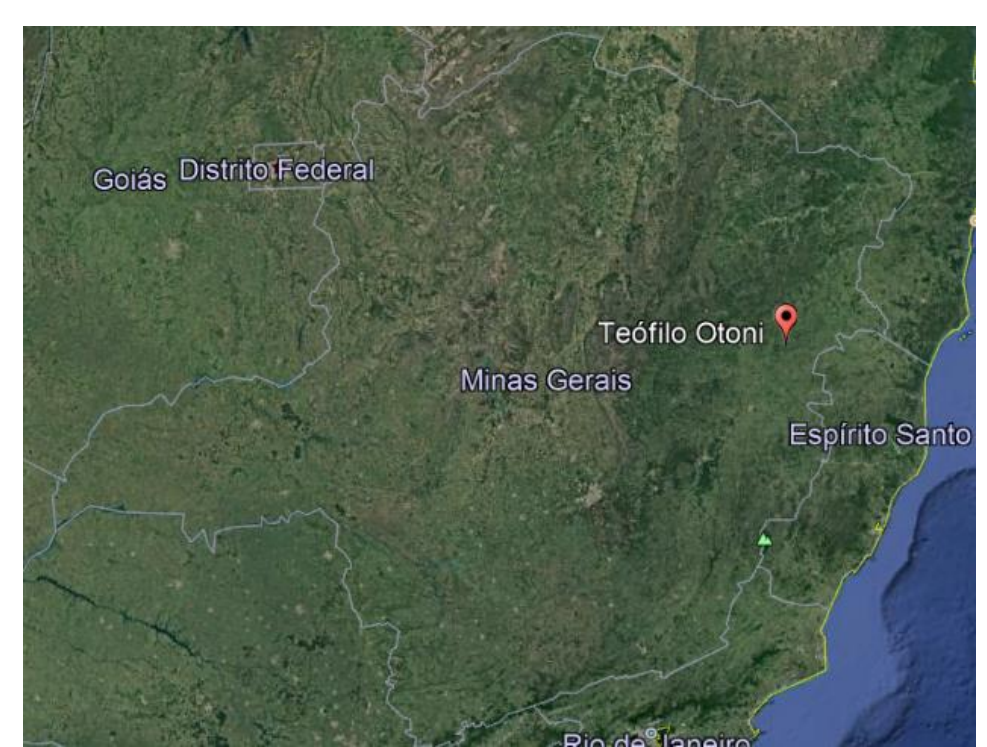

**Figura 5 - Localização da cidade de Teófilo Otoni (MG)**

Fonte: Google Earth Pro (2018).

A partir da latitude do município é possível coletar diversos dados necessários para a aplicação do método. Assim, é imprescindível a obtenção dos dados climáticos, a fim de obter as características do clima local, principalmente os dados relacionados à temperatura e umidade relativa do ar, pois possuem influência direta na condição de conforto dos usuários e

nas estratégias arquitetônicas necessárias na edificação.

A radiação direta também é considerada um fator determinante na sensação de conforto, por isso é importante o estudo da trajetória solar através da carta solar da cidade de estudo. Conforme mencionado no capítulo anterior, existem softwares que traçam a carta solar das cidades a partir de suas latitudes, como o programa ANALYSIS SOL-AR.

O autor Oliveira *et al*. (2016) utilizando o programa ANALYSIS SOL-AR obteve a carta solar da cidade de Teófilo Otoni, apresentada na Figura 6 a seguir.

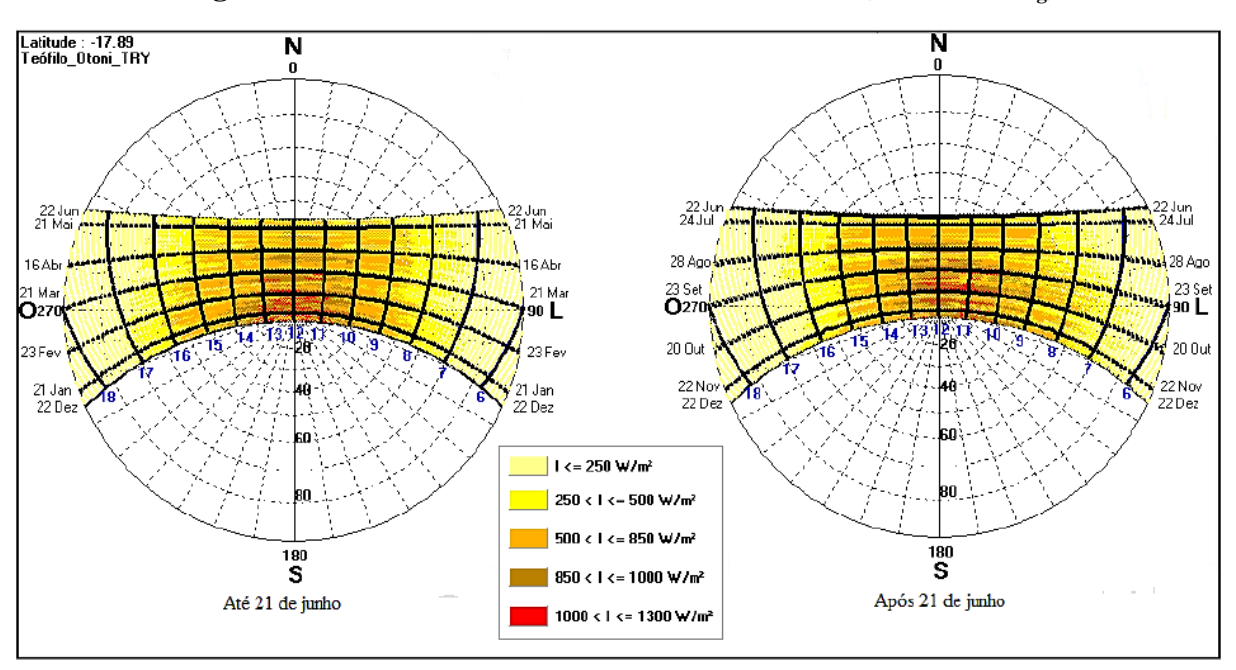

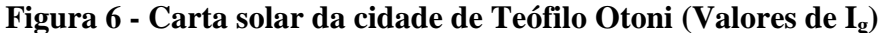

Conforme a NBR 15220 – Desempenho térmico de edificações (2005), Teófilo Otoni possui aberturas para ventilação média, sombreamento das aberturas, parede leve refletora e cobertura leve isolada como diretrizes construtivas para adequação de edifícios ao clima. A NBR ainda acrescenta a ventilação cruzada no verão e a inércia térmica no inverno como estratégias de condicionamento térmico.

## *6.3.2 O edifício proposto*

O ginásio poliesportivo da UFVJM (Universidade Federal dos Vales do Jequitinhonha e Mucuri) foi o edifício escolhido para avaliação do desempenho térmico. O ginásio está localizado no Campus Mucuri da Universidade, próximo aos prédios do Instituto de Ciência,

Fonte: OLIVEIRA *et al*. (2016).

Engenharia e Tecnologia (ICET) e do Restaurante Universitário (RU), latitude 17°52'52.85'' Sul e longitude 41°29'43.95'' Oeste. O Campus Mucuri localiza-se na Rua do Cruzeiro n° 01, Bairro Jardim São Paulo, Teófilo Otoni (MG), CEP 39803-371. A Figura 7 a seguir apresenta a localização do ginásio dentro do Campus da Universidade.

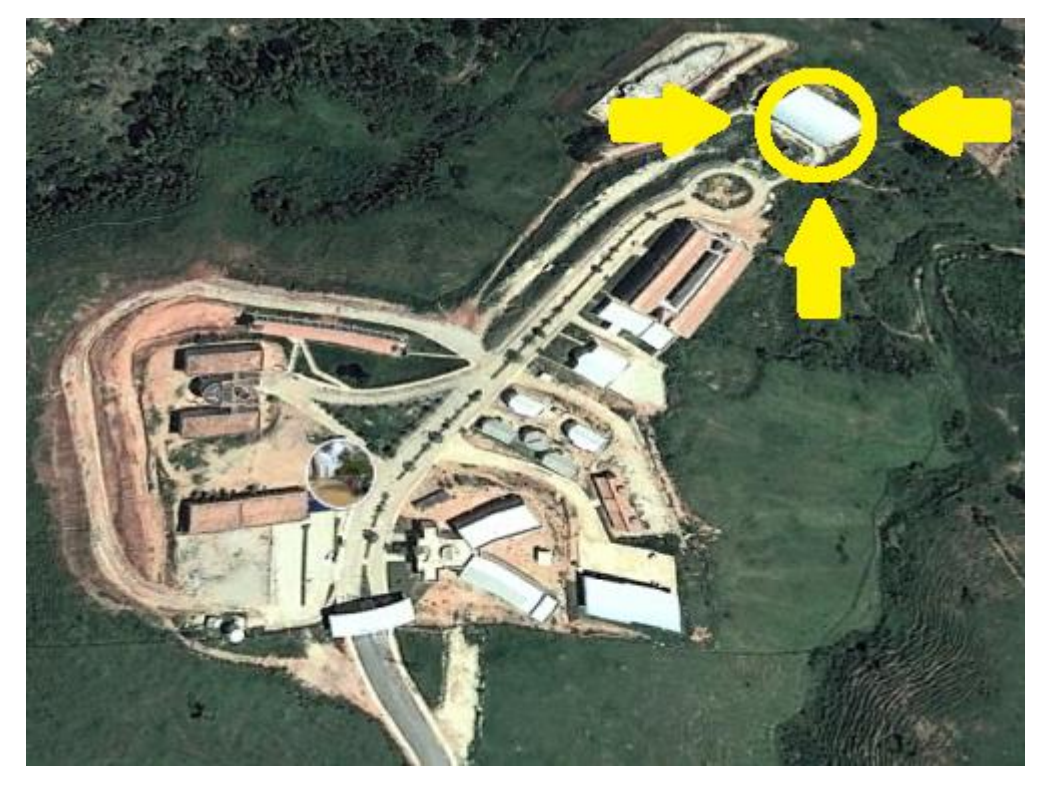

**Figura 7 - Localização do ginásio dentro da UFVJM**

Fonte: Google Earth Pro (2018).

O ginásio possui forma arquitetônica basicamente retangular, A escolha do ginásio como edifício para avaliação do desempenho térmico partiu de alguns critérios considerados interessantes para o desenvolvimento do método. Tais critérios (alguns serão abordados nos próximos capítulos) estão listados a seguir.

- $\checkmark$  Obra recente, cuja utilização iniciou-se no presente ano;
- Edificação cuja ocupação não possui horário preferencial, visto que a utilização do ginásio ocorre durante os três turnos (matutino, vespertino e noturno);
- Edificação cuja área de ocupação de interesse contempla apenas um ambiente, não sendo necessário escolher um ambiente para avaliação do desempenho térmico;

 Possibilidade de avaliação do desempenho térmico em duas condições diferentes no mesmo ambiente, ou seja, para os ocupantes em atividade física e também para os ocupantes assentados na arquibancada.

No decorrer do método CSTB são necessárias várias informações sobre a edificação, como as dimensões da mesma, número e dimensões das aberturas, materiais de construção utilizados, entre outras características construtivas de influência direta na avaliação. Neste aspecto o ginásio foi escolhido devido a maior facilidade de acesso ao projeto arquitetônico e ao memorial descritivo da edificação, visto que trata-se de uma construção recente cujos projetos encontravam-se no órgão fiscalizador da obra e o memorial descritivo disponível no portal de licitações da Universidade.

O ginásio se encontra aberto ao público durante todo o dia, sendo necessária apenas uma requisição autorizada para utilização do espaço para atividades esportivas. Assim, considerando o decorrer de uma semana, possivelmente há utilização do espaço nos três turnos do dia nos mais variados horários. Tal situação é caracterizada interessante para aplicação do método CSTB, pois possibilita a escolha do horário mais crítico relacionado à temperatura diária sem restrições para avaliação do desempenho térmico. Sendo assim, a situação de maior desconforto no uso e ocupação coincidirá com a situação de maior desconforto possível.

Segundo Francisco (2009), o método CSTB é aplicado a um ambiente por vez, sendo necessário definir um ambiente crítico (geralmente o ambiente de maior utilização de longa permanência), ou aplicá-lo a cada ambiente a fim de comparação para então determinar a situação mais crítica. Considerando este aspecto, um ginásio poliesportivo possui apenas um ambiente de interesse para avaliação, pois no mesmo espaço onde ocorrem as atividades esportivas (alta atividade metabólica) é o ambiente de mais longa duração e com maior concentração de pessoas. Portanto, a própria edificação indica o ambiente para aplicação do método.

O fato considerado mais interessante e desafiador na escolha do ginásio como a edificação avaliada compreende a possibilidade de realizar duas análises para o mesmo ambiente, pois no uso e ocupação da edificação parte dos usuários se encontra em considerável atividade metabólica, praticando exercícios físicos, e outra parte em baixa atividade metabólica, assentada na arquibancada. Assim, espera-se que a avaliação resulte em resultados distintos para as duas situações, possibilitando então analisar a influência da

atividade metabólica na sensação de conforto térmico do ambiente.

#### *6.3.3 Levantamento de dados*

O levantamento de dados referentes à localização e ao clima possui grande relevância no método CSTB, por este motivo se encontra no primeiro passo. Assim, no presente trabalho este passo iniciou-se no subtópico 6.3.1, na apresentação da cidade de Teófilo Otoni. Este subtópico consiste na apresentação dos dados climáticos e de localização necessários para o desenvolvimento do procedimento.

Para a obtenção dos dados climáticos foi necessária consulta aos dados do Instituto Nacional de Meteorologia (INMET), com intuito da utilização dos dados mais confiáveis possíveis, e ao banco de dados do programa CTCA, devido ao fato possuir a cidade de Teófilo Otoni e também utilizar o método CSTB para avaliação (necessitando assim das mesmas variáveis). Os dados climáticos necessários para o procedimento foram tratados em médias máximas e mínimas, sendo que a estrutura dos dados brutos (sem tratamento) constam no Anexo 1.

Importante frisar que assim como mencionado no subtópico 6.3.1, a cidade possui clima tropical quente semiúmido. Portanto a situação a ser analisada na avaliação compreende apenas a situação de verão, pois como já mencionado, o método CSTB pode ser usado tanto para avaliar o desempenho térmico no inverno quanto no verão. Assim, todo o procedimento do método foi realizado para situação de verão.

Considerando apenas o verão, foi selecionado o mês de Dezembro para análise dos dados climáticos. O mês foi escolhido para a avaliação a fim de se obter a situação mais desfavorável para a avaliação do desempenho térmico.

- Mês de Dezembro
- $\checkmark$  Média mensal da temperatura: 22,40 °C;
- $\checkmark$  Média mensal das temperaturas máximas diárias: 30,60 °C;
- $\checkmark$  Média mensal das temperaturas mínimas diárias: 19,20 °C;
- $\checkmark$  Temperatura máxima observada: 37,20 °C;
- $\checkmark$  Temperatura mínima observada: 10,50 °C;
- $\checkmark$  Média mensal da umidade relativa: 80%.

#### *6.3.4 Análise qualitativa*

A análise qualitativa compreende a análise do edifício com relação à insolação, considerando o entorno e seus possíveis sombreamentos capazes de amenizar o efeito de ganhos de calor devido à insolação direta na edificação. Para esta etapa é necessária utilização da carta solar, plantas arquitetônicas, plantas de situação e, se possível, uma análise de campo a fim de avaliar o entorno da edificação. A Figura 8 apresenta a imagem aérea do campus Mucuri, destacando o ginásio, a Figura 9 apresenta uma das fachadas do ginásio poliesportivo da UFVJM.

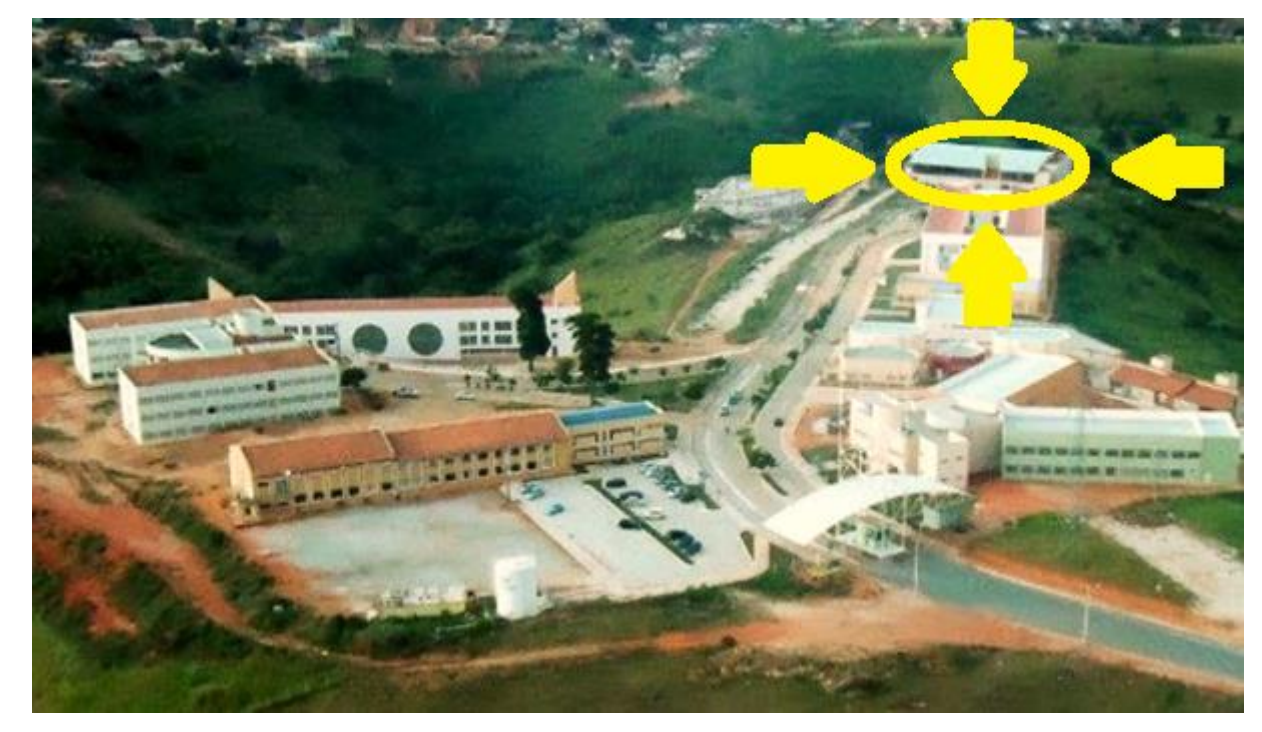

**Figura 8 - Imagem aérea da UFVJM campus Mucuri**

Fonte: www.diariodeteofilootoni.com.br (2016).

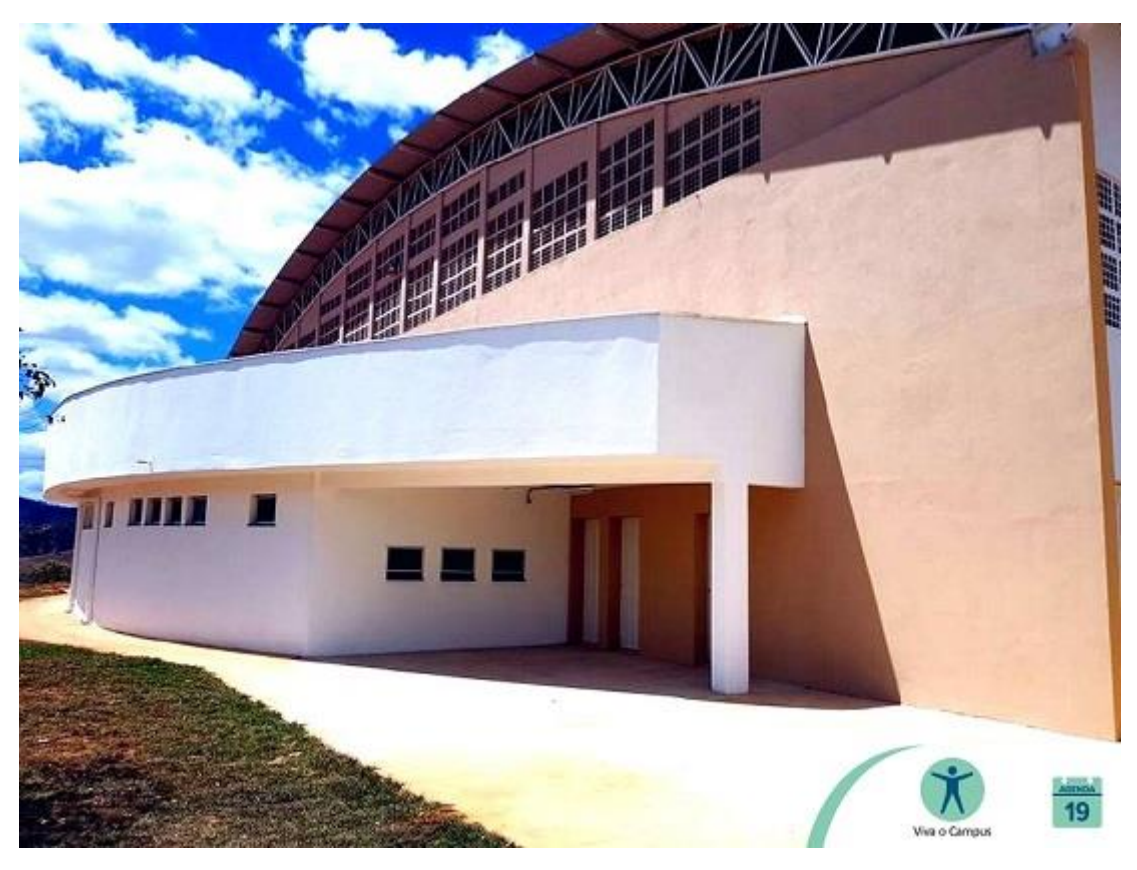

**Figura 9 - Fachada Noroeste do ginásio poliesportivo**

Fonte: www.ufvjm.edu.br (2018).

## *6.3.5 Ambiente crítico*

O método CSTB é aplicado em um ambiente por vez, sendo necessária escolha de um ambiente crítico a ser analisado ou a comparação de diferentes ambientes para escolha do ambiente crítico. Para a escolha do ambiente crítico é importante observar o local principalmente quanto à permanência e quanto ao número de usuários.

Assim o ambiente de interesse para a avaliação térmica é a quadra, o qual possui as maiores dimensões, maior aglomeração de pessoas (juntamente as arquibancadas), ocorrência de atividades esportivas e longa permanência em comparação aos outros ambientes da edificação. Ao longo deste trabalho, a palavra "quadra" foi utilizada em referência apenas ao espaço esportivo e arquibancadas, excluindo os outros ambientes. Assim, para se referir ao edifício por completo é utilizada a palavra "ginásio".

#### *6.3.6 Estudo da insolação no ambiente*

Para o estudo da insolação no ambiente também é necessária carta solar da cidade onde se encontra a edificação considerando a orientação do ambiente crítico, neste caso a quadra, para analisar os horários de insolação ao longo das estações do ano. Esta etapa tem fundamental importância para os próximos passos do método, pois somente a partir desta análise é possível analisar o horário de maior insolação na qual a edificação será avaliada.

A planta de situação do ginásio, mostrada na Figura 10, e a carta solar referente ao ginásio localizado no município de Teófilo Otoni, mostrada na Figura 11, foram necessárias para definir os horários de insolação nas fachadas do ambiente. A partir da Figura 9, foram determinadas as orientações das fachadas conforme a orientação contida na planta de situação. Assim, as fachadas foram nomeadas conforme a sua orientação: Nordeste (NE), Noroeste (NO), Sudeste (SE) e Sudoeste (SO).

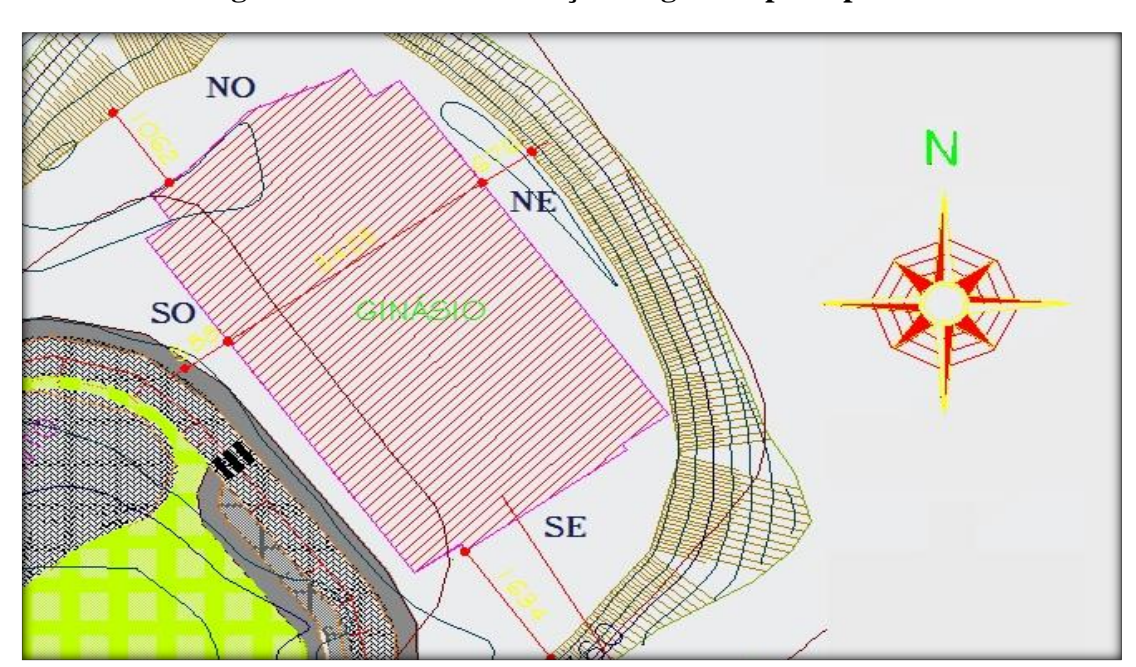

**Figura 10 - Planta de situação do ginásio poliesportivo**

Fonte: *Print screen* (AutoCAD, 2018).

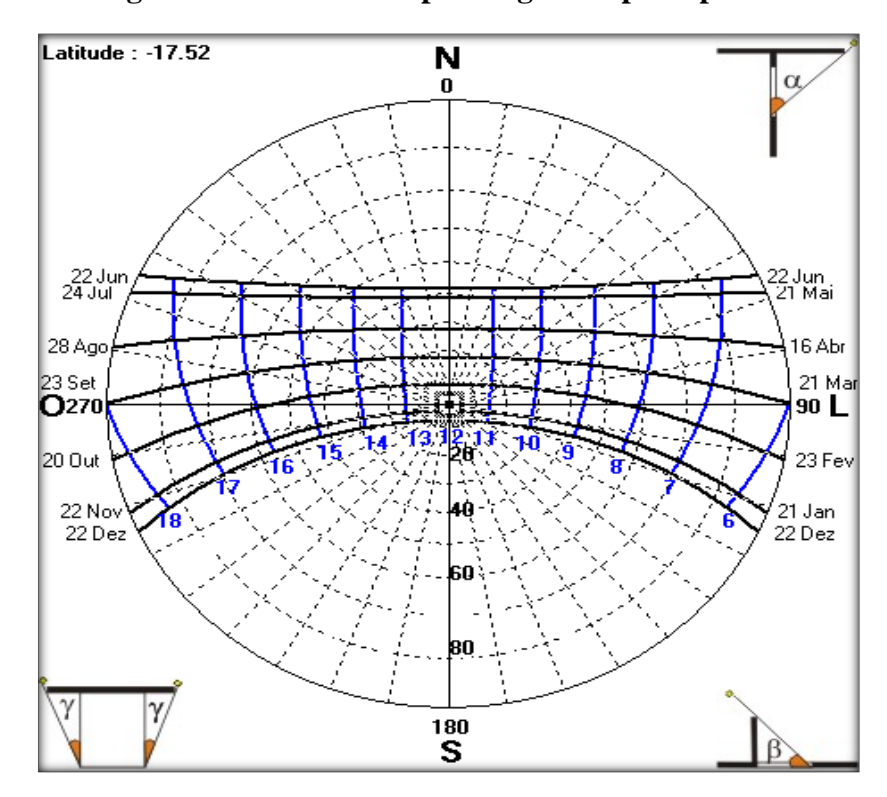

**Figura 11 - Carta solar para o ginásio poliesportivo**

Fonte: *Print screen* (Analysis SOL-AR, 2018).

Após conhecer a orientação das fachadas, o próximo passo consiste em definir os horários de insolação em cada uma das fachadas. Para este passo é necessário traçar uma reta paralela à fachada de interesse que passe pelo centro (coordenada 0,0) da carta solar. As retas para cada fachada foram traçadas sobre cada uma delas e depois movidas para carta solar mantendo suas inclinações com relação ao Norte. Assim, analisa-se a curva referente à estação do ano de interesse, registrando os horários de insolação.

Para esta análise, foram realizadas algumas simplificações ao procedimento. A primeira consiste em considerar as fachadas NO e SE como retas. A segunda consiste na consideração das fachadas paralelas duas a duas, como um retângulo perfeito. A partir destas simplificações foi possível utilizar a Figura 12 para as fachadas NE e SO e a Figura 13 para as fachadas NO e SE.

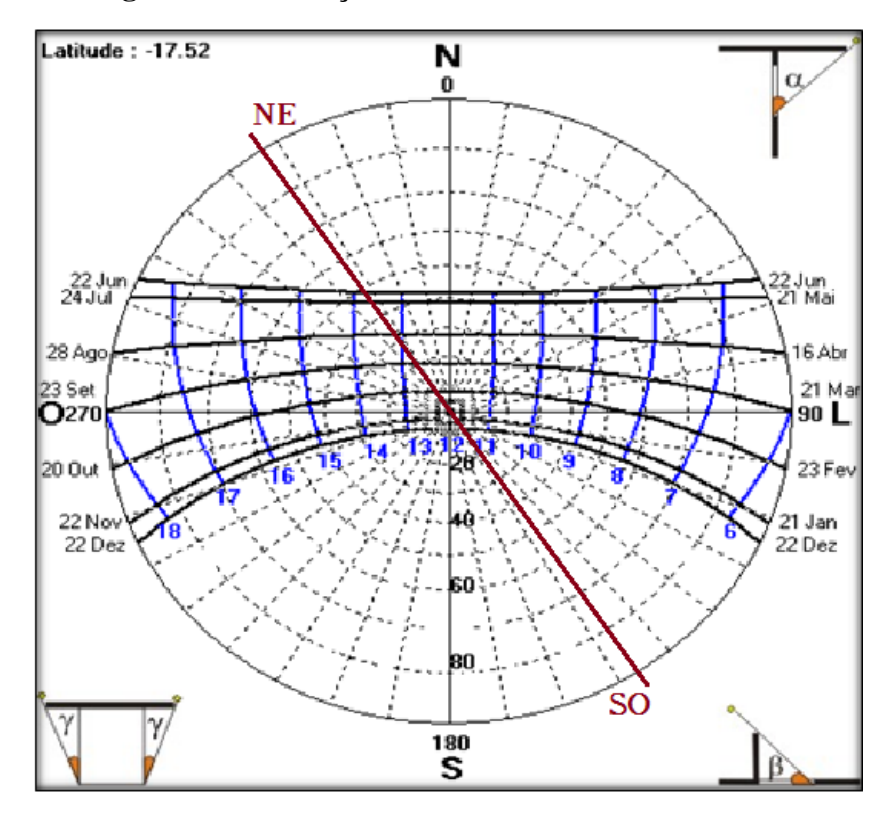

**Figura 12 - Insolação Fachadas Nordeste e Sudoeste**

Fonte: *Print screen* (Analysis SOL-AR, 2018) adaptado.

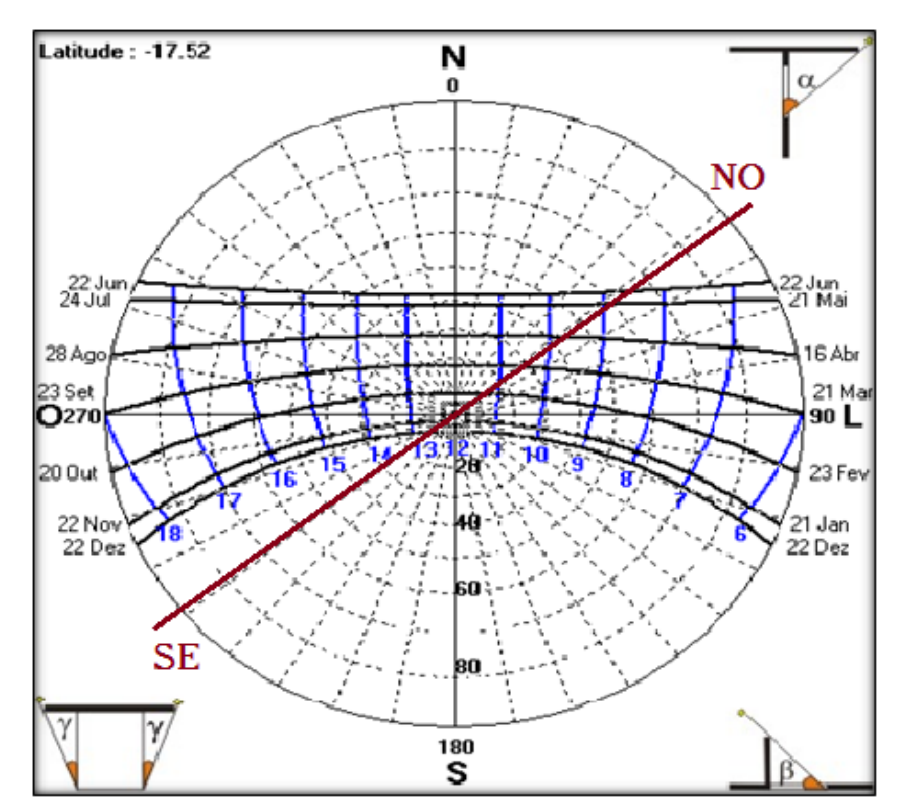

**Figura 13 - Insolação fachadas Noroeste e Sudeste**

Fonte: *Print screen* Analysis SOL-AR (2018) adaptado.

As fachadas e os respectivos horários de insolação foram organizados na Tabela 11 a fim de facilitar a observação.

| <b>Estações</b>                                                                    | <b>Fachadas</b> |     |                                                                 |     |
|------------------------------------------------------------------------------------|-----------------|-----|-----------------------------------------------------------------|-----|
|                                                                                    | <b>NE</b>       | NO. | <b>SE</b>                                                       | SO. |
| Verão (22 de Dezembro)                                                             |                 |     | $05:30 - 11:30$ $12:30 - 18:30$ $05:30 - 12:30$ $11:30 - 18:30$ |     |
| Outono (21 de Março)                                                               |                 |     | $06:00 - 12:30$ $10:30 - 18:00$ $06:00 - 10:30$ $12:30 - 18:00$ |     |
| Inverno (22 de Junho)                                                              |                 |     | $06:30 - 13:30$ $08:30 - 17:30$ $06:30 - 08:30$ $13:30 - 17:30$ |     |
| Primavera (23 de Setembro) $06:00-12:30$ $10:30-18:00$ $06:00-10:30$ $12:30-18:00$ |                 |     |                                                                 |     |

**Tabela 11 - Insolação nas fachadas (horários)**

# *6.3.7 Radiação solar incidente global*

Para a determinação da incidência solar incidente global, foi necessária utilização dos dados obtidos pelos autores Oliveira *et al.* (2016) mostrados na Figura 14. Os dados obtidos a partir da interpretação da carta foram organizados na Tabela 12.

**Figura 14 - Carta solar de Teófilo Otoni utilizando dados horários de Radiação Incidente Global Horizontal**

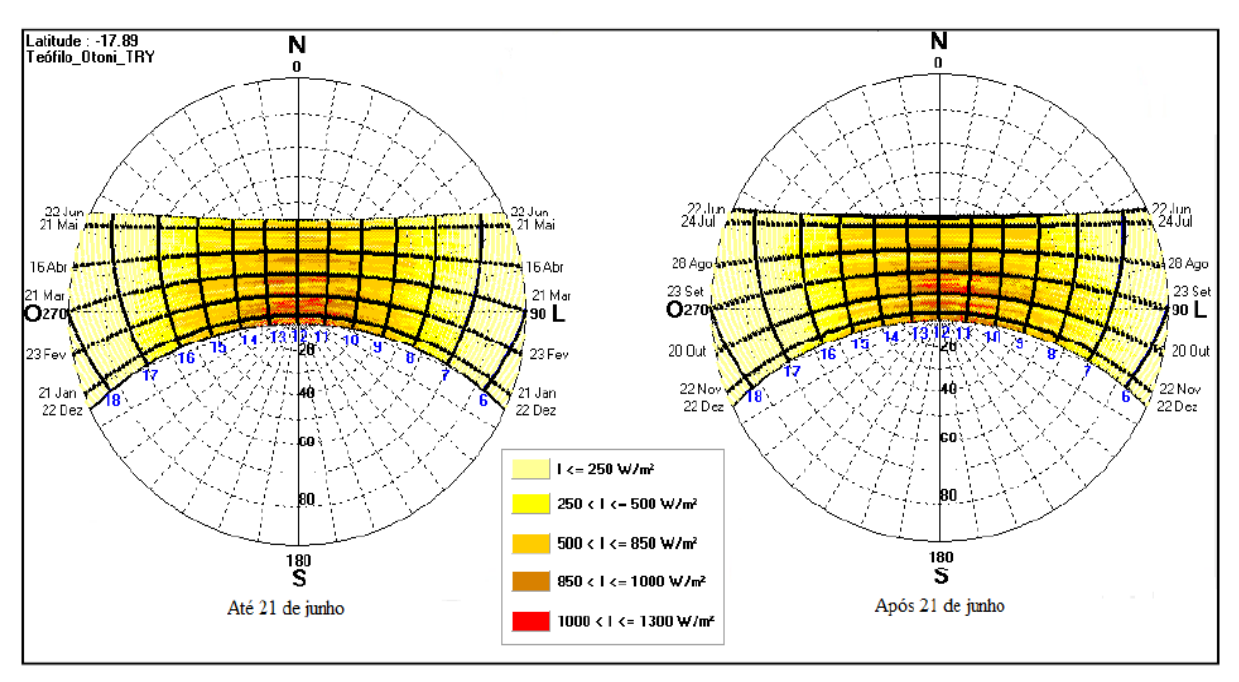

Fonte: OLIVEIRA et al. (2016).

A fim de objetivar o procedimento, os valores analisados e organizados na tabela foram obtidos a partir da curva referente ao verão, visto que o procedimento no presente trabalho visa analisar o desempenho térmico para situação de verão. Portanto, a Tabela 12 apresenta os dados referentes à incidência solar. Segundo os autores Oliveira *et al.* (2016) a carta solar representada na Figura 14 foi obtida com a utilização do programa Analysis SOL-AR, a partir dos dados de radiação global horizontal do TRY.

| Horário         | Radiação solar incidente na fachada (W/m <sup>2</sup> ) |                        |                        |                        |
|-----------------|---------------------------------------------------------|------------------------|------------------------|------------------------|
|                 | <b>NE</b>                                               | N <sub>O</sub>         | <b>SE</b>              | SO                     |
| $05:30 - 07:00$ | $I_g \leq 250$                                          | $\theta$               | $I_g \leq 250$         |                        |
| $07:00 - 08:00$ | $250 < I_g \leq 500$                                    | $\theta$               | $250 < I_g \leq 500$   |                        |
| $08:00 - 09:00$ | $250 < I_g \leq 500$                                    | $\theta$               | $250 < I_g \leq 500$   |                        |
| $09:00 - 10:00$ | $500 < I_g \leq 850$                                    | $\overline{0}$         | $500 < I_g \leq 850$   |                        |
| $10:00 - 11:00$ | $850 < I_g \leq 1000$                                   | $\overline{0}$         | $850 < I_g \leq 1000$  |                        |
| $11:00 - 12:00$ | $1000 < I_g \leq 1300$                                  | $\overline{0}$         | $1000 < I_g \le 1300$  | $1000 < I_g \leq 1300$ |
| $12:00 - 13:00$ | $\theta$                                                | $1000 < I_g \leq 1300$ | $1000 < I_g \leq 1300$ | $1000 < I_g \leq 1300$ |
| $13:00 - 14:00$ | $\overline{0}$                                          | $850 < I_g \le 1000$   | $\overline{0}$         | $850 < I_g \le 1000$   |
| $15:00 - 16:00$ | $\theta$                                                | $500 < I_g \leq 850$   | $\overline{0}$         | $500 < I_g \leq 850$   |
| $16:00 - 17:00$ | $\overline{0}$                                          | $250 < I_g \leq 500$   | $\overline{0}$         | $250 < I_g \leq 500$   |
| $17:00 - 18:30$ | $\overline{0}$                                          | $I_g \leq 250$         | $\overline{0}$         | $I_{\rm g} \leq 250$   |

**Tabela 12 - Incidência solar horária nas fachadas**

A partir da observação e análise, os horários possíveis para avaliação foram 11:00 e 14:00 horas. Assim, sendo possível analisar dois casos nos quais justifiquem a ocupação da edificação e que possibilitam a comparação entre os ganhos de calor com incidência solar em fachadas opostas. Porém para realização dos cálculos foi adotado o valor de I<sup>g</sup> referente à pior situação. Sendo para 11:00 o I<sub>g</sub> = 1300 W/m<sup>2</sup> e para 14:00 o I<sub>g</sub> = 1000 W/m<sup>2</sup>, a análise foi realizada utilizando o horário das 11:00.

#### *6.3.8 Envoltória do ambiente crítico*

Segundo as autoras Frota e Schiffer (2001), a envoltória se divide em partes opacas e partes translúcidas ou transparentes. Nesta etapa foi utilizado o memorial descritivo juntamente às plantas arquitetônicas da edificação, a fim de obter as características e propriedades dos materiais utilizados e devidas espessuras realizadas durante a execução.

Conforme o memorial descritivo do ginásio poliesportivo a alvenaria é composta de tijolos maciços e blocos cerâmicos cujas formas e dimensões se encontram de acordo a NBR 8041 – Tijolo cerâmico para alvenaria – Forma e dimensões (1983) e NBR 8042 – Bloco cerâmico para alvenaria – Forma e dimensões (1992), respectivamente. Considerando que a dimensão mais importante para a análise do desempenho térmico é a espessura do material e observando que no projeto arquitetônico as paredes externas possuem espessura de 20 cm, foi adotada a espessura nominal de 15 cm para alvenaria. As dimensões presentes nas NBR's constam nas tabelas 13 e 14.

| Comprimento (mm) | Largura (mm) | Espessura (mm) |
|------------------|--------------|----------------|
| .90              |              |                |
| 190              | -96          | 90             |

**Tabela 13 - Tijolo maciço (Dimensões)**

Fonte: NBR 8041 (1983).

| <b>Tipo (Comercial)</b>    | Dimensões nominais (mm) |            |                 |
|----------------------------|-------------------------|------------|-----------------|
| L x H x C (cm)             | Largura $(L)$           | Altura (H) | Comprimento (C) |
| 10 x 20 x 20               | 90                      | 190        | 190             |
| 10 x 20 x 25               | 90                      | 190        | 240             |
| 10 x 20 x 30               | 90                      | 190        | 290             |
| 10 x 20 x 40               | 90                      | 190        | 390             |
| 12,5 x 20 x 20             | 115                     | 190        | 190             |
| 12,5 x 20 x 25             | 115                     | 190        | 240             |
| $12,5 \times 20 \times 30$ | 115                     | 190        | 290             |
| 12,5 x 20 x 40             | 115                     | 190        | 390             |
| 15 x 20 x 20               | 140                     | 190        | 190             |
| 15 x 20 x 25               | 140                     | 190        | 240             |
| 15 x 20 x 30               | 140                     | 190        | 290             |
| 15 x 20 x 40               | 140                     | 190        | 390             |
| 20 x 20 x 20               | 190                     | 190        | 190             |
| 20 x 20 x 25               | 190                     | 190        | 240             |
| 20 x 20 x 30               | 190                     | 190        | 290             |
| 20 x 20 x 40               | 190                     | 190        | 390             |

**Tabela 14 - Bloco cerâmico (Dimensões)**

Fonte: NBR 8042 (1992).

## **7 RESULTADOS E DISCUSSÕES**

Este capítulo contempla a apresentação da aplicação Java "Conforto MAIS", os resultados obtidos a partir da sua utilização e também a análise dos mesmos e finalização do método encontrando a temperatura efetiva. Para melhor organização e entendimento, são apresentados separadamente os resultados referentes a construção do programa e os referentes à sua utilização para avaliação do desempenho térmico.

# **7.1 A APLICAÇÃO JAVA**

Conforme mostrado anteriormente na Figura 3, a interface da aplicação possui diversas solicitações de informações para o funcionamento. Todas essas solicitações são denominadas entradas. O programa necessita de entradas referentes às dimensões, materiais, dados climáticos, atividades metabólicas e potências de equipamentos para o desenvolvimento do método.

As informações acerca das propriedades dos materiais de construção se encontram embutidas no código do programa vinculadas a escolha dos materiais pelo usuário. As informações sobre as espessuras são realizadas logo após o usuário iniciar a simulação. A forma como são solicitadas as espessuras são mostradas nas Figuras 15 e 16.

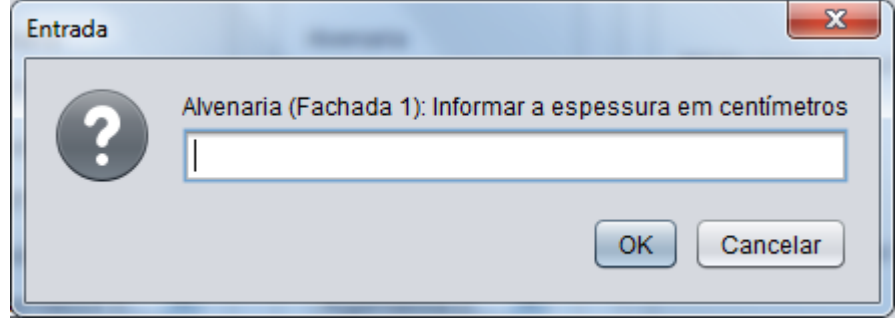

**Figura 15 - Solicitação da espessura do material escolhido pelo usuário para alvenaria**

Todas as solicitações de espessura possuem a mesma estrutura, informando ao usuário o tipo de material escolhido e a qual fachada se refere. Estas mensagens para entrada são repetidas até que o usuário informe a espessura de todos os materiais escolhidos na interface. A Figura 16 apresenta a solicitação de espessura do revestimento, mostrando que a estrutura permanece a mesma da anterior.

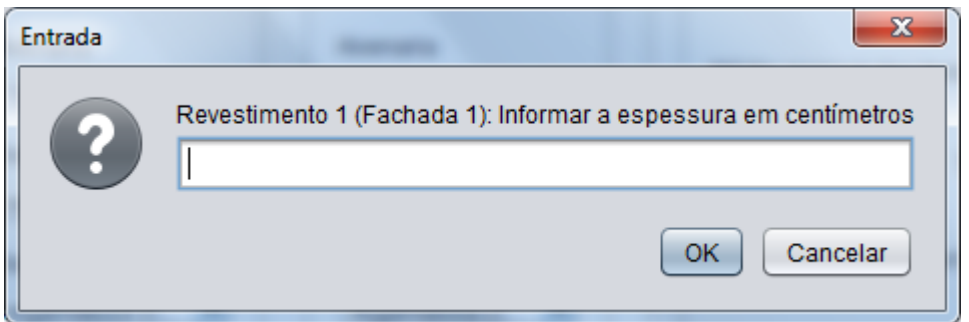

**Figura 16 - Solicitação de espessura do material do primeiro revestimento**

O código foi desenvolvido de forma a se obter a temperatura interna máxima como resultado final da aplicação. O programa, portanto, realiza todos os passos conforme mostrado no capítulo de metodologia até a obtenção da temperatura interna máxima e apresenta o resultado ao usuário conforme mostrado na Figura 17, que representa o resultado de uma simulação teste com dados aleatórios considerando uma situação fictícia no programa.

## **Figura 17 - Resultado teste**

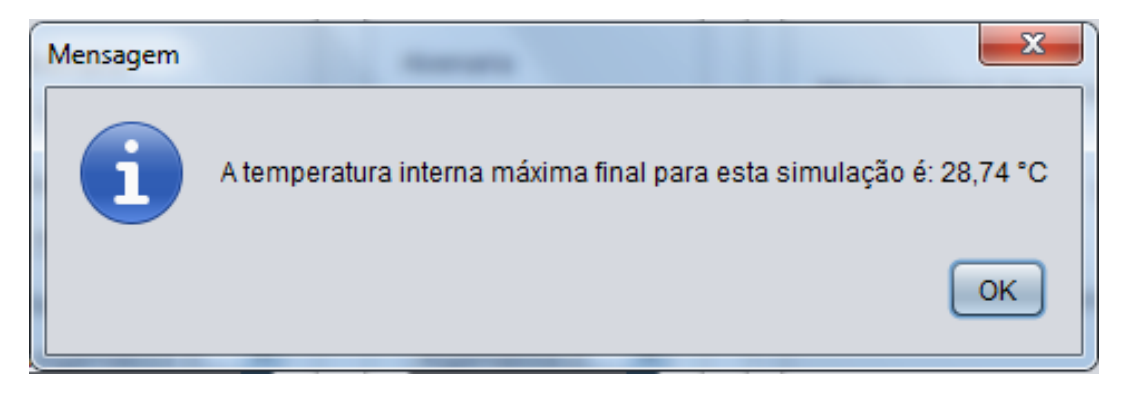

# **7.2 ANÁLISE BIOCLIMÁTICA COM UTILIZAÇÃO DO PROGRAMA**

A partir da conclusão da fase de construção da interface e do código do programa, a proposta foi a sua utilização na avaliação térmica do ginásio poliesportivo da UFVJM. Assim, todos os dados referentes às dimensões (considerando as aproximações explanadas no capítulo anterior), materiais utilizados, informações climáticas, atividades realizadas no interior da edificação e potência de equipamentos foram adicionados ao programa a fim de realizar a simulação.

Conforme abordado anteriormente, foram realizadas duas análises. A primeira levou em consideração a atividade física ocorrendo na quadra e certo número de pessoas

acomodadas na arquibancada, situação esta simulando uma partida de futsal (cinco jogadores em cada time e dois juízes) com plateia. Para a segunda não foi considerado a atividade física no interior da edificação, porém o número de pessoas dentro do ginásio foi aumentado a fim de simular algum evento de característica não esportiva ocorrendo no ginásio.

Ambas as análises foram realizadas com os mesmos valores de entrada, exceto as entradas referentes as atividades desenvolvidas na edificação, conforme pode ser observado nas Figuras 18 e 19 as quais apresentam a interface do programa completamente preenchida com as informações para a primeira e segunda análise, respectivamente. É importante salientar que conforme o memorial descritivo do ginásio não houve utilização de isolante térmico, portanto foi selecionado um tipo de isolante com espessura igual a zero.

No programa as fachadas são divididas em Fachada 01, 02, 03 e 04 para ser adequado a qualquer situação, sendo necessário escolher qual fachada real corresponde à fachada na simulação. Nesta situação a Fachada 01 corresponde à fachada SO, a Fachada 02 corresponde à fachada NO, Fachada 03 corresponde à fachada NE e Fachada 04 corresponde à fachada SE.

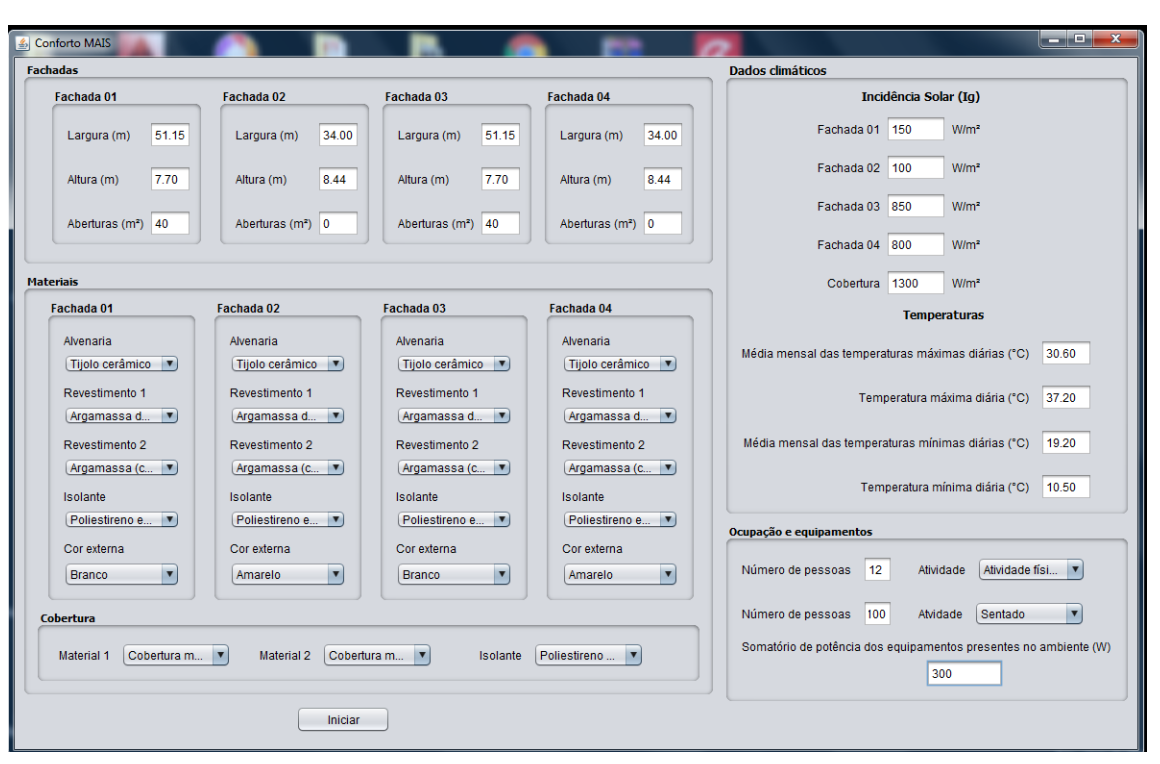

**Figura 18 - Interface preenchida para primeira situação**

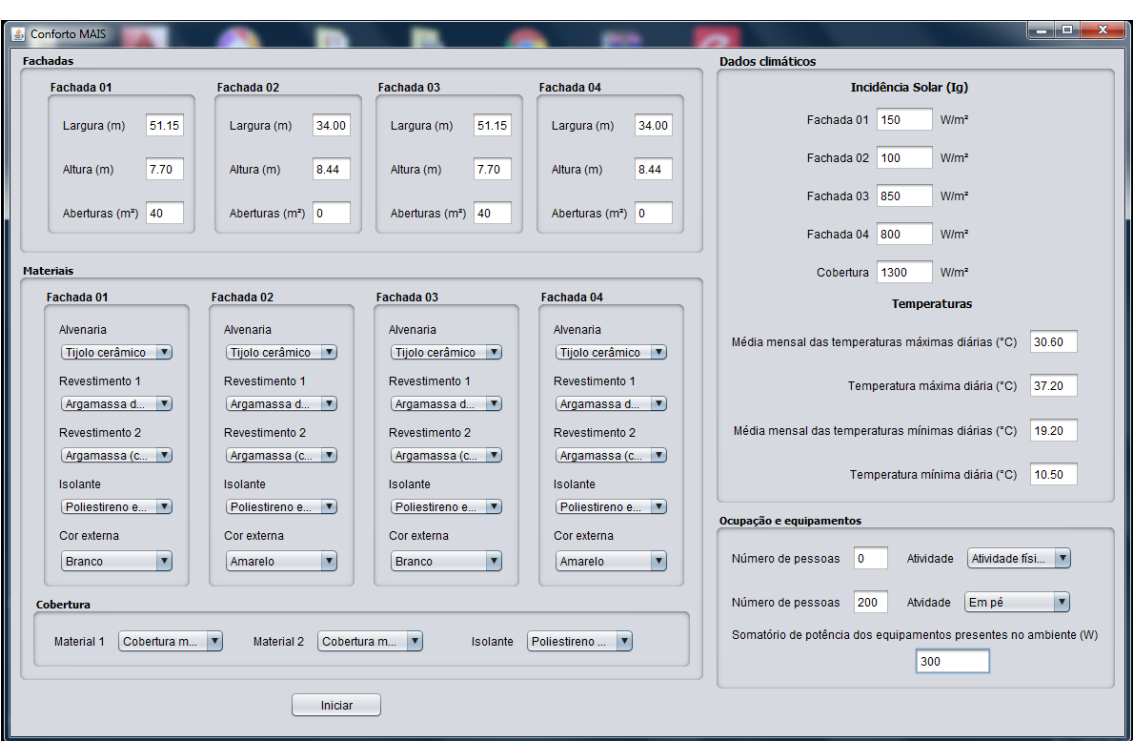

**Figura 19 - Interface preenchida para segunda situação**

A grande diferença entre a incidência solar entre as fachadas ocorre conforme a explicação da carta solar realizada no capítulo anterior, pois nem todas as fachadas recebem insolação direta no horário escolhido para análise (11:00 horas). Por este motivo duas fachadas possuem valores consideravelmente menores, sendo estes uma aproximação somente da parcela difusa que chega a estas fachadas, considerou-se a faixa de 10 a 20% da incidência direta como a parcela difusa.

A lista dos materiais selecionados para as simulações no programa foi organizada na Tabela 15 para mais fácil visualização. Esta lista é apresentada na Tabela 15. As Figuras 20, 21, 22, 23, 24, 25, 26, 27, 28 e 29 apresentam os valores das espessuras dos materiais consideradas e adicionadas em ambas as simulações para a avaliação do desempenho térmico do ginásio.

| <b>Material</b>         | Fachada                  | Escolha                   |
|-------------------------|--------------------------|---------------------------|
| Alvenaria               | Fachadas 01, 02, 03 e 04 | Tijolo cerâmico           |
| Revestimento 1          | Fachadas 01, 02, 03 e 04 | Argamassa de cimento      |
| Revestimento 2          | Fachadas 01, 02, 03 e 04 | Argamassa (cal e cimento) |
| Isolante térmico        | Fachadas 01, 02, 03 e 04 | Poliestireno expandido    |
| Material de cobertura 1 | Cobertura                | Cobertura metálica        |
| Material de cobertura 2 | Cobertura                | Cobertura metálica        |
| Isolante térmico        | Cobertura                | Poliestireno expandido    |

**Tabela 15 - Lista de escolhas dos materiais utilizados na simulação**

**Figura 20 - Espessura da alvenaria nas fachadas 1 e 2**

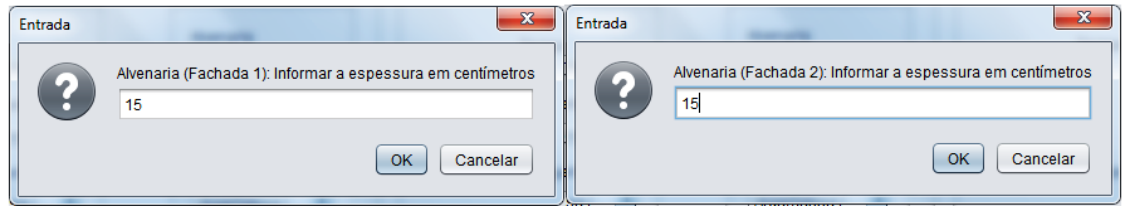

**Figura 21 - Espessura da alvenaria nas fachadas 3 e 4**

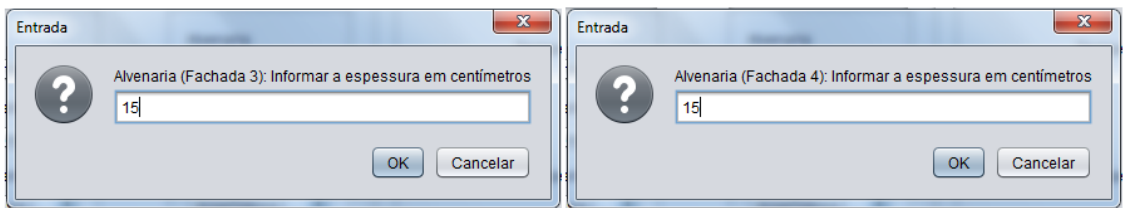

**Figura 22 - Espessuras do revestimento 1 nas fachadas 1 e 2**

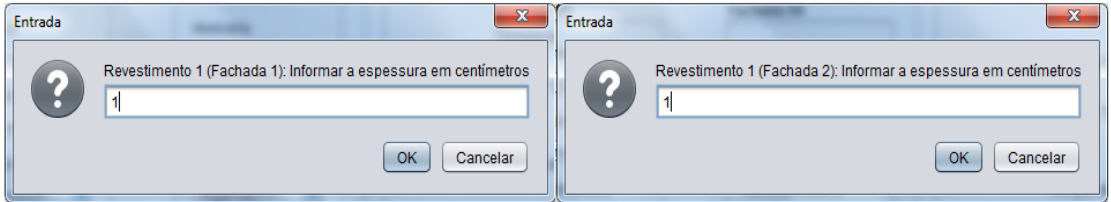

**Figura 23 - Espessuras do revestimento 1 nas fachadas 3 e 4**

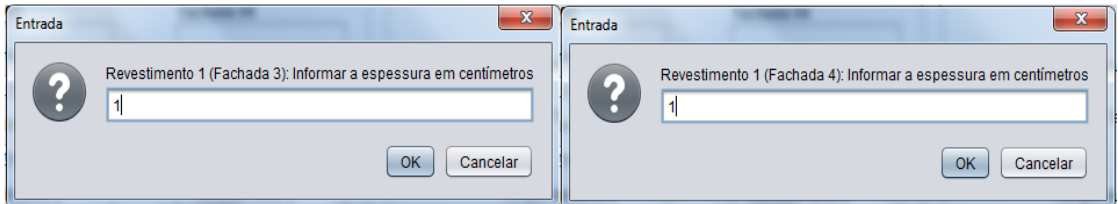

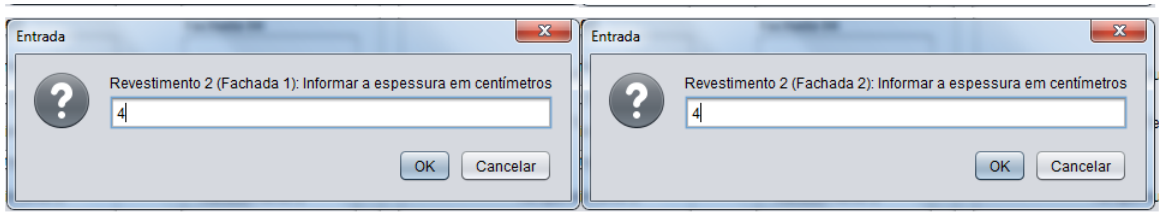

**Figura 24 - Espessura do revestimento 2 nas fachadas 1 e 2**

**Figura 25 - Espessura do revestimento 2 nas fachadas 3 e 4**

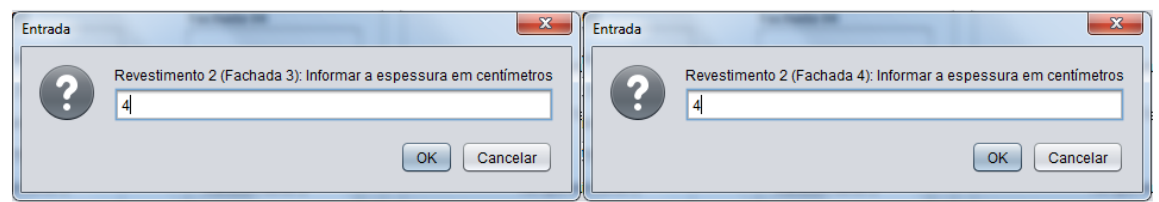

**Figura 26 - Espessura do isolante térmico nas fachadas 1 e 2**

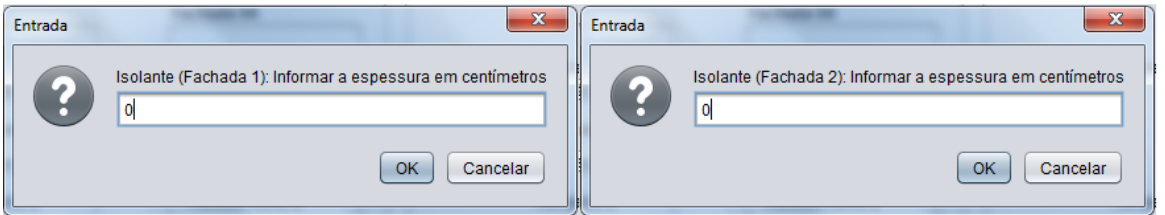

**Figura 27 - Espessura do isolante térmico nas fachadas 3 e 4**

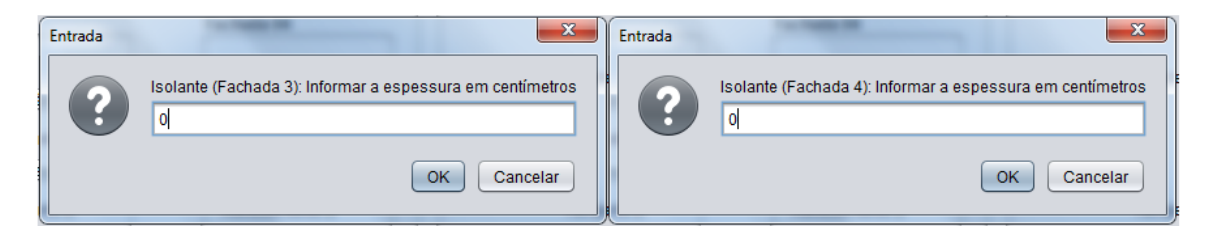

# **Figura 28 - Espessura dos materiais de cobertura**

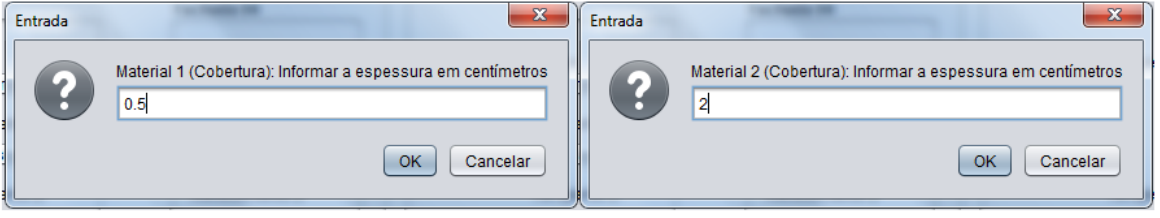
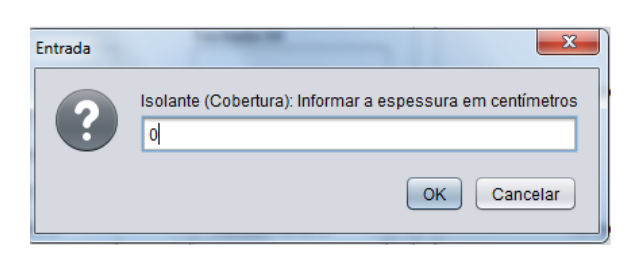

**Figura 29 - Espessura do isolante térmico na cobertura**

Após adicionar todos os dados solicitados pela aplicação, esta apresentou os resultados da temperatura interna máxima conforme foi designada pelo código. Os resultados apresentados pelo programa para a primeira e segunda análise constam nas Figuras 30 e 31 respectivamente.

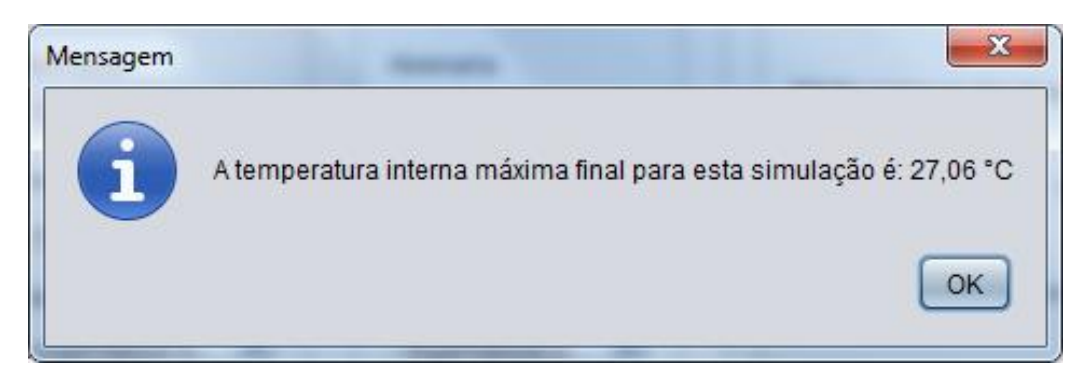

**Figura 30 - Resultado da primeira situação**

**Figura 31 - Resultado da segunda situação**

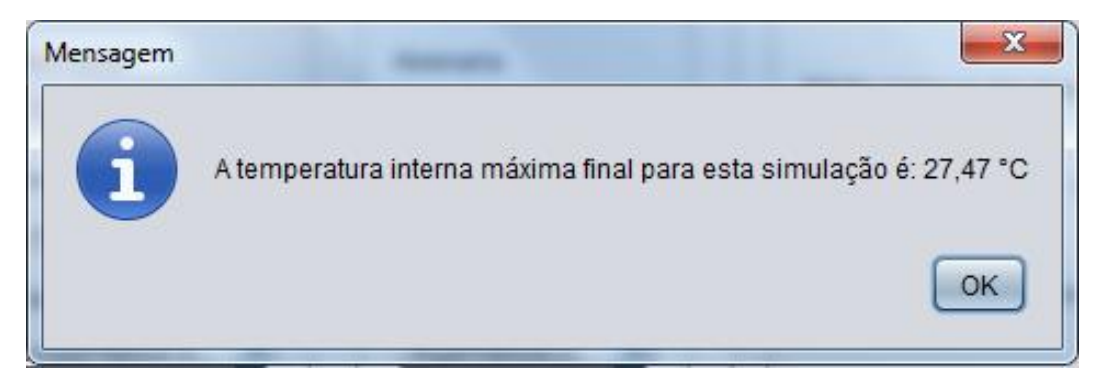

Pode-se perceber que houve uma pequena diferença entre os resultados da primeira para a segunda análise, a existência desta diferença era esperada devido a diferença entre as atividades e números de ocupantes da edificação, o que acarreta em uma diferença no calor metabólico acrescentado aos ganhos de calor. Mediante a esta diferença resta saber as situações de conforto térmico nas quais cada uma destas situações se enquadra e o quanto esta

diferença de temperatura interna é capaz de alterar a zona climática das duas análises.

De acordo a metodologia, o próximo passo seria a verificação das perdas de calor considerando o efeito chaminé nas perdas de ventilação. Porém o efeito chaminé no ginásio poliesportivo pode ser desprezado devido ao fato de não haver aberturas na cobertura do edifício para saída do ar pela parte superior. Por este motivo o resultado da temperatura interna máxima foi mantido sem modificações para as análises de temperatura efetiva.

O primeiro passo para determinação da temperatura efetiva é encontrar a temperatura de bulbo úmido (TBU), sendo que a temperatura interna máxima é considerada como temperatura de bulbo seco (TBS). Para este passo são necessárias a carta psicrométrica e a informação sobre a UR(%) referente ao mês de Dezembro para cidade de Teófilo Otoni. A Figura 32 apresenta a carta psicrométrica, obtida a partir do programa Analysis Bio, da cidade e conforme mostrado no subtópico 6.3.3, a umidade relativa é igual a 80%.

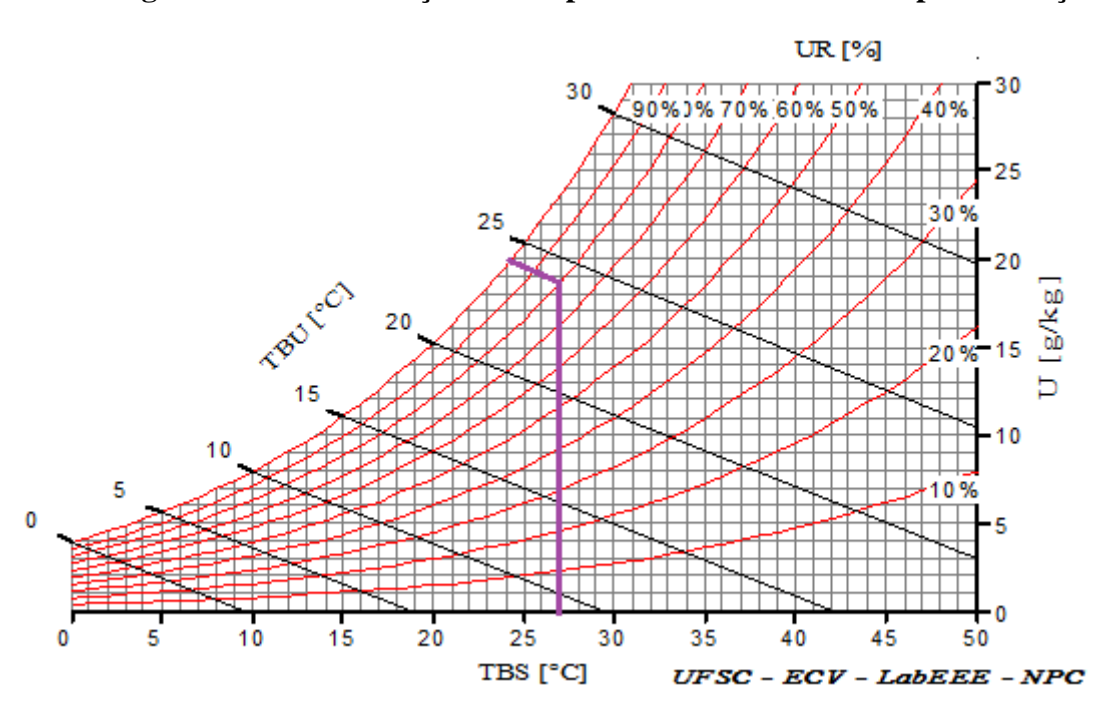

**Figura 32 - Determinação da temperatura de bulbo úmido para situação 1**

Fonte: *Print* screen (Analysis Bio, 2018) adaptado.

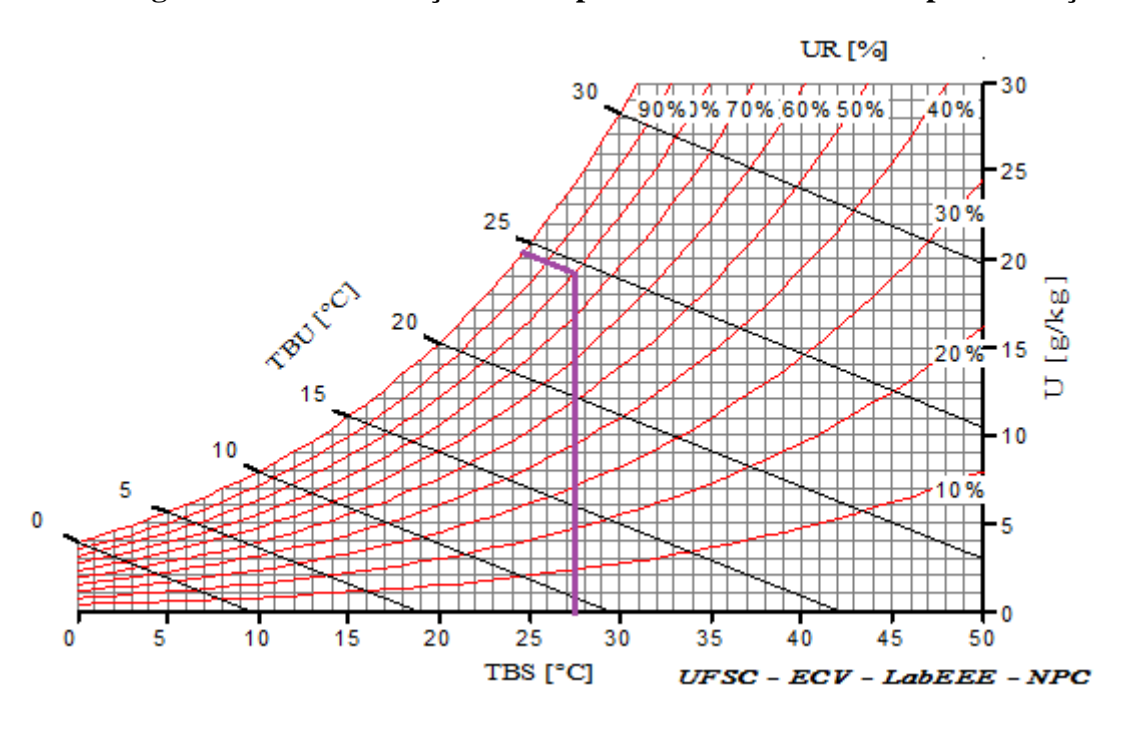

**Figura 33 - Determinação da temperatura de bulbo úmido para situação 2**

Fonte: *Print* screen (Analysis Bio, 2018) adaptado.

Após a identificação da temperatura de bulbo úmido igual a 24 °C para a primeira situação e 24,5 °C para a segunda, foi utilizado o Nomograma de Temperatura Efetiva para determinação da temperatura efetiva no ginásio poliesportivo. A temperatura efetiva consiste na temperatura percebida pelo usuário, a sensação térmica dentro da edificação. A forma de determinar a temperatura efetiva no Nomograma é formando uma reta que liga a temperatura de bulbo seco à temperatura de bulbo úmido. O ponto da reta que toca a curva referente à velocidade do ar é caracterizado como a temperatura efetiva. Para as simulações do presente trabalho foi utilizada a velocidade do ar igual a 1 m/s, velocidade escolhida simulando uma situação de ventilação relativamente média e por ser o valor indicado pelas autoras Frota e Schiffer (2001). As Figuras 34 e 35 a seguir apresentam este procedimento realizado para as duas situações analisadas respectivamente.

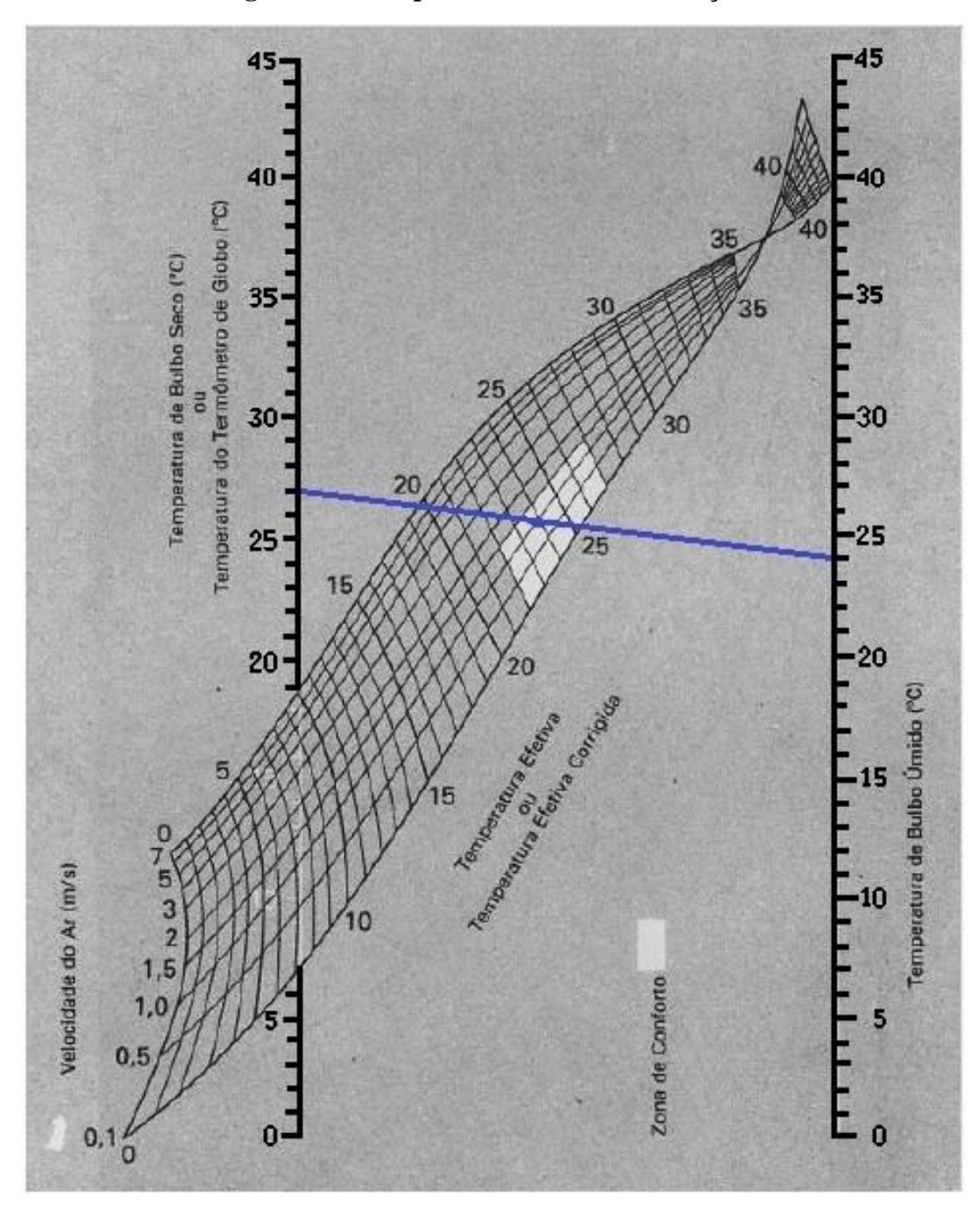

**Figura 34 - Temperatura efetiva da situação 1**

Fonte: FROTA E SCHIFFER (2001) adaptado.

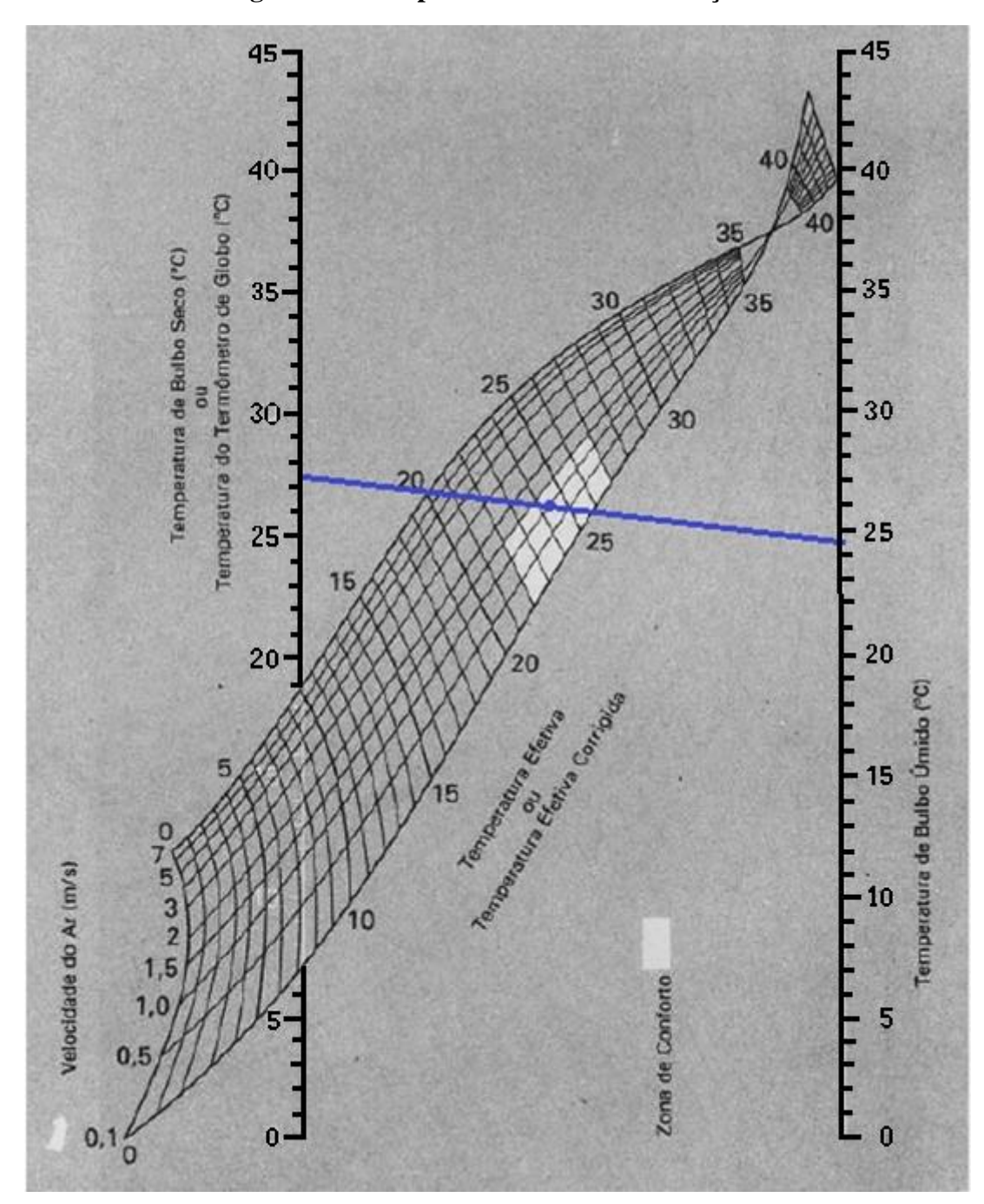

**Figura 35 - Temperatura efetiva da situação 2**

Fonte: FROTA E SCHIFFER (2001) adaptado.

A área preenchida com cor mais clara no Nomograma corresponde à zona de conforto térmico. Portanto a primeira situação analisada, considerando a atividade esportiva, se encontra dentro da zona de conforto e a segunda situação analisada, sem atividade esportiva, se encontra também dentro da zona de conforto. Com isso pode-se perceber que nesta simulação a atividade metabólica possuiu pouca influência direta na situação de conforto térmico dentro da edificação, ou seja, para a zona de conforto.

# **8 CONCLUSÃO E PERSPECTIVAS FUTURAS**

Considerando os objetivos propostos neste trabalho, desenvolver uma aplicação em linguagem Java capaz de realizar a avaliação do desempenho térmico de edificações seguindo o método CSTB e verificando a viabilidade do programa através da avaliação do ginásio poliesportivo da UFVJM campus Mucuri, pode-se concluir que os objetivos foram alcançados com êxito. O programa Conforto MAIS desenvolvido em linguagem Java foi capaz de seguir os passos do método CSTB e apresentar o resultado de temperatura interna máxima da edificação, caracterizada esta como a temperatura de bulbo seco (TBS).

O programa desenvolvido e apresentado no presente trabalho se mostrou uma ferramenta útil a ser utilizada para simulações ainda em fase de projeto a fim de se obter a melhor solução no que se refere ao conforto térmico dos moradores ou usuários da edificação. Tal afirmativa é justificada devido a simplicidade dos dados a serem adicionados ao programa para realização da avaliação, sendo que grande parte das informações solicitadas na aplicação seguem certo padrão ou intervalo de valores pré-definidos, seja por dimensões do material ou determinada pela mão de obra. Portanto esta aplicação possui fácil utilização e encontrou resultados satisfatórios para o fim na qual se destina, alcançando então mais um objetivo.

Quanto aos resultados da avaliação do desempenho térmico do ginásio poliesportivo, conforme consideradas duas situações de ocupação da edificação, foi possível concluir que o prédio se encontra dentro da zona de conforto. Tal situação significa que não são necessárias adaptações à edificação de forma a contribuir para a situação de conforto do mesmo. Dentre as alternativas de melhorias às condições de conforto para este tipo de edificação, é importante ressaltar que sempre que possível a melhor escolha está na melhoria das condições de ventilação, seja condições de ventilação cruzada ou por efeito chaminé. Pois tal alternativa contempla uma melhora significativa da sensação de conforto térmico sem a necessidade de recorrer a formas de ventilação artificiais, o que está atrelado a um consumo de energia e a um gasto financeiro que para tal tipo de edificação não se justifica, devido a atividade fim do prédio (atividades esportivas).

As sugestões para futuras melhorias à aplicação desenvolvida neste trabalho são a inclusão da análise final do método que compreende a determinação da temperatura de bulbo úmido e temperatura efetiva e a inclusão de um banco de dados referentes às informações climáticas de determinadas cidades ao programa, não sendo então necessárias entradas referentes aos dados climáticos, passo simplificado através da escolha da cidade para a simulação.

## **REFERÊNCIAS BIBLIOGRÁFICAS**

ASSOCIAÇÃO BRASILEIRA DE NORMAS TÉCNICAS (ABNT) NBR 15220: **Desempenho térmico de edificações**. Rio de Janeiro. 2005.

ASSOCIAÇÃO BRASILEIRA DE NORMAS TÉCNICAS (ABNT) NBR 15220-2: **Desempenho térmico de edificações – Parte 2**. Rio de Janeiro. 2008.

ASSOCIAÇÃO BRASILEIRA DE NORMAS TÉCNICAS (ABNT) NBR 15575: **Edificações Habitacionais - Desempenho**. Rio de Janeiro. 2013.

ASSOCIAÇÃO BRASILEIRA DE NORMAS TÉCNICAS (ABNT) NBR 8041: **Tijolo cerâmico para alvenaria** – Forma e dimensões. Rio de Janeiro. 1983.

ASSOCIAÇÃO BRASILEIRA DE NORMAS TÉCNICAS (ABNT) NBR 8042: **Blocos cerâmicos para alvenaria – Forma e dimensões**. Rio de Janeiro. 1992.

ARAÚJO, E. P. (1999). **Análise Pós-Ocupação de um Edifício Comercial em Brasília, Aspectos de Conforto Térmico.** Dissertação (Mestrado em Arquitetura e Urbanismo) – Faculdade de Arquitetura e Urbanismo, UnB, Brasília.

ARAÚJO, R. S. B.; JESUS, J. M. H.; DURANTE, M. L. C. (2001) **Fechamento de concreto armado e fechamento de alvenaria cerâmica: Estudo sobre o desempenho térmico para o clima de Cuiabá**.

BRAGA, D. K.; AMORIM, C. N. (2004). **Conforto térmico em edifícios residenciais do Plano Piloto de Brasília.** X Encontro Nacional de Tecnologia do Ambiente Construído, São Paulo.

BOGO, A.; PIETROBON, C. E.; BARBOSA, M. J.; GOULART, S.; PITTA, T.; LAMBERTS, R. (1994). **Bioclimatologia aplicada ao projeto de edificações visando o conforto térmico.** Núcleo de Pesquisa em Construção - Departamento de Engenharia Civil - Universidade Federal de Santa Catarina.

CERRI, C. C.; CERRI, C. E. P. (2007). **Agricultura e aquecimento global**. Boletim da Sociedade Brasileira de Ciência do Solo, 32(1), p. 40-44.

CHVATAl, K. M.; PRATA, A.; ALFONSI, A.; CHEBEL, L.; KOWALTOWSKI, D. C. D.; RUSCHEl, R. C. (2000). **Levantamento de ferramentas computacionais de auxílio ao projeto visando o conforto ambiental e sua aplicação no processo projetual.** SEMINÁRIO INTERNACIONAL NUTAU 2000 - Tecnologia e Desenvolvimento.

FRANCISCO, M. D. L. (2009). **Recomendações de conforto térmico para projeto arquitetônico e implantação de unidades habitacionais em assentamentos rurais: caso assentamento rural Sepé Tiaraju, Serra Azul-SP**, Dissertação – Mestrado em Arquitetura e Urbanismo, Universidade de São Paulo - USP.

FROTA, A. B.; SCHIFFER, S. T. R. (2001). **Manual de conforto térmico**. Studio Nobel.

GOLDEMBERG, J. (2000). **Pesquisa e desenvolvimento na área de energia.** São Paulo Perspec., São Paulo, v. 14, n. 3, p. 91-97.

GOMES, R.J. (1962). **Condicionamento climático da envolvente dos edifícios para habitação.** Lisboa, Laboratório Nacional de Engenharia Civil.

GONÇALVES (2004). **Ambiente construído, clima urbano, utilização racional de energia nos edifícios da cidade de Lisboa.** Lisboa, INETI.

ISO - INTERNATIONAL ORGANIZATION FOR STANDARDIZATION (1994). **"Moderate thermal environments – determination the PMV and PPD indices and specification of conditions for thermal comfort".** Geneva.

LABAKI, L. C.; BUENO-BARTHOLOMEI, C. L. (2001). **Avaliação do conforto térmico e luminoso de prédios escolares da rede pública, Campinas–SP.** ENCONTRO NACIONAL DO CONFORTO NO AMBIENTE CONSTRUÍDO.

LAMBERTS, R; GHISI, E; PAPST, A. L; CARLO, J. C. (2005). **Desempenho térmico de edificações.** Universidade Federal de Santa Catarina.

LOUREIRO, P. G. C. (2009). **Custo marginal do déficit de energia elétrica: histórico, avaliação e proposta de uma nova metodologia**. Dissertação - Mestrado em Ciências em Planejamento Energético, Universidade Federal do Rio de Janeiro.

MORAES, O. D. (1999). **Avaliação do desempenho térmico de uma residência na região central de Campinas**, Dissertação – Mestrado em Engenharia Civil, Universidade Estadual de Campinas - UNICAMP.

MENDES, N.; WESTPHAL, F. S.; LAMBERTS, R.; NETO, J. A. B. C. (2005). **Uso de instrumentos computacionais para análise do desempenho térmico e energético de edificações no Brasil.** CEP, 80215, 901.

MME - MINISTÉRIO DE MINAS E ENERGIA (2007). **Plano Nacional de Energia 2030**. Brasília, Distrito Federal: MME.

NICOLAU, M. F.; CHVATAL, K. M. (2010). **Análise de programas computacionais simples de apoio a projetos bioclimáticos.** XIII ENCONTRO NACIONAL DE TECNOLOGIA DO AMBIENTE CONSTRUÍDO.

OLESEN, B. W. (2007). **The philosophy behind EN15251: Indoor environmental criteria for design and calculation of energy performance of buildings.** Energy and Buildings. Issue 7, v.39, p.740-749.

OIVEIRA, C. C.; SAKIYAMA, N. R. M.; CAMPOS, R. B.; PRATES, I. B.; MIRANDA, L. V. (2016). **Elaboração do ano climático de referência para Teófilo Otoni – MG: Verificação das diretrizes construtivas propostas pela NBR 15220.** XVI ENCONTRO NACIONAL DE TECNOLOGIA DO AMBIENTE CONSTRUÍDO.

ROCHA, M. T. (2003). **Aquecimento global e o mercado de carbono: uma aplicação do modelo CERT**. Piracicaba: ESALQ/USP.

SORGATO, M. J. (2009). **Desempenho térmico de edificações residenciais unifamiliares ventiladas naturalmente.** Universidade Federal de Santa Catarina (UFSC).

YOUNG, H. D.; FREEDMAN, R. A. (2008). **Física II – Termodinâmica e Ondas.** São Paulo: Person Education do Brasil, ed. 12.

## **A APÊNDICES**

#### **A.1 CÓDIGO DO PROGRAMA CONFORTO MAIS**

Abaixo, o código desenvolvido em linguagem Java para o programa Conforto MAIS. /\* //--- CONFORTO MAIS ---\\ Autor: Djalma Theodoro da Silva

 Curso: Bacharelado em Engenharia Civil Instituição: Universidade Federal dos Vales dos Jequitinhonha e Mucuri Orientadores: Iara Ferreira de Rezende Costa. **\*/**

# • **CLASSE CALCULO – RESPONSÁVEL POR TODOS OS CÁLCULOS DO MÉTODO.**

package confortomais;

public class Calculo {

 public double kGlobal (int Resultado, double eAlvenaria, double gAlvenaria, double eRev1, double gRev1, double eRev2, double gRev2, double eIsolante, double gIsolante, double eCobertura1, double gCobertura1, double eCobertura2, double gCobertura2, double eIsolanteCobertura, double gIsolanteCobertura){

double hieParede =  $0.17$ , hieCoberturaAS =  $0.14$ , hieCoberturaDS =  $0.22$ ;

double kParede = hieParede + eAlvenaria/gAlvenaria + eRev1/gRev1 + eRev2/eRev2 + eIsolante/gIsolante;

 double kCoberturaDS = hieCoberturaDS + eCobertura1/gCobertura1 + eCobertura2/gCobertura2 + eIsolanteCobertura/gIsolanteCobertura;

 double kCoberturaAS = hieCoberturaAS + eCobertura1/gCobertura1 + eCobertura2/gCobertura2 + eIsolanteCobertura/gIsolanteCobertura;

```
 switch (Resultado) {
   case 1:
      return kParede;
   case 2:
      return kCoberturaDS;
   default:
```

```
 return kCoberturaAS;
   }
 }
```
public double ganhoOpaco (double area, double a, double k, double ig){

```
double he = 20;
  double qOpaco = area *( ((a * k)/he) * ig;
   return qOpaco;
 }
 public double ganhoTrans (double area, double str, double ig){
  double qTrans = area * str * ig;
   return qTrans; 
 }
```
public double perdaOpaco (double area, double k){

```
double qPerdaOpaco = area * k;
 return qPerdaOpaco;
```

```
 }
```
public double perdaTrans (double area, double k){

```
double qPerdaTrans = area * k;
 return qPerdaTrans;
```

```
 }
```
public double perdaVent (double n, double volume){

```
double qPerdaVent = 0.35 * n * volume;
 return qPerdaVent;
```

```
 public double balanco (double qGanhos, double qPerdas){
   double dTemperatura = qGanhos/qPerdas; 
   return dTemperatura;
```

```
 }
```
 public double superficieEP (int tipo, double eMaior, double gMaior ,double densMaior, double eRev1, double gRev1, double densRev1, double eRev2, double gRev2, double densRev2, double eIsolante, double gIsolante, double densIsolante){

```
double \sup = 0, \text{comp} = 0;
     switch (tipo) {
        case 1:
         if(eMaior == 0 \& \& eRev1 == 0 \& \& eRev2 == 0 \& \& eIsolante == 0)
            break;
         sup = eMaior/2 * densMaior + eRev1 * densRev1 + eRev2 * densRev2 + elsolante* densIsolante;
         comp = ((eMaior/2)*(eMaior/2)/gMaior + eRev1*eRev1/gRev1 +eRev2*eRev2/gRev2 + eIsolante*eIsolante/gIsolante)/(eMaior/2 + eRev1 + eRev2 +
eIsolante);
          break;
       case 2:
         if(eMaior == 0 \& \& eRev1 == 0 \& \& eRev2 == 0 \& \& eIsolante == 0)
            break;
         \sup = eMaior * densMaior + eRev1 * densRev1 + eRev2 * densRev2 + eIsolante *
densIsolante;
          comp = (eMaior*eMaior/gMaior + eRev1*eRev1/gRev1 + eRev2*eRev2/gRev2 + 
eIsolante*eIsolante/gIsolante)/(eMaior + eRev1 + eRev2 + eIsolante);
          break;
     }
```
double n;

if  $(sup \le 50)$ {

```
if \left(\text{comp} \rightleftharpoons 0.15\right)n = 0;else if \left( comp < = 0.50 \right)n = 0; else
      n = 0;}
else if (sup \leq 100){
   if (comp \leq 0.15)
      n = 1/3; else if (comp <= 0.50)
      n = 0; else
      n = 0;}
else if (sup \le 200){
   if (comp \leq 0.15)
      n = 2/3;
   else if \left( comp < = 0.50 \right)n = 1/3; else
      n = 0;}
 else {
   if \left(\text{comp} \rightleftarrow 0.15)n = 1;
   else if \left( comp < = 0.50 \right)n = 2/3; else
      n = 0; } 
 return n;
```
}

 public double inerciaTermica (double areaFCH1, double m1, double areaFCH2, double m2, double areaFCH3, double m3, double areaFCH4, double m4, double areaCOB, double mCOB, double areaPiso){

```
double supTotal = areaFCH1 * m1 + areaFCH2 * m2 + areaFCH3 * m3 + areaFCH4 *m4 + \text{areaCOB} * \text{mCOB};
      double relacao = supTotal/areaPiso;
      double m;
     if (relacao \leq 0.5)
       m = 0.4;
     else if (relacao \leq 1.5)
       m = 0.6;
      else{
       if ((supTotal/2) \leq 300)
          m = 0.8;
```

```
 else
        m = 1;
    } 
   return m;
 }
```
}

public double tiMax (double tMax, double tMim, double m, double dTemperatura){

```
double tMed = (tMax + tMin)/2, elo = ((tMax - tMin)/2)/2;
double tiMax = tMed + (1 - m) * elo + (1 - m) * dTemperatura;
 return tiMax;
```
 public double efeitoChamine (double areaAberturas, double alturaJ1, double alturaJ2, double m, double dTemperatura, double areaPiso, double peDireito){

```
double fluxo = 0.14 * areaAberturas * Math.sqrt((alturaJ1 - alturaJ2) * (1 - m) *
dTemperatura); 
    double n = fluxo/(areaPiso * peDireito); return n;
```

```
• CLASSE MENSAGEM – RESPONSÁVEL PELAS SOLICITAÇÕES DE
```

```
ESPESSURAS.
```
}

}

package confortomais; import javax.swing.JOptionPane; public class Mensagem {

```
 public double Espessura (String tipo){
```
double espessura;

```
 espessura = Double.parseDouble(JOptionPane.showInputDialog(tipo+": Informar a 
espessura em centímetros"));
```

```
 return espessura;
```

```
 }
```

```
 public void Alerta (){
```
JOptionPane.showMessageDialog(null ,"É necessário selecionar os materiais");

}

```
}
```
# • **CLASSE CONFORTOMAIS – CLASSE PRINCIPAL RESPONSÁVEL PELA INTERFACE.**

package confortomais; import java.text.DecimalFormat; import javax.swing.JOptionPane; public class ConfortoMAIS extends javax.swing.JFrame { private void jIniciarActionPerformed(java.awt.event.ActionEvent evt) {

```
double \lceil \cdot \rceil largura = new double \lceil 4 \rceil;
double \lceil altura = new double \lceil 4 \rceil;
double \lceil \cdot \rceil aberturas = new double \lceil 4 \rceil;
double \lceil areas = new double \lceil4];
double \lceil incidencia = new double \lceil5];
 double tempMaxMed, tempMaxDia, tempMinMed, tempMinDia;
```

```
 if(jPessoasAtvd1.getText()== null)
```
jPessoasAtvd1.setText("0");

int numeroAtv1 = Integer.parseInt(jPessoasAtvd1.getText());

```
 if(jPessoasAtvd2.getText()== null)
```
jPessoasAtvd2.setText("0");

int numeroAtv2 = Integer.parseInt(jPessoasAtvd2.getText());

if(jEquipamentos.getText()== null)

jEquipamentos.setText("0");

double equipamentos = Double.parseDouble( $i$ Equipamentos.getText());

```
 if(jTempMaxMed.getText()==null)
```

```
 jTempMaxMed.setText("0");
```
tempMaxMed = Double.parseDouble(jTempMaxMed.getText());

```
 if(jTempMaxDia.getText()==null)
```

```
 jTempMaxDia.setText("0");
```
 $tempMaxDia = Double.parseDouble(jTempMaxDia.getText());$ 

```
 if(jTempMinMed.getText()==null)
```
jTempMinMed.setText("0");

tempMinMed = Double.parseDouble(jTempMinMed.getText());

```
 if(jTempMinDia.getText()==null)
```
jTempMinDia.setText("0");

tempMinDia = Double.parseDouble(jTempMinDia.getText());

double tempMedMax = (tempMaxDia + tempMaxMed)/2;

double tempMedMin =  $(tempMinDia + tempMinMed)/2$ ;

 $largura[0] = Double.parseDouble(jLarguraFCH1.getText());$  largura[1] = Double.parseDouble(jLarguraFCH2.getText()); largura[2] = Double.parseDouble(jLarguraFCH3.getText()); largura[3] = Double.parseDouble(jLarguraFCH4.getText());

```
altura[0] = Double.parseDouble(iAlturaFCH1.getText());altural 1 = Double.parseDouble(iAltura FCH2.getText());
 altura[2] = Double.parseDouble(jAlturaFCH3.getText());
 altura[3] = Double.parseDouble(jAlturaFCH4.getText());
```
 aberturas[0] = Double.parseDouble(jAberturaFCH1.getText()); aberturas[1] = Double.parseDouble(jAberturaFCH2.getText()); aberturas[2] = Double.parseDouble(jAberturaFCH3.getText()); aberturas[3] = Double.parseDouble(jAberturaFCH4.getText());

```
incidencia[0] = Double.parseDouble(jIgFCH1.getText());incidencial[1] = Double.parseDouble(jIgFCH2.getText());incidencia[2] = Double.parseDouble(jlgFCH3.getText());incidencia[3] = Double.parseDouble(jIgFCH4.getText());incidencia[4] = Double.parseDouble(jlgCOB.getText());
```

```
 tempMaxMed = Double.parseDouble(jTempMaxMed.getText());
tempMaxDia = Double.parseDouble(jTempMaxDia.getText()); tempMinMed = Double.parseDouble(jTempMinMed.getText());
 tempMinDia = Double.parseDouble(jTempMinDia.getText());
```

```
for (int i=0; i<4; i++){
     areas [i] = \text{largura}[i]*\text{altura}[i]; } 
Mensagem msg = new Mensagem();
```

```
 double espessuraAlvFCH1;
 if (jComboAlvFCH1.getSelectedIndex()!= 0){
   espessuraAlvFCH1 = msg.Espessura("Alvenaria (Fachada 1)");
   espessuraAlvFCH1 /= 100;
 }
 else
  espessuraAlvFCH1 = 0;
 double espessuraAlvFCH2;
 if (jComboAlvFCH2.getSelectedIndex()!= 0){
   espessuraAlvFCH2 = msg.Espessura("Alvenaria (Fachada 2)");
   espessuraAlvFCH2 /= 100;
 }
 else
  espessuraAlvFCH2 = 0;
 double espessuraAlvFCH3;
 if (jComboAlvFCH3.getSelectedIndex()!= 0){
   espessuraAlvFCH3 = msg.Espessura("Alvenaria (Fachada 3)");
   espessuraAlvFCH3 /= 100;
```

```
 }
```

```
 else
```

```
 espessuraAlvFCH3 = 0;
```

```
 double espessuraAlvFCH4;
```

```
 if (jComboAlvFCH4.getSelectedIndex()!= 0){
   espessuraAlvFCH4 = msg.Espessura("Alvenaria (Fachada 4)");
   espessuraAlvFCH4 /= 100;
 }
 else
  espessuraAlvFCH4 = 0;
```

```
 double espessuraRev1FCH1;
```

```
 if (jComboRev1FCH1.getSelectedIndex()!= 0){
   espessuraRev1FCH1 = msg.Espessura("Revestimento 1 (Fachada 1)");
   espessuraRev1FCH1 /= 100;
 }
 else
  espessuraRev1FCH1 = 0;
 double espessuraRev1FCH2;
```

```
 if (jComboRev1FCH2.getSelectedIndex()!= 0){
```

```
 espessuraRev1FCH2 = msg.Espessura("Revestimento 1 (Fachada 2)");
```

```
 espessuraRev1FCH2 /= 100;
```

```
 }
```
else

```
espessuraRev1FCH2 = 0;
```

```
 double espessuraRev1FCH3;
```

```
 if (jComboRev1FCH3.getSelectedIndex()!= 0){
   espessuraRev1FCH3 = msg.Espessura("Revestimento 1 (Fachada 3)");
   espessuraRev1FCH3 /= 100;
 }
 else
```

```
 espessuraRev1FCH3 = 0;
```

```
 double espessuraRev1FCH4;
```

```
 if (jComboRev1FCH4.getSelectedIndex()!= 0){
   espessuraRev1FCH4 = msg.Espessura("Revestimento 1 (Fachada 4)");
   espessuraRev1FCH4 /= 100;
 }
 else
  espessuraRev1FCH4 = 0;
```

```
 double espessuraRev2FCH1;
```

```
 if (jComboRev2FCH1.getSelectedIndex()!= 0){
   espessuraRev2FCH1 = msg.Espessura("Revestimento 2 (Fachada 1)");
  espessuraRev2FCH1 /= 100;
 }
 else
  espessuraRev2FCH1 = 0;
 double espessuraRev2FCH2;
 if (jComboRev2FCH2.getSelectedIndex()!= 0){
   espessuraRev2FCH2 = msg.Espessura("Revestimento 2 (Fachada 2)");
   espessuraRev2FCH2 /= 100;
 }
 else
  espessuraRev2FCH2 = 0;
 double espessuraRev2FCH3;
 if (jComboRev2FCH3.getSelectedIndex()!= 0){
   espessuraRev2FCH3 = msg.Espessura("Revestimento 2 (Fachada 3)");
  espessuraRev2FCH3 /= 100;
 }
 else
  espessuraRev2FCH3 = 0;
 double espessuraRev2FCH4;
 if (jComboRev2FCH4.getSelectedIndex()!= 0){
   espessuraRev2FCH4 = msg.Espessura("Revestimento 2 (Fachada 4)");
  espessuraRev2FCH4 /= 100;
 }
 else
  espessuraRev2FCH4 = 0;
 double espessuraIsoFCH1;
 if (jComboIsoFCH1.getSelectedIndex()!= 0){
```

```
 espessuraIsoFCH1 = msg.Espessura("Isolante (Fachada 1)");
  espessuraIsoFCH1 /= 100;
 }
 else
  espessuraIsoFCH1 = 0;
 double espessuraIsoFCH2;
 if (jComboIsoFCH2.getSelectedIndex()!= 0){
   espessuraIsoFCH2 = msg.Espessura("Isolante (Fachada 2)");
  espessuraIsoFCH2 /= 100;
 }
 else
   espessuraIsoFCH2 = 0;
 double espessuraIsoFCH3;
 if (jComboIsoFCH3.getSelectedIndex()!= 0){
   espessuraIsoFCH3 = msg.Espessura("Isolante (Fachada 3)");
  espessuraIsoFCH3 /= 100;
 }
 else
  espessuraIsoFCH3 = 0;
 double espessuraIsoFCH4;
 if (jComboIsoFCH4.getSelectedIndex()!= 0){
   espessuraIsoFCH4 = msg.Espessura("Isolante (Fachada 4)");
  espessuraIsoFCH4 /= 100;
 }
 else
  espessuraIsoFCH4 = 0;
 double espessuraMat1COB;
 if (jComboMat1COB.getSelectedIndex()!= 0){
```

```
 espessuraMat1COB = msg.Espessura("Material 1 (Cobertura)");
```

```
 espessuraMat1COB /= 100;
 }
 else
  espessuraMat1COB = 0;
 double espessuraMat2COB;
 if (jComboMat2COB.getSelectedIndex()!= 0){
   espessuraMat2COB = msg.Espessura("Material 2 (Cobertura)");
   espessuraMat2COB /= 100;
 }
 else
   espessuraMat2COB = 0;
 double espessuraIsoCOB;
 if (jComboIsoCOB.getSelectedIndex()!= 0){
   espessuraIsoCOB = msg.Espessura("Isolante (Cobertura)");
  espessuraIsoCOB /= 100;
 }
 else
  espessuraIsoCOB = 0;
double gAlvFCH1 = 0;
double densAlvFCH1 = 0;
 switch (jComboAlvFCH1.getSelectedIndex()){
   case 1:
```

```
gAlvFCH1 = 0.93;densAlvFCH1 = 1800; break;
```

```
 case 2:
```

```
gAlvFCH1 = 0.72;
densAlvFCH1 = 1600;
```
break;

#### case 3:

 $gAlvFCH1 = 0.91;$  $densAlvFCH1 = 1700;$ break;

case 4:

 $gAlvFCH1 = 1.5;$  $densAlvFCH1 = 2000;$ break;

## case 5:

 $gAlvFCH1 = 1.75$ ;  $densAlvFCH1 = 2400;$ break;

### case 6:

 $gAlvFCH1 = 0.16;$  $densAlvFCH1 = 450;$ break;

## case 0:

```
gAlvFCH1 = 1;densAlvFCH1 = 1; break;
```

```
 }
```
double gAlvFCH2 =  $0$ ; double densAlvFCH2 =  $0$ ; switch (jComboAlvFCH2.getSelectedIndex()){

#### case 1:

 $gAlvFCH2 = 0.93;$ densAlvFCH2 =  $1800$ ; break;

# case 2:

 $gAlvFCH2 = 0.72$ ; densAlvFCH2 =  $1600$ ; break;

#### case 3:

 gAlvFCH2 = 0.91;  $densAlvFCH2 = 1700;$ break;

#### case 4:

 $gAlvFCH2 = 1.5$ ; densAlvFCH2 =  $2000$ ; break;

## case 5:

 $gAlvFCH2 = 1.75$ ; dens $\text{AlvFCH2} = 2400$ ; break;

#### case 6:

 $gAlvFCH2 = 0.16;$ densAlvFCH2 =  $450$ ; break;

#### case 0:

 $gAlvFCH2 = 1;$  $densAlvFCH2 = 1;$  break;

}

double gAlvFCH3 =  $0$ ; double densAlvFCH3 =  $0$ ; switch (jComboAlvFCH3.getSelectedIndex()){

 case 1:  $gAlvFCH3 = 0.93$ ;  $densAlvFCH3 = 1800;$ break;

## case 2:

 $gAlvFCH3 = 0.72$ ;  $densAlvFCH3 = 1600;$ break;

## case 3:

 $gAlvFCH3 = 0.91$ ;  $densAlvFCH3 = 1700;$ break;

## case 4:

 $gAlvFCH3 = 1.5$ ;  $densAlvFCH3 = 2000;$ break;

case 5:

 $gAlvFCH3 = 1.75$ ;  $densAlvFCH3 = 2400;$ break;

```
 case 6:
  gAlvFCH3 = 0.16;densAlvFCH3 = 450;
   break;
```
#### case 0:

```
gAlvFCH3 = 1;densAlvFCH3 = 1; break;
```
## }

double gAlvFCH $4 = 0$ ; double densAlvFCH $4 = 0$ ; switch (jComboAlvFCH4.getSelectedIndex()){

#### case 1:

 $gAlvFCH4 = 0.93;$ densAlvFCH $4 = 1800$ ; break;

#### case 2:

 $gAlvFCH4 = 0.72;$  $densAlvFCH4 = 1600;$ break;

#### case 3:

 $gAlvFCH4 = 0.91$ ;  $densAlvFCH4 = 1700;$ break;

#### case 4:

 $gAlvFCH4 = 1.5$ ;  $densAlvFCH4 = 2000;$  break;

# case 5:  $gAlvFCH4 = 1.75$ ; dens $\text{AlvFCH4} = 2400$ ; break;

case 6:

 $gAlvFCH4 = 0.16;$ densAlvFCH $4 = 450$ ; break;

```
 case 0:
```

```
gAlvFCH4 = 1; densAlvFCH4 = 1;
 break;
```
}

```
double gRev1FCH1 = 0;
double densRev1FCH1 = 0;
 switch (jComboRev1FCH1.getSelectedIndex()){
```

```
 case 1:
  gRev1FCH1 = 0.85;densRev1FCH1 = 1800;
```
break;

```
 case 2:
```

```
gRev1FCH1 = 0.53; densRev1FCH1 = 1000;
 break;
```
 $gRev1FCH1 = 0.70;$  $densRev1FCH1 = 1200;$ break;

#### case 4:

 $gRev1FCH1 = 0.65;$  $densRev1FCH1 = 1600;$ break;

#### case 5:

 $gRev1FCH1 = 0.35;$  $densRev1FCH1 = 750;$ break;

## case 6:

 $gRev1FCH1 = 0.46;$  densRev1FCH1 = 220; break;

```
 case 0:
  gRev1FCH1 = 1;densRev1FCH1 = 1; break;
```
# }

double gRev1FCH2 = 0; double densRev1FCH2 =  $0$ ; switch (jComboRev1FCH2.getSelectedIndex()){

# case 1:  $gRev1FCH2 = 0.85;$  densRev1FCH2 = 1800; break;

# case 2:  $gRev1FCH2 = 0.53;$  densRev1FCH2 = 1000; break;

#### case 3:

 $gRev1FCH2 = 0.70;$  densRev1FCH2 = 1200; break;

#### case 4:

gRev1FCH2 =  $0.65$ ; densRev1FCH2 = 1600; break;

# case 5:

gRev1FCH2 =  $0.35$ ; densRev1FCH2 =  $750$ ; break;

#### case 6:

 $gRev1FCH2 = 0.46;$  $densRev1FCH2 = 220;$ break;

# case 0:

 $gRev1FCH2 = 1;$  $densRev1FCH2 = 1;$ break;

}

double gRev1FCH3 =  $0$ ; double densRev1FCH3 = 0; switch (jComboRev1FCH3.getSelectedIndex()){

## case 1:

 $gRev1FCH3 = 0.85;$  densRev1FCH3 = 1800; break;

## case 2:

 $gRev1FCH3 = 0.53;$  densRev1FCH3 = 1000; break;

#### case 3:

 $gRev1FCH3 = 0.70;$  $densRev1FCH3 = 1200;$ break;

#### case 4:

 $gRev1FCH3 = 0.65;$  densRev1FCH3 = 1600; break;

## case 5:

gRev1FCH3 =  $0.35$ ;  $densRev1FCH3 = 750;$ break;

#### case 6:

 $gRev1FCH3 = 0.46;$  $densRev1FCH3 = 220;$ break;

```
 case 0:
  gRev1FCH3 = 1;densRev1FCH3 = 1; break;
```
}

```
double gRev1FCH4 = 0;
double densRev1FCH4 = 0;
 switch (jComboRev1FCH4.getSelectedIndex()){
```
#### case 1:

 $gRev1FCH4 = 0.85;$ dens $Rev1FCH4 = 1800;$ break;

#### case 2:

 $gRev1FCH4 = 0.53;$ dens $Rev1FCH4 = 1000;$ break;

#### case 3:

 $gRev1FCH4 = 0.70;$  densRev1FCH4 = 1200; break;

#### case 4:

 $gRev1FCH4 = 0.65;$  densRev1FCH4 = 1600; break;

#### case 5:

 $gRev1FCH4 = 0.35;$ densRev1FCH4 =  $750$ ; break;

```
 case 6:
  gRev1FCH4 = 0.46;densRev1FCH4 = 220; break;
```

```
 case 0:
  gRev1FCH4 = 1;densRev1FCH4 = 1; break;
```

```
 }
```

```
double gRev2FCH1 = 0;
double densRev2FCH1 = 0; switch (jComboRev2FCH1.getSelectedIndex()){
```

```
 case 1:
```
 $gRev2FCH1 = 0.85;$  $densRev2FCH1 = 1800;$ break;

```
 case 2:
```
 $gRev2FCH1 = 0.53;$  $densRev2FCH1 = 1000;$ break;

case 3:

 $gRev2FCH1 = 0.70;$  densRev2FCH1 = 1200; break;

case 4:

 $gRev2FCH1 = 0.65;$  $densRev2FCH1 = 1600;$ break;

## case 5:

 $gRev2FCH1 = 0.35;$  $densRev2FCH1 = 750;$ break;

## case 6:

 $gRev2FCH1 = 0.46;$  $densRev2FCH1 = 220;$ break;

# case 0:

```
gRev2FCH1 = 1; densRev2FCH1 = 1;
 break;
```

```
 }
```

```
double gRev2FCH2 = 0;
double densRev2FCH2 = 0; switch (jComboRev2FCH2.getSelectedIndex()){
```
# case 1:

gRev2FCH2 =  $0.85$ ;  $densRev2FCH2 = 1800;$ break;

# case 2:

 $gRev2FCH2 = 0.53;$  densRev2FCH2 = 1000; break;

 case 3:  $gRev2FCH2 = 0.70;$  densRev2FCH2 = 1200; break;

#### case 4:

gRev2FCH2 =  $0.65$ ; dens $Rev2FCH2 = 1600;$ break;

#### case 5:

gRev2FCH2 =  $0.35$ ;  $densRev2FCH2 = 750;$ break;

## case 6:

gRev2FCH2 =  $0.46$ ; dens $Rev2FCH2 = 220$ ; break;

## case 0:

```
gRev2FCH2 = 1;densRev2FCH2 = 1; break;
```
# }

double gRev2FCH3 =  $0$ ; double dens $Rev2FCH3 = 0;$ switch (jComboRev2FCH3.getSelectedIndex()){

 case 1:  $gRev2FCH3 = 0.85;$   densRev2FCH3 = 1800; break;

### case 2:

 $gRev2FCH3 = 0.53;$  densRev2FCH3 = 1000; break;

## case 3:

 $gRev2FCH3 = 0.70;$  densRev2FCH3 = 1200; break;

## case 4:

 $gRev2FCH3 = 0.65;$  densRev2FCH3 = 1600; break;

### case 5:

 $gRev2FCH3 = 0.35;$  $densRev2FCH3 = 750;$ break;

## case 6:

 $gRev2FCH3 = 0.46;$  densRev2FCH3 = 220; break;

#### case 0:

```
gRev2FCH3 = 1; densRev2FCH3 = 1;
 break;
```
## }
double gRev2FCH4 =  $0$ ; double dens $Rev2FCH4 = 0;$ switch (jComboRev2FCH4.getSelectedIndex()){

## case 1:

 $gRev2FCH4 = 0.85;$  $densRev2FCH4 = 1800;$ break;

#### case 2:

 $gRev2FCH4 = 0.53;$  $densRev2FCH4 = 1000;$ break;

#### case 3:

 $gRev2FCH4 = 0.70;$  $densRev2FCH4 = 1200;$ break;

#### case 4:

 $gRev2FCH4 = 0.65;$ dens $Rev2FCH4 = 1600;$ break;

#### case 5:

 $gRev2FCH4 = 0.35;$  $densRev2FCH4 = 750;$ break;

#### case 6:

 $gRev2FCH4 = 0.46;$  $densRev2FCH4 = 220;$  break;

```
 case 0:
  gRev2FCH4 = 1;densRev2FCH4 = 1; break;
```

```
double gIsoFCH1 = 0;
double densIsoFCH1 = 0;
 switch (jComboIsoFCH1.getSelectedIndex()){
```

```
 case 1:
```
}

 $gIsoFCH1 = 0.40;$  $densIsoFCH1 = 1000;$ break;

## case 2:

 $gIsoFCH1 = 0.04;$  $densIsoFCH1 = 100;$ break;

## case 3:

gIsoFCH $1 = 0.05$ ;  $densIsoFCH1 = 160;$ break;

case 4:

 $gIsoFCH1 = 0.03;$  $densIsoFCH1 = 70;$ break;

case 5:

 $gIsoFCH1 = 0.03;$  $densIsoFCH1 = 100;$ break;

#### case 6:

 $gIsoFCH1 = 0.05;$  $densIsoFCH1 = 24;$ break;

#### case 7:

 $gIsoFCH1 = 0.04;$  $densIsoFCH1 = 14;$ break;

## case 0:

```
gIsoFCH1 = 1;densIsoFCH1 = 1; break;
```

```
 }
```

```
double gIsoFCH2 = 0;
double densIsoFCH2 = 0;
 switch (jComboIsoFCH2.getSelectedIndex()){
```
## case 1:

gIsoFCH $2 = 0.40$ ; densIsoFCH $2 = 1000$ ; break;

#### case 2:

 $gIsoFCH2 = 0.04;$  $densIsoFCH2 = 100;$ break;

## case 3: gIsoFCH $2 = 0.05$ ; densIsoFCH $2 = 160$ ; break;

#### case 4:

gIsoFCH $2 = 0.03$ ; densIsoFCH $2 = 70$ ; break;

#### case 5:

gIsoFCH2 =  $0.03$ ;  $densIsoFCH2 = 100;$ break;

### case 6:

gIsoFCH $2 = 0.05$ ; densIsoFCH2 =  $24$ ; break;

## case 7:

 $gIsoFCH2 = 0.04;$  $densIsoFCH2 = 14;$ break;

## case 0:

```
gIsoFCH2 = 1;densIsoFCH2 = 1; break;
```
#### }

double gIsoFCH $3 = 0$ ;

```
double densIsoFCH3 = 0;
 switch (jComboIsoFCH3.getSelectedIndex()){
```
#### case 1:

 $gIsoFCH3 = 0.40;$ densIsoFCH $3 = 1000$ ; break;

case 2:

 $gIsoFCH3 = 0.04;$  $densIsoFCH3 = 100;$ break;

#### case 3:

 $gIsoFCH3 = 0.05;$ densIsoFCH $3 = 160$ ; break;

#### case 4:

 $gIsoFCH3 = 0.03;$  $densIsoFCH3 = 70;$ break;

#### case 5:

 $gIsoFCH3 = 0.03;$  $densIsoFCH3 = 100;$ break;

#### case 6:

 $gIsoFCH3 = 0.05;$ densIsoFCH3 =  $24$ ; break;

```
 case 7:
  gIsoFCH3 = 0.04;densIsoFCH3 = 14;
   break;
```
#### case 0:

```
gIsoFCH3 = 1;densIsoFCH3 = 1; break;
```
## }

double gIsoFCH $4 = 0$ ; double densIsoFCH $4 = 0$ ; switch (jComboIsoFCH4.getSelectedIndex()){

#### case 1:

 $gIsoFCH4 = 0.40;$ densIsoFCH $4 = 1000$ ; break;

#### case 2:

 $gIsoFCH4 = 0.04;$  $densIsoFCH4 = 100;$ break;

#### case 3:

gIsoFCH $4 = 0.05$ ; densIsoFCH $4 = 160$ ; break;

#### case 4:

gIsoFCH $4 = 0.03$ ;  $densIsoFCH4 = 70;$  break;

## case 5:

 $gIsoFCH4 = 0.03;$  $densIsoFCH4 = 100;$ break;

case 6:

gIsoFCH $4 = 0.05$ ; densIsoFCH $4 = 24$ ; break;

## case 7:

 $gIsoFCH4 = 0.04;$  $densIsoFCH4 = 14;$ break;

#### case 0:

 $gIsoFCH4 = 1;$ densIsoFCH $4 = 1$ ; break;

## }

double aFCH $1 = 0$ ; switch (jComboCorFCH1.getSelectedIndex()){

```
 case 1:
  aFCH1 = 0.20; break;
```
## case 2:

```
aFCH1 = 0.3; break;
```
## case 3:  $aFCH1 = 0.4;$ break;

## case 4:

 $aFCH1 = 0.5;$ break;

#### case 5:

 $aFCH1 = 0.5;$ break;

#### case 6:

 $aFCH1 = 0.6;$ break;

## case 7:

 $aFCH1 = 0.7;$ break;

#### case 8:

 $aFCH1 = 0.7;$ break;

#### case 9 :

 $aFCH1 = 0.8;$ break;

#### case 10:

 $aFCH1 = 0.9;$ break;

```
 case 11:
  aFCH1 = 0.9; break;
 case 12:
  aFCH1 = 1.0; break;
 case 0:
  aFCH1 = 1.0; break;
```

```
double aFCH2 = 0;
 switch (jComboCorFCH2.getSelectedIndex()){
```

```
 case 1:
```
}

 $aFCH2 = 0.20;$ break;

```
 case 2:
```

```
aFCH2 = 0.3; break;
```

```
 case 3:
```
 $aFCH2 = 0.4;$ break;

```
 case 4:
```
 $aFCH2 = 0.5;$ break;

case 5:

# aFCH2 = 0.5;

break;

## case 6:

 $aFCH2 = 0.6;$ break;

## case 7:

 $aFCH2 = 0.7;$ break;

#### case 8:

$$
aFCH2 = 0.7;
$$
   
break;

## case 9:

 $aFCH2 = 0.8;$ break ;

#### case 10:

 $aFCH2 = 0.9;$ break;

### case 11:

 $aFCH2 = 0.9;$ break;

## case 12:

 $aFCH2 = 1.0;$ break;

#### case 0:

 $aFCH2 = 1.0;$ 

break;

}

```
double aFCH3 = 0;
 switch (jComboCorFCH3.getSelectedIndex()){
```

```
 case 1:
  aFCH3 = 0.20;
```
break;

#### case 2:

 $aFCH3 = 0.3;$ break;

## case 3:

 $aFCH3 = 0.4;$ break;

#### case 4:

```
aFCH3 = 0.5; break;
```
## case 5:

 $aFCH3 = 0.5;$ break;

#### case 6:

 $aFCH3 = 0.6;$ break;

## case 7:

 $aFCH3 = 0.7;$ break;

 case 8:  $aFCH3 = 0.7;$ break;

#### case 9:

 aFCH3 = 0.8; break;

#### case 10:

```
aFCH3 = 0.9; break;
```
#### case 11:

 aFCH3 = 0.9; break;

#### case 12:

```
aFCH3 = 1.0; break;
```
#### case 0:

```
aFCH3 = 1.0; break;
```
## }

double aFCH $4 = 0$ ; switch (jComboCorFCH4.getSelectedIndex()){

```
 case 1:
  aFCH4 = 0.20; break;
```
#### case 2:

 $aFCH4 = 0.3;$ break;

### case 3:

 $aFCH4 = 0.4;$ break;

### case 4:

```
aFCH4 = 0.5; break;
```
#### case 5:

 $aFCH4 = 0.5;$ break;

## case 6:

```
aFCH4 = 0.6; break;
```
#### case 7:

```
aFCH4 = 0.7; break;
```
## case 8:

 $aFCH4 = 0.7;$ break;

#### case 9:

 aFCH4 = 0.8; break;

#### case 10:

122

```
aFCH4 = 0.9; break;
 case 11:
```
 $aFCH4 = 0.9;$ break;

```
 case 12:
```
 $aFCH4 = 1.0;$ break;

```
 case 0:
```

```
aFCH4 = 1.0; break;
```
}

```
double gMat1COB = 0;
double densMat1COB = 0;
 switch (jComboMat1COB.getSelectedIndex()){
```
## case 1:

 $gMat1COB = 1.50;$  $densMat1COB = 2200;$ break;

```
 case 2:
```
 $gMatICOB = 1.75;$  $densMat1COB = 2400;$ break;

case 3:

 $gMatICOB = 0.93;$  $densMat1COB = 16;$  break;

## case 4:  $gMatICOB = 230;$

 $densMat1COB = 2700;$ break;

case 5:

 $gMat1COB = 0.76;$  $densMat1COB = 580;$ break;

```
 case 0:
```

```
gMatICOB = 1;densMat1COB = 1; break;
```

```
 }
```

```
double gMat2COB = 0;
double densMat2COB = 0;
 switch (jComboMat2COB.getSelectedIndex()){
```

```
 case 1:
  gMat2COB = 0.90;densMat2COB = 1800; break;
```
case 2:

 $gMat2COB = 0.35$ ;  $densMat2COB = 750;$ break;

case 3:

 $gMat2COB = 0.85;$  $densMat2COB = 1500;$ break;

#### case 4:

 $gMat2COB = 0.93$ ;  $densMat2COB = 16;$ break;

#### case 5:

 $gMat2COB = 230;$  $densMat2COB = 2700;$ break;

## case 6:

 $gMat2COB = 0.76;$  $densMat2COB = 580;$ break;

```
 case 0:
  gMat2COB = 1;densMat2COB = 1; break;
```
## }

double gIsoCOB =  $0$ ; double densIso $COB = 0$ ; switch (jComboIsoCOB.getSelectedIndex()){

## case 1:  $gIsoCOB = 0.40;$  $densIsoCOB = 1000;$ break;

## case 2:  $gIsoCOB = 0.04;$  $densIsoCOB = 100;$ break;

#### case 3:

 $g\text{IsoCOB} = 0.05$ ;  $densIsoCOB = 160;$ break;

#### case 4:

 $g\text{IsoCOB} = 0.03$ ;  $densIsoCOB = 70;$ break;

## case 5:

 $g\text{IsoCOB} = 0.03$ ;  $densIsoCOB = 100;$ break;

### case 6:

 $gIsoCOB = 0.05;$  $densIsoCOB = 24;$ break;

## case 7:

 $gIsoCOB = 0.04;$  $densIsoCOB = 14;$ break;

#### case 0:

 $gIsoCOB = 1;$ 

```
 densIsoCOB = 1;
      break;
 }
double gaAtvd1 = 0;
 switch(jComboAtvd1.getSelectedIndex()){
   case 1:
     gaAtvd1 = 80;
      break;
   case 2:
     gaAtvd1 = 115;
      break;
   case 3:
     gaAtvd1 = 120;
      break;
   case 4:
     gaAtvd1 = 145; break;
   case 5:
     gaAtvd1 = 220;
      break;
   case 6:
     gaAtvd1 = 420; break;
   case 7:
     gaAtvd1 = 1280;
      break;
   case 8:
     gaAtvd1 = 1400;
      break;
   case 0:
     gaAtvd1 = 1; break;
```

```
 }
gaAtvd1 *= numeroAtv1;
double gaAtvd2 = 0;
 switch(jComboAtvd1.getSelectedIndex()){
   case 1:
     gaAtvd2 = 80; break;
   case 2:
    gaAtvd2 = 115; break;
   case 3:
     gaAtvd2 = 120;
     break;
   case 4:
    gaAtvd2 = 145;
     break;
   case 5:
    gaAtvd2 = 220;
     break;
   case 6:
    gaAtvd2 = 420; break;
   case 7:
     gaAtvd2 = 1280;
      break;
   case 8:
    gaAtvd2 = 1400;
     break;
   case 0:
    gaAtvd2 = 1; break;
 }
```
 $g$ aAtvd2 \*= numeroAtv2;

if(( $i$ ComboAlvFCH1.getSelectedIndex()  $=$  0) &&  $(iComboAlvFCH2.getSelectedIndex() == 0) & (iComboAlvFCH3.getSelectedIndex() == 0)$  $&$  (jComboAlvFCH4.getSelectedIndex() == 0))

msg.Alerta();

 $Calculo calculo = new Calculo$  $()$ :

 double kFCH1 = calculo.kGlobal(1, espessuraAlvFCH1, gAlvFCH1, espessuraRev1FCH1, gRev1FCH1, espessuraRev2FCH1, gRev2FCH1, espessuraIsoFCH1, gIsoFCH1, 0, gMat1COB, 0, gMat2COB, 0, gIsoCOB);

 double kFCH2 = calculo.kGlobal(1, espessuraAlvFCH2, gAlvFCH2, espessuraRev1FCH2, gRev1FCH2, espessuraRev2FCH2, gRev2FCH2, espessuraIsoFCH2, gIsoFCH2, 0, gMat1COB, 0, gMat2COB, 0, gIsoCOB);

 double kFCH3 = calculo.kGlobal(1, espessuraAlvFCH3, gAlvFCH3, espessuraRev1FCH3, gRev1FCH3, espessuraRev2FCH3, gRev2FCH3, espessuraIsoFCH3, gIsoFCH3, 0, gMat1COB, 0, gMat2COB, 0, gIsoCOB);

 double kFCH4 = calculo.kGlobal(1, espessuraAlvFCH4, gAlvFCH4, espessuraRev1FCH4, gRev1FCH4, espessuraRev2FCH4, gRev2FCH4, espessuraIsoFCH4, gIsoFCH4, 0, gMat1COB, 0, gMat2COB, 0, gIsoCOB);

double kCObDS = calculo.kGlobal $(2, 0, gA/vFCH1, 0, gRev1FCH1, 0, gRev2FCH1, 0,$ gIsoFCH1, espessuraMat1COB, gMat1COB, espessuraMat2COB, gMat2COB, espessuraIsoCOB, gIsoCOB);

double kCObAS = calculo.kGlobal $(3, 0, gA/vFCH1, 0, gRev1FCH1, 0, gRev2FCH1, 0,$ gIsoFCH1, espessuraMat1COB, gMat1COB, espessuraMat2COB, gMat2COB, espessuraIsoCOB, gIsoCOB);

double areaCOB;

 $if(largura[0] != largura[1])$ 

 $areaCOB = largura[0]*largura[1];$ 

else if(largura $[0]$ ! = largura $[2]$ )

 $areaCOB = largura[0]*largura[2];$ 

else if(largura[0]  $!=$  largura[3])

```
areaCOB = largura[0]*largura[3];
```
else

```
areaCOB = largura[0]*largura[0];
```
double [] ganhoOpaco;

```
\text{ganhoOpaco} = \text{new double } [4]; double ganhoCOB;
 ganhoCOB = calculo.ganhoOpaco(areaCOB, 1, kCObDS,incidencia[4]);
for (int i=0; i<4; i++){
  double a=0, k=0;
```
 switch (i){ case 0:  $a = a FCH1;$  $k = kFCH1;$  break; case 1:  $a = aFCH2$ ;  $k = kFCH2$ ; break; case 2:  $a = aFCH3$ ;

```
k = kFCH3:
```
break;

case 3:

```
a = aFCH4;
k = kFCH4;
 break;
```

```
 }
```
ganhoOpaco[i] = calculo.ganhoOpaco(areas[i], a, k, incidencia[i]);

}

```
double [] ganhoTrans = new double [4];
for(int i=0; i<4; i++){
  ganhoTrans[i] = calculo.ganhoTrans(aberturas[i], 1, incidentia[i]); }
double ganhoTotal = 0;
for(int i=0; i<4; i++){
  ganhoTotal += ganhoOpaco[i] + ganhoTrans[i]; }
ganhoTotal += ganhoCOB + gaAtvd1 + gaAtvd2 + equipamentos; double perdaCOB;
 perdaCOB = calculo.perdaOpaco(areaCOB, kCObAS);
 double [] perdaOpaco;
 perdaOpaco = new double [4];
for (int i=0; i<4; i++){
  double kP = 0;
   switch (i){
     case 0:
       kP = kFCH1; break;
     case 1:
       kP = kFCH2;
        break;
     case 2:
       kP = kFCH3;
        break;
     case 3:
       kP = kFCH4:
        break;
   }
```

```
perdaOpaco[i] = calculo.perdaOpaco(areas[i], kP); }
```
double perdaVent = calculo.perdaVent $(25, \text{areaCOB*} \text{altura}[0])$ ;

```
double perdaTotal = 0;
for(int i=0; i<4; i++){
  perdaTotal += perdaOpaco[i]; }
perdaTotal += perdaCOB + perdaVent;
```
double deltaT = calculo.balanco(ganhoTotal, perdaTotal);

double  $nFCH1$  = calculo.superficieEP(1, espessuraAlvFCH1, gAlvFCH1, densAlvFCH1, espessuraRev1FCH1, gRev1FCH1, densRev1FCH1, espessuraRev2FCH1, gRev2FCH1, densRev2FCH1, espessuraIsoFCH1, gIsoFCH1, densIsoFCH1);

double  $nFCH2 = calculo.superficieEP(1, espessuraAlvFCH2, gAlvFCH2,$ densAlvFCH2, espessuraRev1FCH2, gRev1FCH2, densRev1FCH2, espessuraRev2FCH2, gRev2FCH2, densRev2FCH2, espessuraIsoFCH2, gIsoFCH2, densIsoFCH2);

double  $nFCH3 = calculo.superficieEP(1, espessuraAlvFCH3, gAlvFCH3,$ densAlvFCH3, espessuraRev1FCH3, gRev1FCH3, densRev1FCH3, espessuraRev2FCH3, gRev2FCH3, densRev2FCH3, espessuraIsoFCH3, gIsoFCH3, densIsoFCH3);

double  $nFCH4 = calculo.superficieEP(1, espessuraAlvFCH4, gAlvFCH4,$ densAlvFCH4, espessuraRev1FCH4, gRev1FCH4, densRev1FCH4, espessuraRev2FCH4, gRev2FCH4, densRev2FCH4, espessuraIsoFCH4, gIsoFCH4, densIsoFCH4);

 double nCOB = calculo.superficieEP(2, espessuraMat1COB, gMat1COB, densMat1COB, espessuraMat2COB, gMat2COB, densMat2COB, 0, gMat2COB, densMat2COB, espessuraIsoCOB, gIsoCOB, densIsoCOB);

 double m = calculo.inerciaTermica(areas[0], nFCH1, areas[1], nFCH2, areas[2], nFCH3, areas[3], nFCH4, areaCOB, nCOB, areaCOB);

double tiMax = calculo.tiMax(tempMedMax, tempMedMin, m, deltaT);

DecimalFormat decimal = new DecimalFormat("0.##");

String tempInterna = decimal.format(tiMax);

 JOptionPane.showMessageDialog(null, "A temperatura interna máxima final para esta simulação é: " + tempInterna + " °C");

System.out.println("A temperatura final para esta simulação é: " + tiMax);

}

}

## **ANEXO 1 – ESTRUTURA DOS DADOS CLIMÁTICOS BRUTOS**

#### **Dados do INMET:**

codigo\_estacao,data,hora,temp\_inst,temp\_max,temp\_min,umid\_inst,umid\_max,um id min,pto orvalho inst,pto orvalho max,pto orvalho min,pressao,pressao max, pressao\_min,vento\_direcao,vento\_vel, vento\_rajada,radiacao,precipitacao A527,01/12/2017,21,22.1,22.4,22.1,93,94,93,20.9,21.3,20.9,958.1,958.1,957.8,2.0, 100,3.4,78.88,0.6

A527,01/12/2017,05,20.9,21.0,20.9,94,94,93,19.9,20.0,19.7,956.6,957.1,956.6,1.9, 50,3.3,-1.36,0.4

A527,01/12/2017,22,21.9,22.2,21.8,94,94,93,20.9,21.1,20.8,958.6,958.6,958.1,1.4, 110,3.0,0.098,1.2

A527,01/12/2017,06,20.9,21.0,20.8,95,95,94,20.1,20.1,19.9,956.5,956.6,956.5,1.4, 73,2.8,-1.10,1.2

A527,01/12/2017,07,20.8,21.0,20.8,96,96,95,20.1,20.2,20.0,956.7,956.7,956.5,1.2, 70,3.6,-1.01,2.6

A527,01/12/2017,18,24.0,24.7,24.0,83,83,78,20.8,21.2,20.5,957.1,957.4,957.0,3.0, 83,4.7,862.6,0.0

A527,01/12/2017,08,21.0,21.1,20.8,95,96,95,20.3,20.3,20.1,957.2,957.2,956.7,1.1, 99,2.0,-0.87,0.2

A527,01/12/2017,20,22.3,22.7,22.2,93,94,92,21.2,21.4,21.0,957.7,957.7,957.1,1.5, 74,3.2,132.8,1.2

A527,01/12/2017,09,21.0,21.2,21.0,96,96,95,20.3,20.5,20.2,957.8,957.8,957.2,1.3, 63,2.8,38.82,0.0

A527,01/12/2017,00,22.4,22.8,22.4,81,81,77,19.0,19.0,18.6,958.4,958.4,957.5,1.3, 49,4.0,-3.40,0.0

A527,01/12/2017,10,21.4,21.5,21.0,95,96,94,20.5,20.6,20.3,958.2,958.2,957.8,1.3, 44,2.5,201.2,0.0

A527,01/12/2017,23,21.5,21.9,21.4,96,96,94,20.7,20.9,20.7,959.5,959.5,958.6,1.7, 62,2.9,-1.18,12.2

134

A527,01/12/2017,01,22.3,22.5,22.3,83,83,81,19.2,19.3,19.0,958.7,958.9,958.3,2.1, 71,3.9,-2.72,0.0

A527,01/12/2017,02,22.1,22.3,22.0,85,85,83,19.5,19.5,19.2,958.4,958.7,958.4,1.8, 71,3.9,-2.05,0.0

A527,01/12/2017,11,21.9,21.9,21.4,93,95,92,20.6,20.9,20.5,958.8,958.8,958.2,2.1, 73,3.1,379.6,0.0

A527,01/12/2017,17,24.2,24.6,23.4,80,87,80,20.6,21.4,20.4,957.4,958.0,957.4,2.5, 68,4.1,1327.,0.0

A527,01/12/2017,12,22.5,22.6,21.9,90,93,88,20.8,20.9,20.5,959.6,959.6,958.8,1.9, 73,3.0,500.9,0.0

A527,01/12/2017,03,22.0,22.1,22.0,85,86,85,19.4,19.5,19.3,957.9,958.4,957.9,1.4, 73,3.3,-0.95,0.0

A527,01/12/2017,13,23.3,23.3,22.5,87,90,86,21.0,21.2,20.5,959.8,959.8,959.6,1.5, 71,2.8,695.4,0.0

A527,01/12/2017,14,23.1,23.3,23.0,87,89,85,20.9,21.2,20.5,959.6,959.9,959.6,2.4, 64,3.3,772.2,0.4

A527,01/12/2017,19,22.7,24.0,22.6,92,92,82,21.3,21.4,20.6,957.1,957.3,957.1,1.8, 96,4.7,84.96,2.6

A527,01/12/2017,15,23.5,23.6,23.1,86,90,84,21.1,21.6,20.6,958.7,959.6,958.7,2.3, 70,4.4,1052.,0.2

A527,01/12/2017,04,20.9,22.0,20.9,93,93,85,19.7,19.9,19.3,957.0,957.9,957.0,1.3, 61,3.3,-3.04,1.8

A527,01/12/2017,16,23.4,23.5,23.2,85,88,85,20.8,21.3,20.7,957.9,958.7,957.9,2.8, 68,4.3,753.1,0.0

A527,02/12/2017,05,20.8,20.9,20.7,96,96,96,20.2,20.3,20.1,958.0,958.3,958.0,0.0, 12,1.4,-0.81,0.2

A527,02/12/2017,15,21.5,21.7,21.2,95,96,95,20.6,20.9,20.4,960.2,960.8,960.2,1.4, 46,2.8,446.9,1.2

A527,02/12/2017,12,20.8,21.0,20.8,94,95,93,19.9,20.1,19.7,960.6,960.6,960.1,0.9, 56,2.8,165.3,3.4 [...]

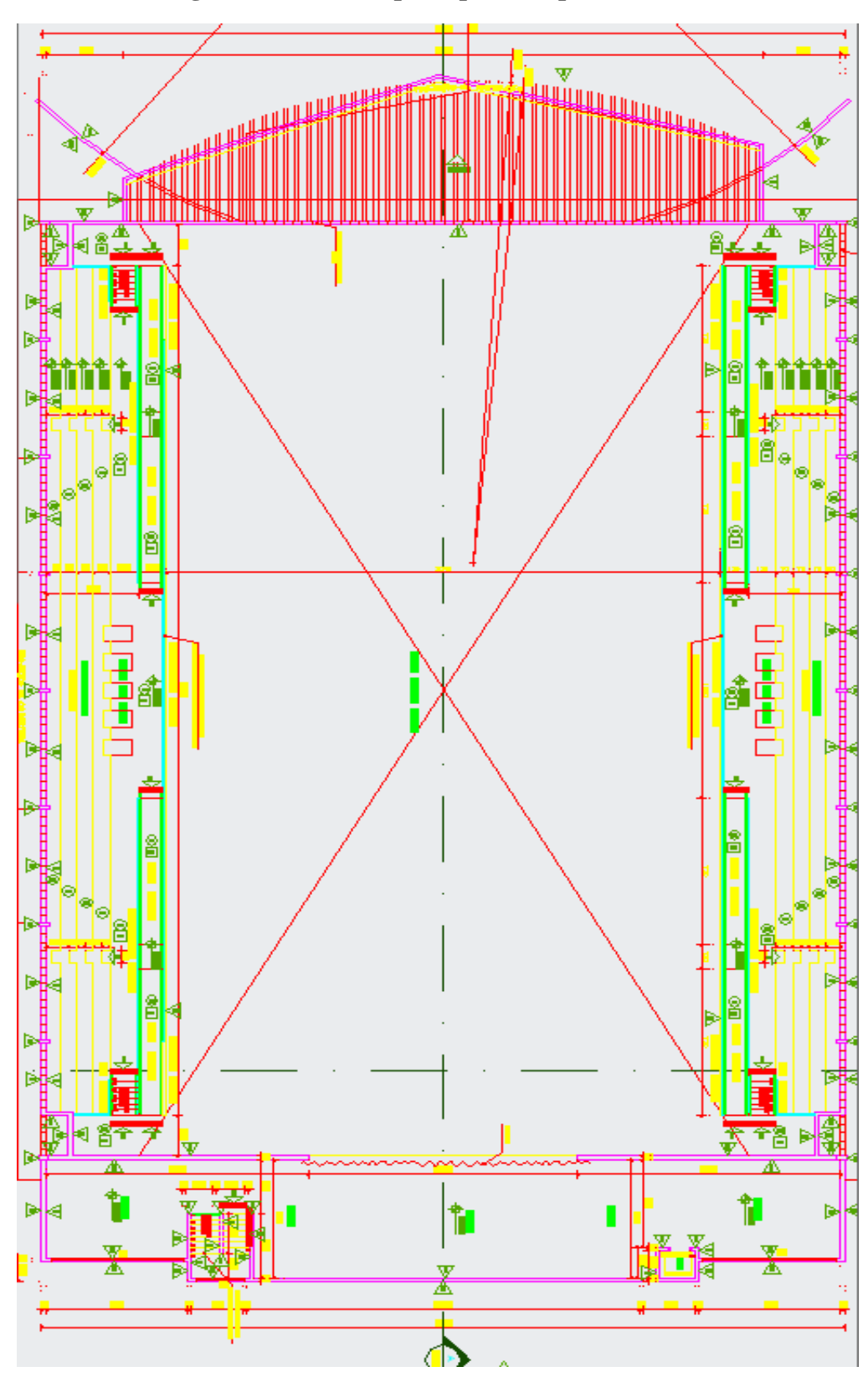

**Figura 36 - Ginásio poliesportivo (planta baixa)**

Fonte: *Print screen* (AutoCAD, 2018).

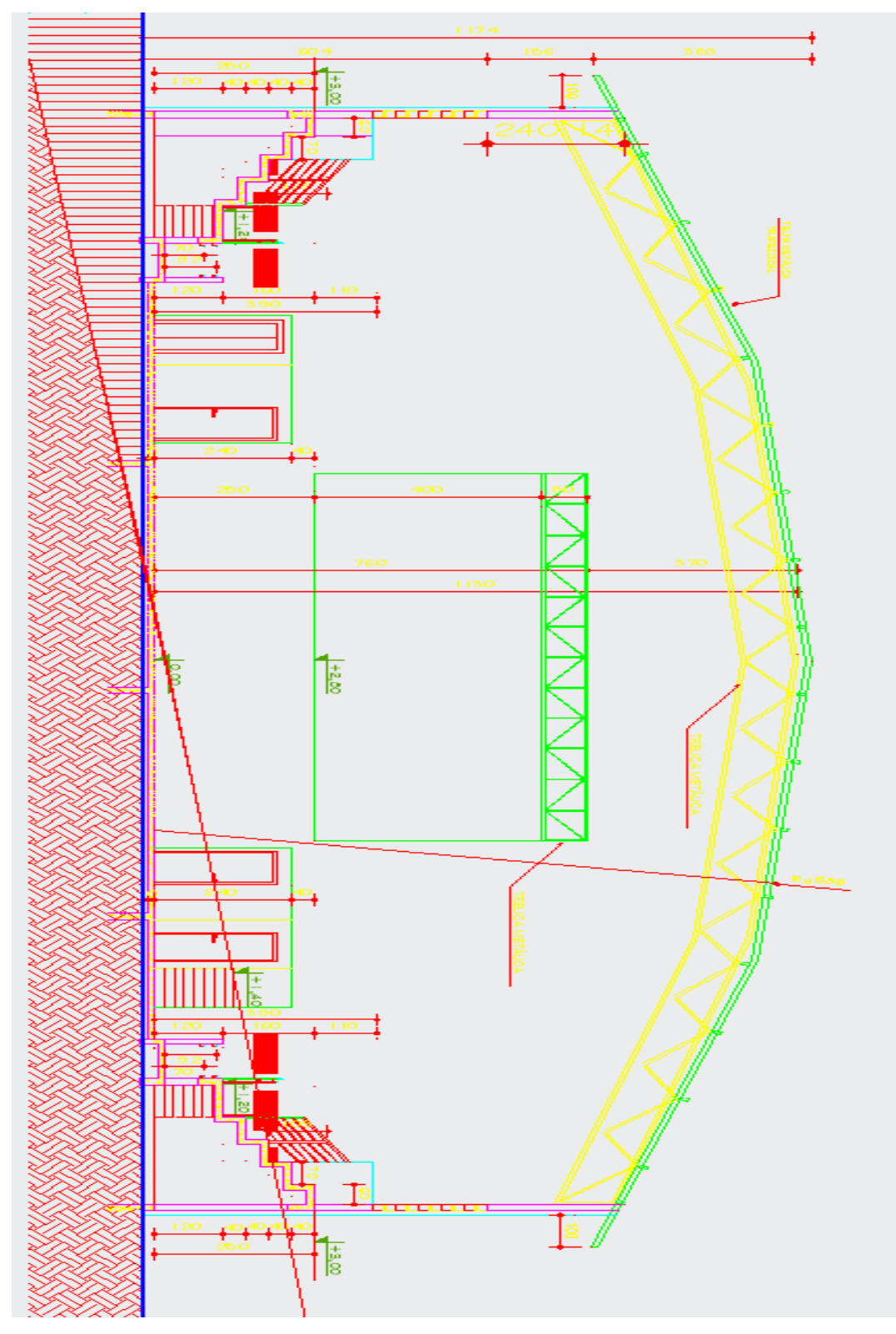

**Figura 37 - Ginásio poliesportivo (Corte tipo para as fachadas NO e SE)**

Fonte: *Print screen* (AutoCAD, 2018).

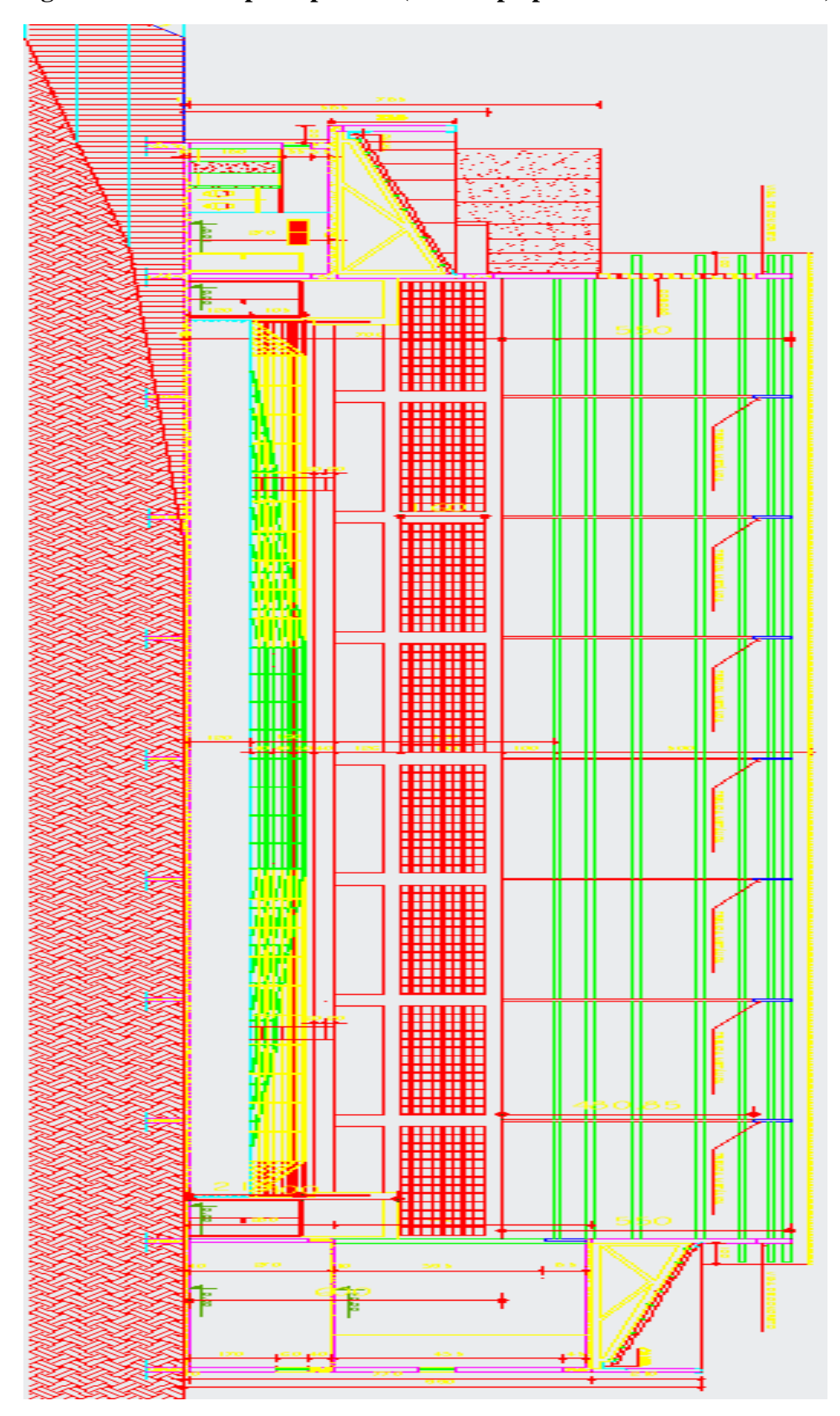

**Figura 38 - Ginásio poliesportivo (Corte tipo para as fachadas SO e SE)**

Fonte: *Print screen* (AutoCAD, 2018).